# JavaScriptCore, Many Compilers Make this Engine Perform

Michael Saboff Apple Inc.

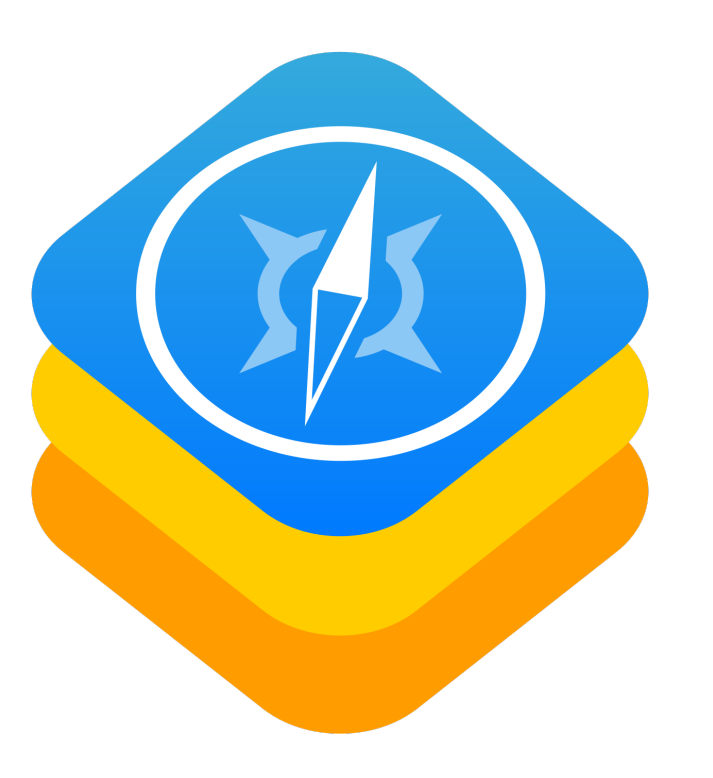

### webkit.org

https://svn.webkit.org/repository/webkit/trunk

### Agenda

- High Level Overview
- Tiers
- Optimization Techniques
	- Counting Triggers
	- OSR (On Stack Replacement)
	- Profiling
	- Speculation
	- Inline Caching
	- Other Compiler Optimizations

# JavaScriptCore Uses

- JS engine for Safari.
- Used by many apps, Apple and 3rd party including React Native.
- Other WebKit contributors use it for set top boxes, video game consoles, in vehicle systems and other custom JS environments.

# JavaScriptCore

- Fork from KDE JS engine 17 years ago (~37K lines / 94 files).
- Written mostly in C++ some Objective-C, Ruby, Python and Perl.
- >600K lines of code in >2500 source files.
- >4.5M lines of test code in >50,000 tests.

### function addTo(o, v) {  $O.SUM += V;$ }

### function addTo(o, v)  $\{$  $O.SUM += V;$ }

```
addTo: 
   0] enter
   1] get_scope loc4
   3] mov loc5, loc4
   [ 6] get_by_id loc6, arg1, "sum" 
  [ 11] add loc6, loc6, arg2 
  [ 17] put_by_id arg1, "sum", loc6 
  23] ret Undefined
```
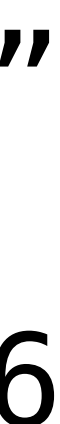

```
0] enter
1] get_scope loc4
3] mov loc5, loc4
23] ret Undefined
```
[ 6] get\_by\_id loc6, arg1, "sum" [ 11] add loc6, loc6, arg2 [ 17] put\_by\_id arg1, "sum", loc6

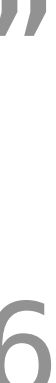

```
0] enter
1] get_scope loc4
3] mov loc5, loc4
23] ret Undefined
```
[ 6] get\_by\_id loc6, arg1, "sum"  $[11]$  add  $loc6 = loc6 + arg2$ [ 17] put\_by\_id arg1, "sum", loc6

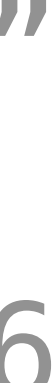

```
0] enter
1] get_scope loc4
3] mov loc5, loc4
23] ret Undefined
```
[ 6] get\_by\_id loc6, arg1, "sum" [ 11] add loc6, loc6, arg2 [ 17] put\_by\_id arg1, "sum", loc6

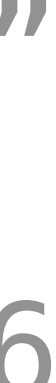

### Fast Path / Slow Path

- 
- 
- 
- -
- -

if (isInt32(a) && isInt32(b))

### op\_add(a, b)  $\{$  return a + b; return slowAdd(a, b);

}

# Fast Path / Slow Path

# Agenda

- High Level Overview
- Tiers
- Optimization Techniques
	- Counting Triggers
	- OSR (On Stack Replacement)
	- Profiling
	- Speculation
	- Inline Caching
	- Other Compiler Optimizations

# ~9 JIT Compilers

LLInt *interpreter*

**Baseline** *template JIT*

**Wasm** BBQ *less optimizing JIT*

DFG *less optimizing JIT*

**Wasm** OMG *full optimizing JIT*

FTL *full optimizing JIT*

#### **JavaScript** execution engines:

**WebAssembly** execution engines:

> **CSS** *template JIT*

**Wasm** *interpreter* Polymorphic **Access** *template JIT*

Snippet *template JIT*

Other engines:

YARR *regexp template JIT*

YARR *regexp interpreter*

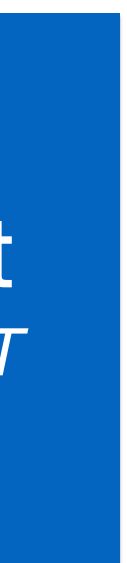

## Four JS Tiers

### LLInt *interpreter*

**Baseline** *template JIT*

#### DFG *less optimizing JIT*

FTL *full optimizing JIT*

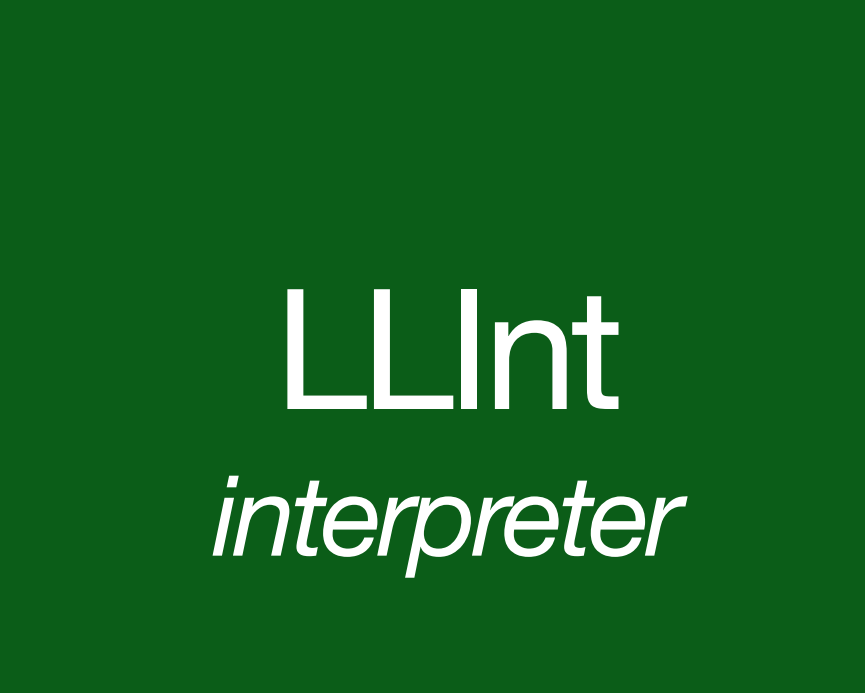

# Four JS Tiers

**Baseline** *template JIT*

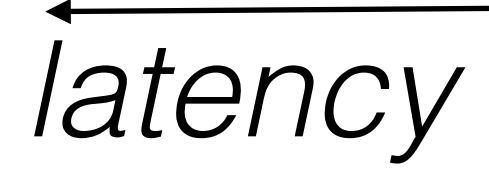

### DFG *less optimizing JIT*

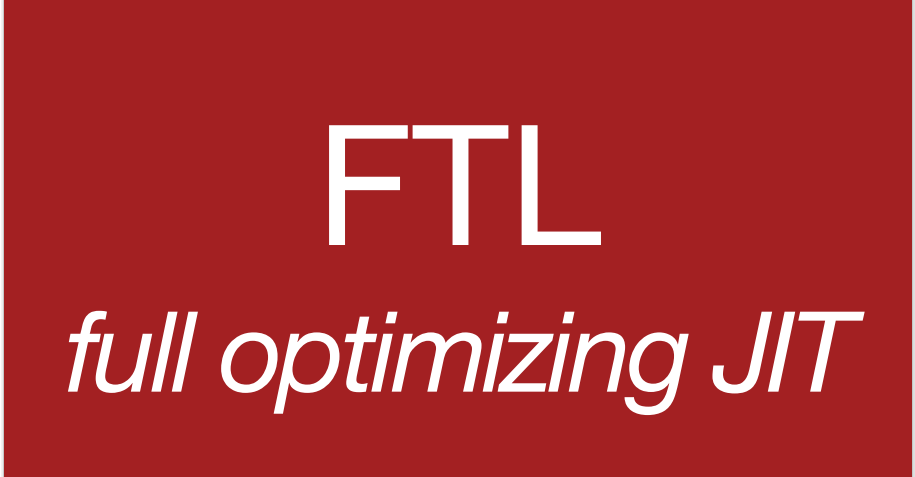

#### *latency throughput*

*JavaScript Source*

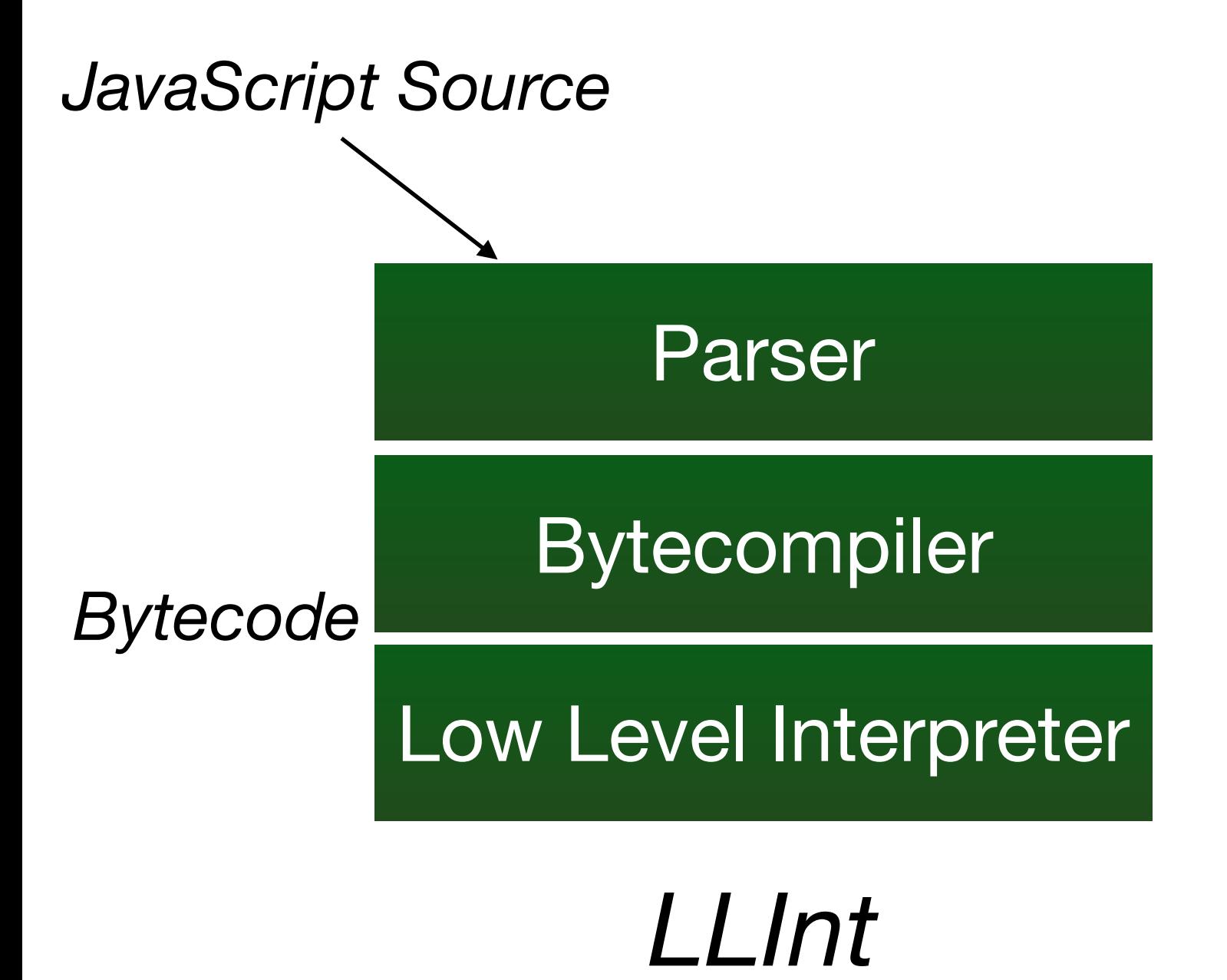

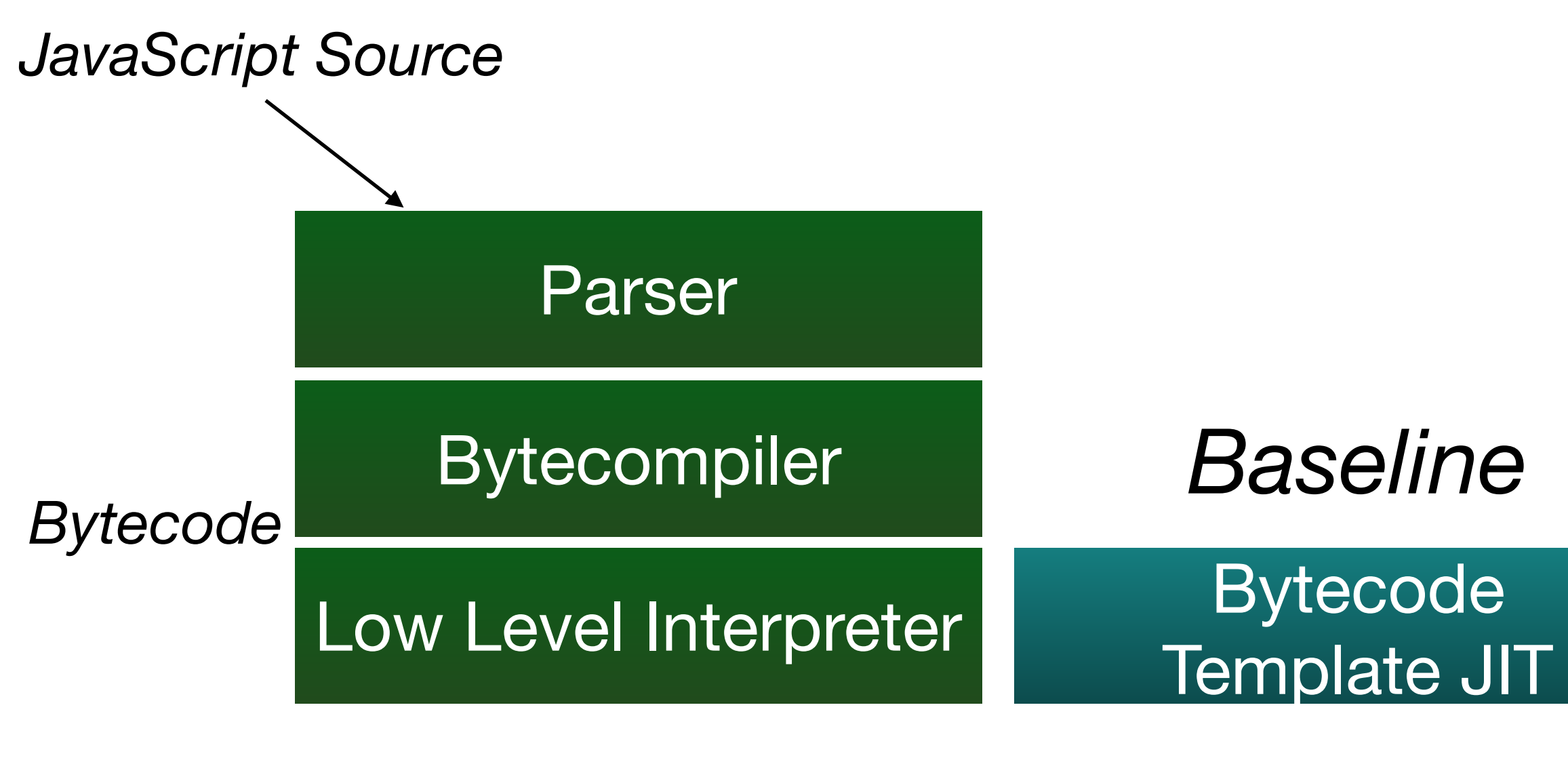

*LLInt*

DFG Optimizing backend

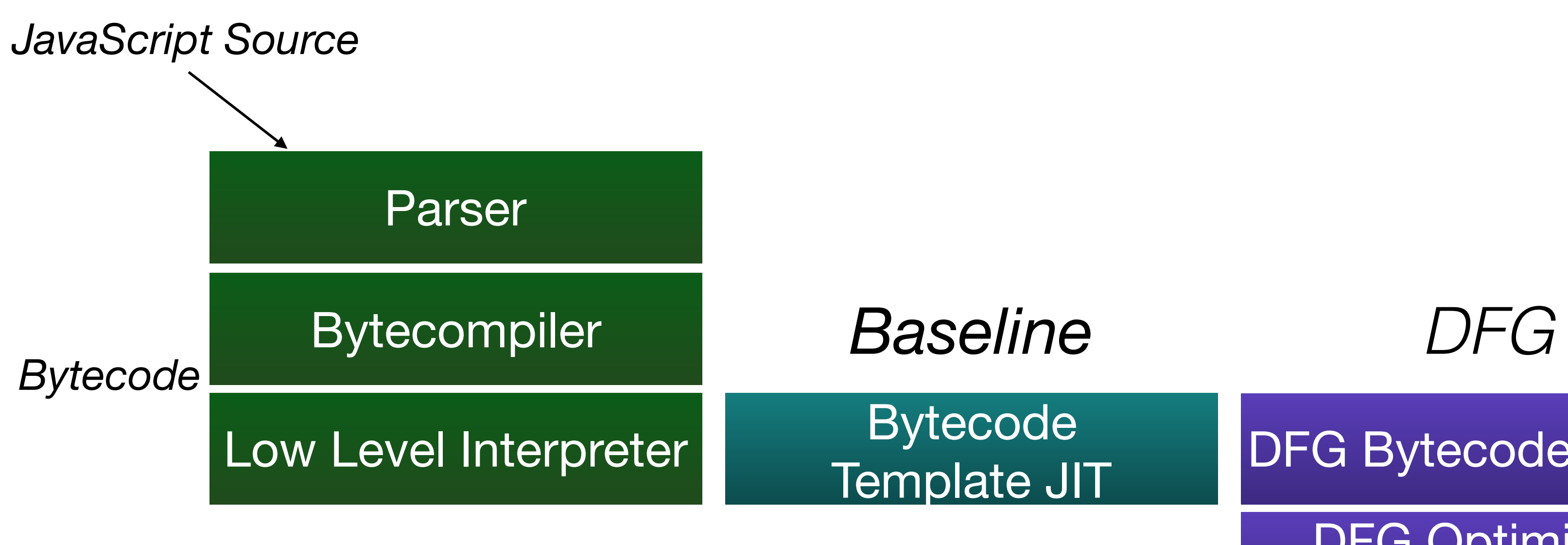

*LLInt*

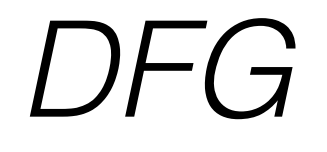

DFG Bytecode Parser

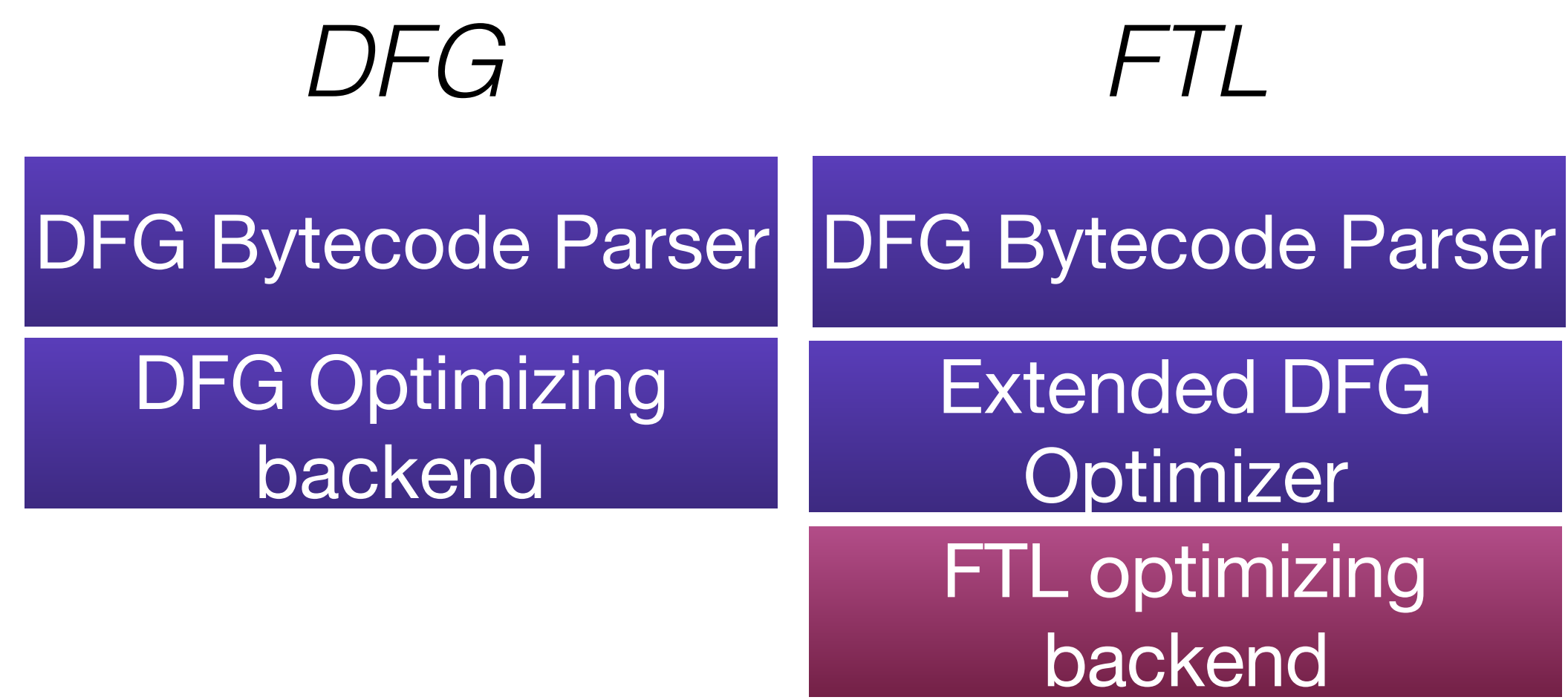

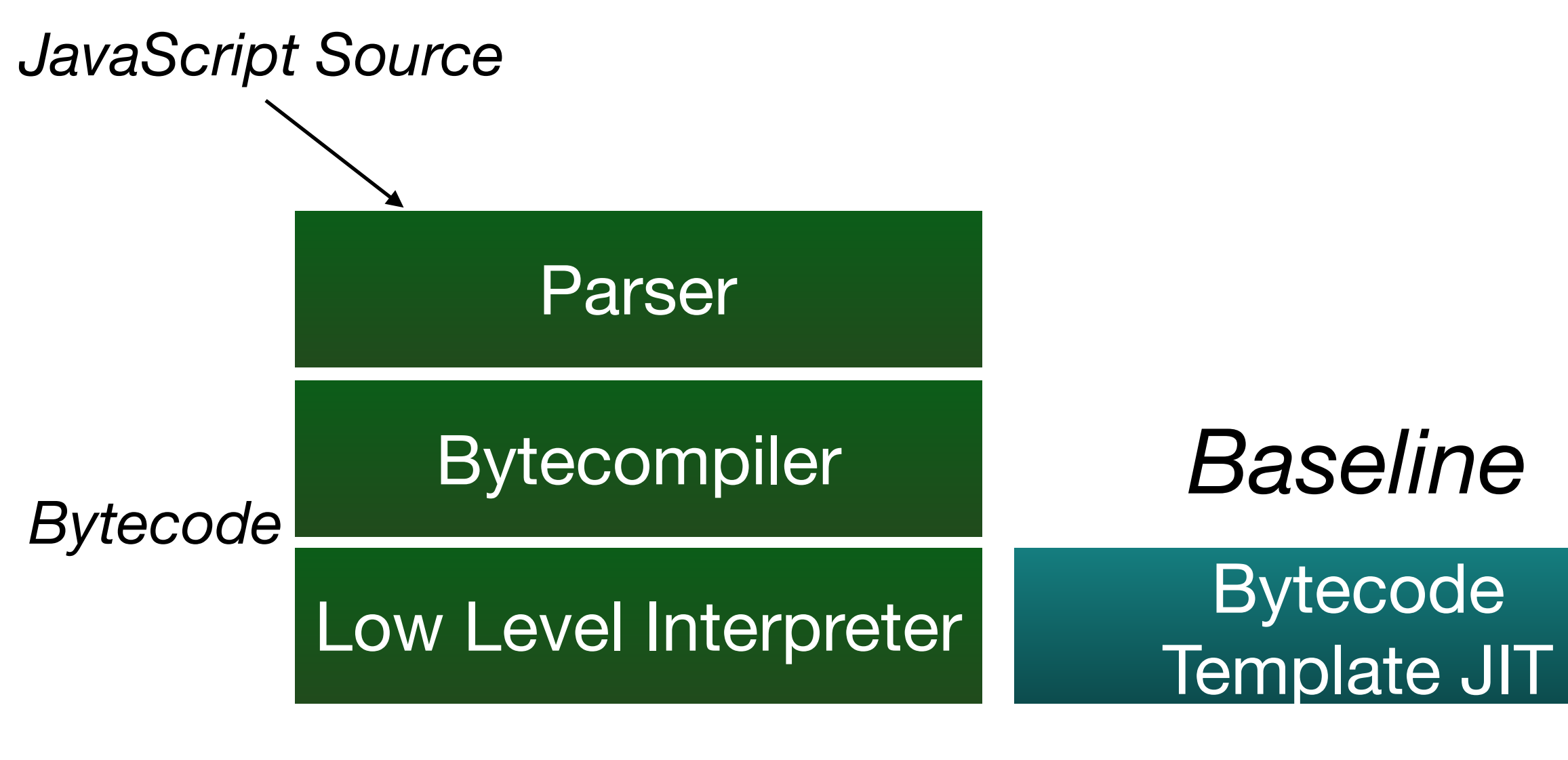

*LLInt*

## Agenda

- High Level Overview
- Tiers
- Optimization Techniques
	- Counting Triggers
	- OSR (On Stack Replacement)
	- Profiling
	- Speculation
	- Inline Caching
	- Other Compiler Optimizations

### Execution Count Thresholds for Tier-up

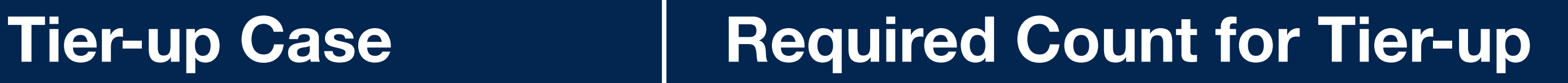

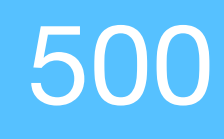

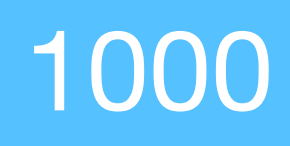

**LLInt → Baseline** 500

**Baseline → DFG** 1000

**DFG → FTL** 100000

```
0] enter
 1] get_scope loc4
 3] mov loc5, loc4
 [ 6] get_by_id loc6, arg1, "sum" 
[ 11] add loc6, loc6, arg2 
[ 17] put_by_id arg1, "sum", loc6 
23] ret Undefined
```
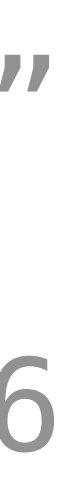

#### "use strict";

let accumulator =  $\{ sum: 0 \};$ 

concurrency *concurrency*

for (let i = 0; i < 10000000; ++i) accumulator.sum += i;

#### "use strict";

let accumulator =  $\{ sum: 0 \};$ 

for (let i = 0; i < 10000000; ++i) accumulator.sum += i;

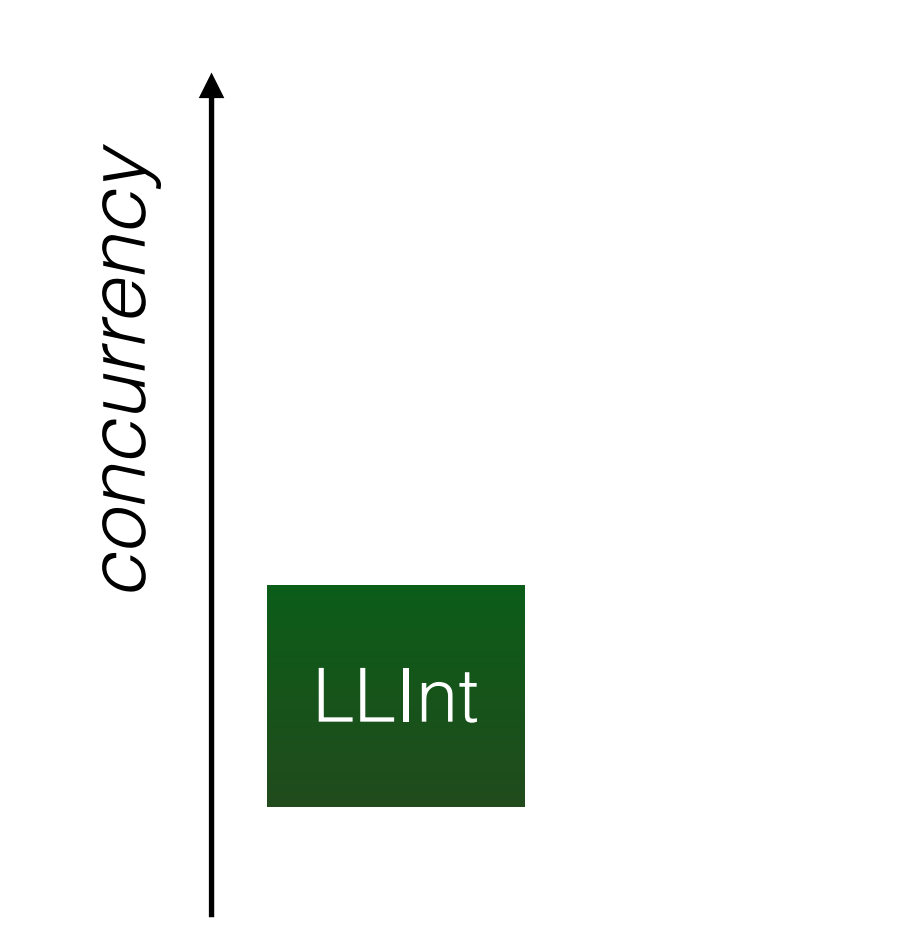

#### "use strict";

let accumulator =  ${$  sum: 0  ${ }$ ;

for (let i = 0; i < 10000000; ++i) accumulator.sum += i;

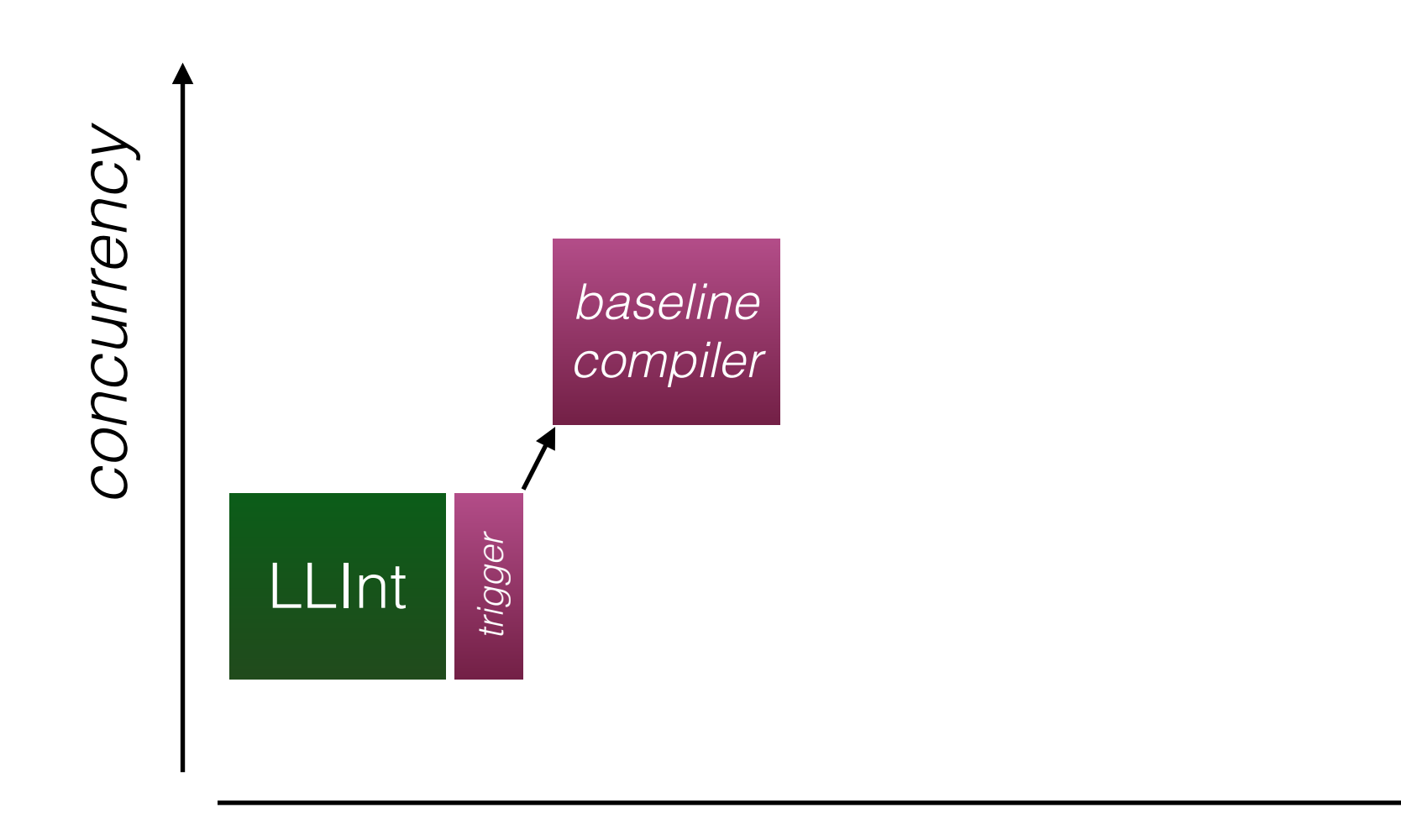

#### "use strict";

let accumulator =  ${$  sum: 0  ${ }$ ;

for (let i = 0; i < 10000000; ++i) accumulator.sum += i;

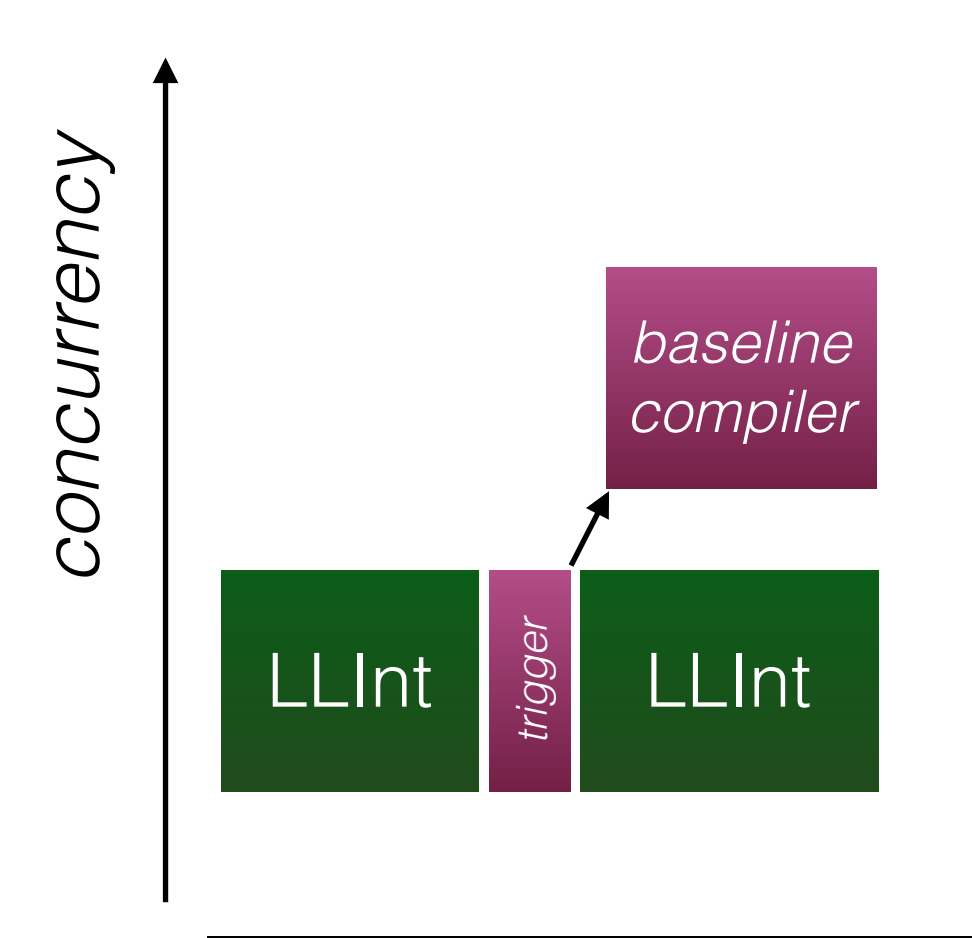

#### "use strict";

let accumulator =  ${$  sum: 0  ${ }$ ;

for (let i = 0; i < 10000000; ++i) accumulator.sum += i;

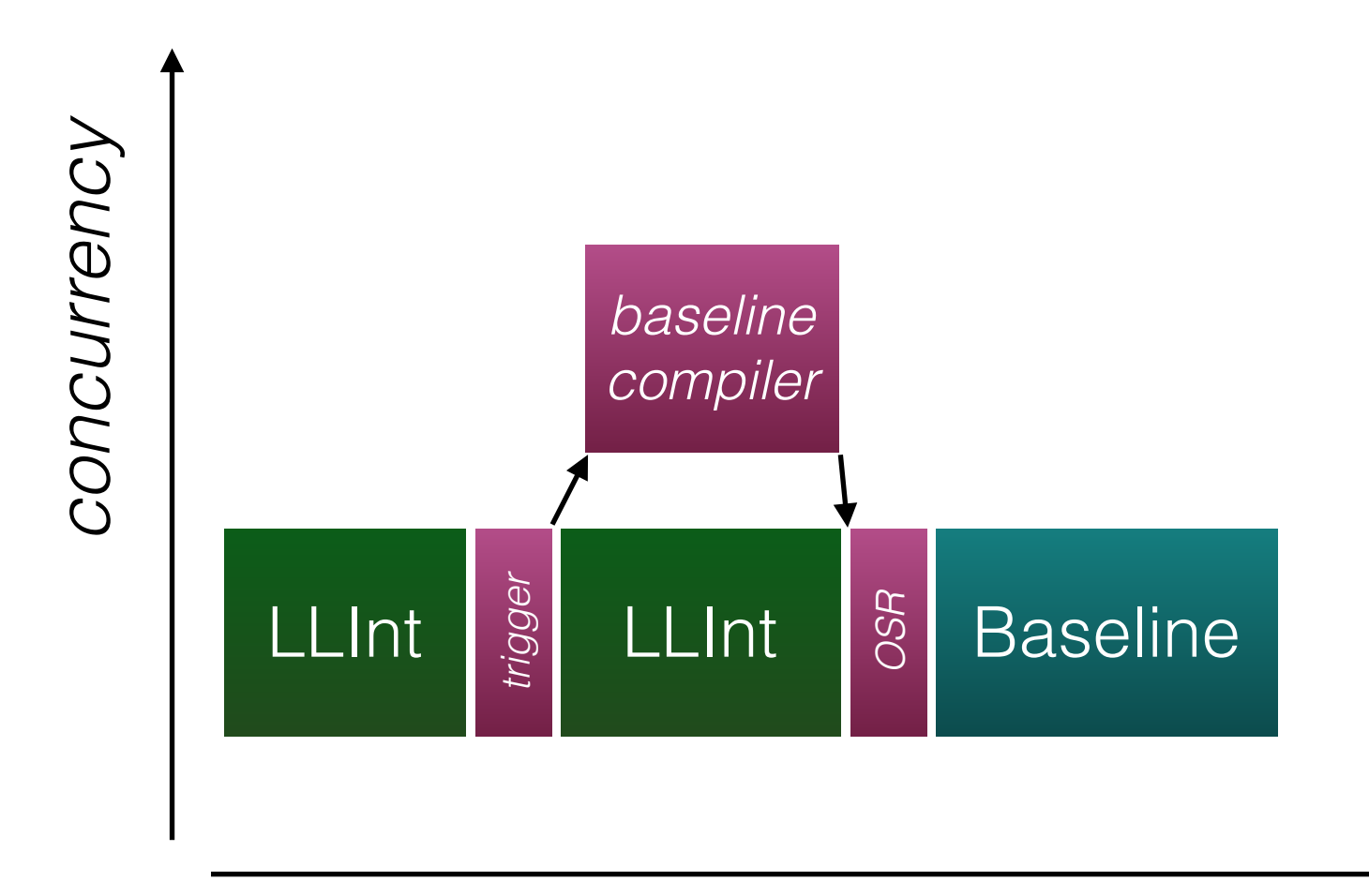

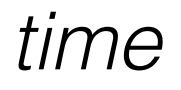

#### "use strict";

let accumulator =  ${$  sum: 0  ${ }$ ;

for (let i = 0; i < 10000000; ++i) accumulator.sum += i;

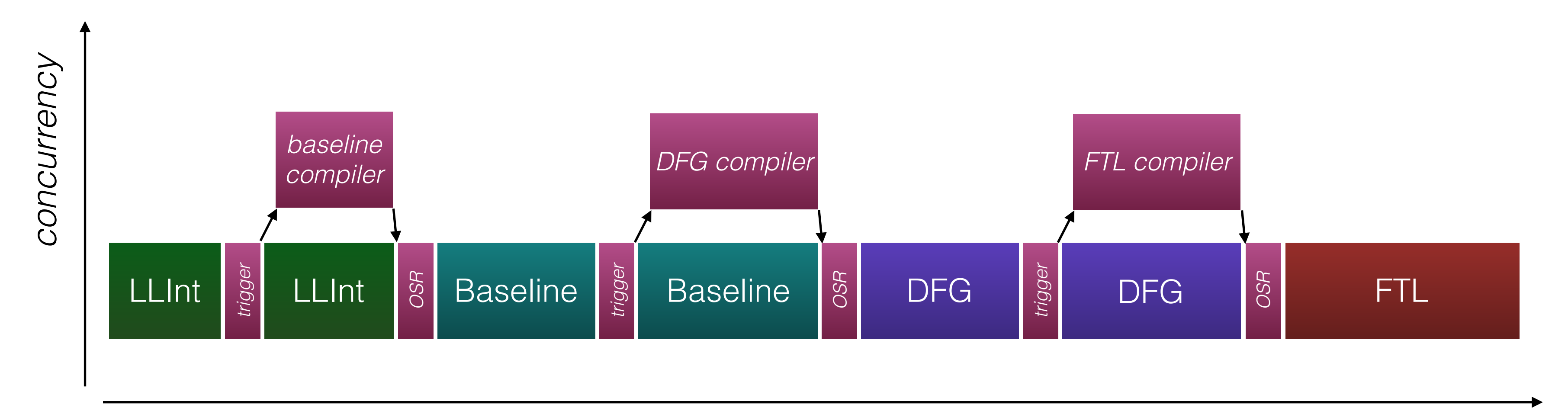

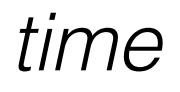

#### "use strict";

let accumulator =  $\{ sum: 0 \};$ 

for (let i = 0; i < 10000000; ++i) accumulator.sum += i;

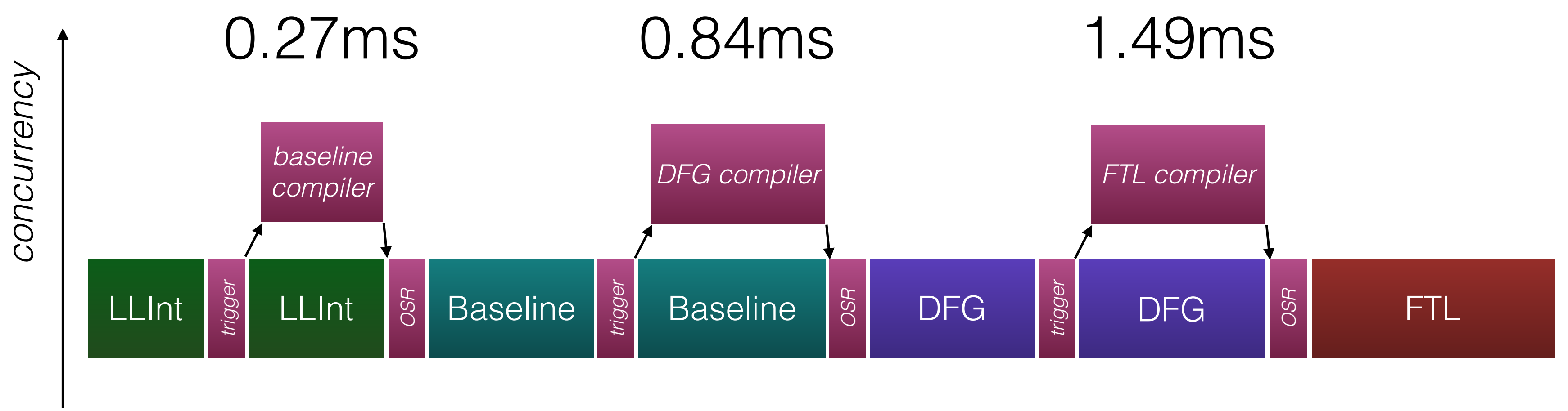

- 
- 
- 
- 

## Agenda

- High Level Overview
- Tiers
- Optimization Techniques
	- Counting Triggers
	- OSR (On Stack Replacement)
	- Profiling
	- Speculation
	- Inline Caching
	- Other Compiler Optimizations

### OSR

# On O Stack S Replacement R

### function addTo(o, v)  $\{$  $O.SUM += V;$ }

```
addTo: 
   0] enter
   1] get_scope loc4
   3] mov loc5, loc4
   [ 6] get_by_id loc6, arg1, "sum" 
  [ 11] add loc6, loc6, arg2 
  [ 17] put_by_id arg1, "sum", loc6 
  23] ret Undefined
```
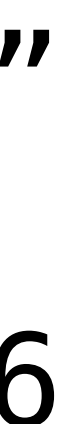

[ 0] enter
## [ 0] enter

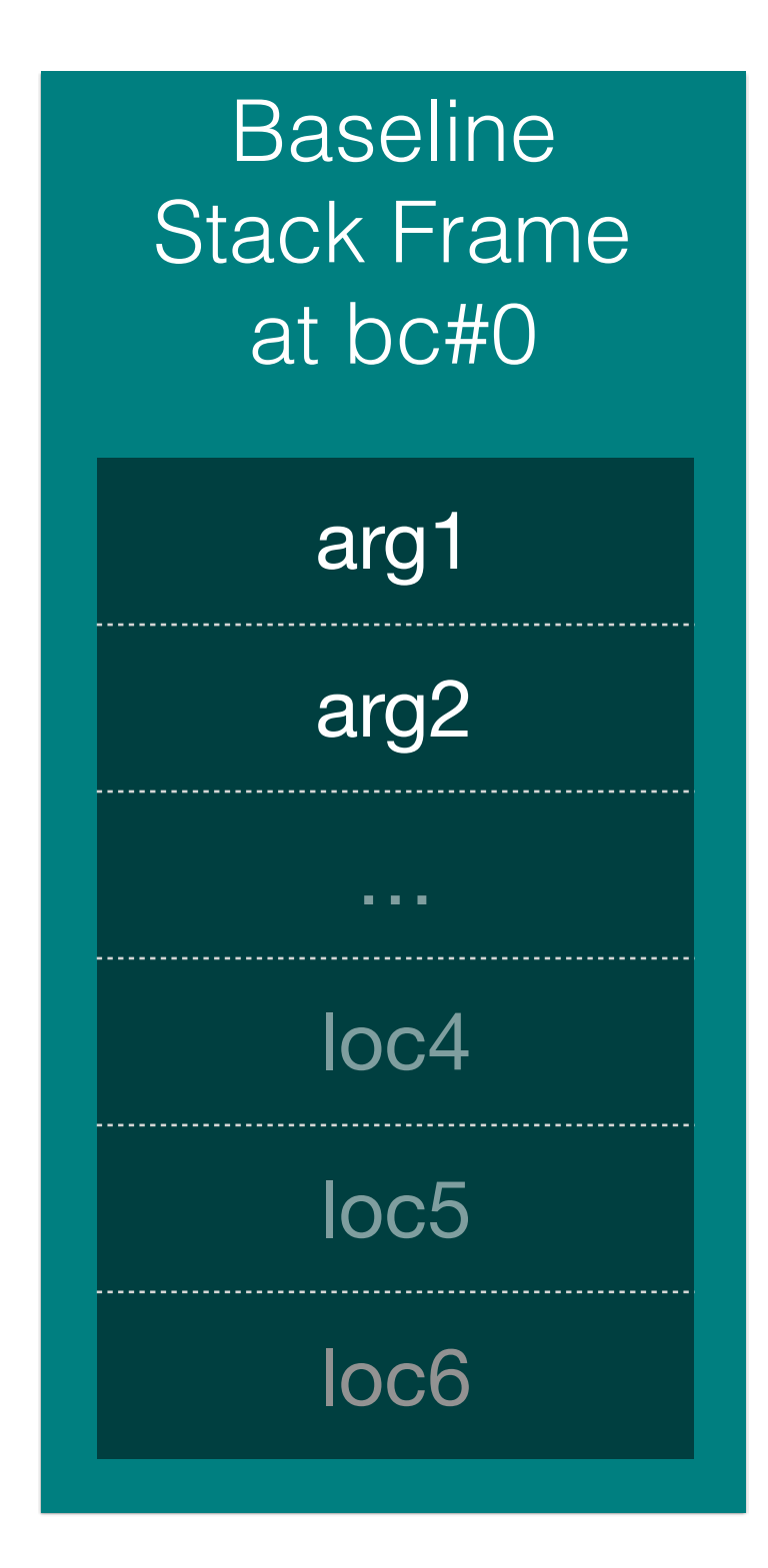

### [ 0] enter

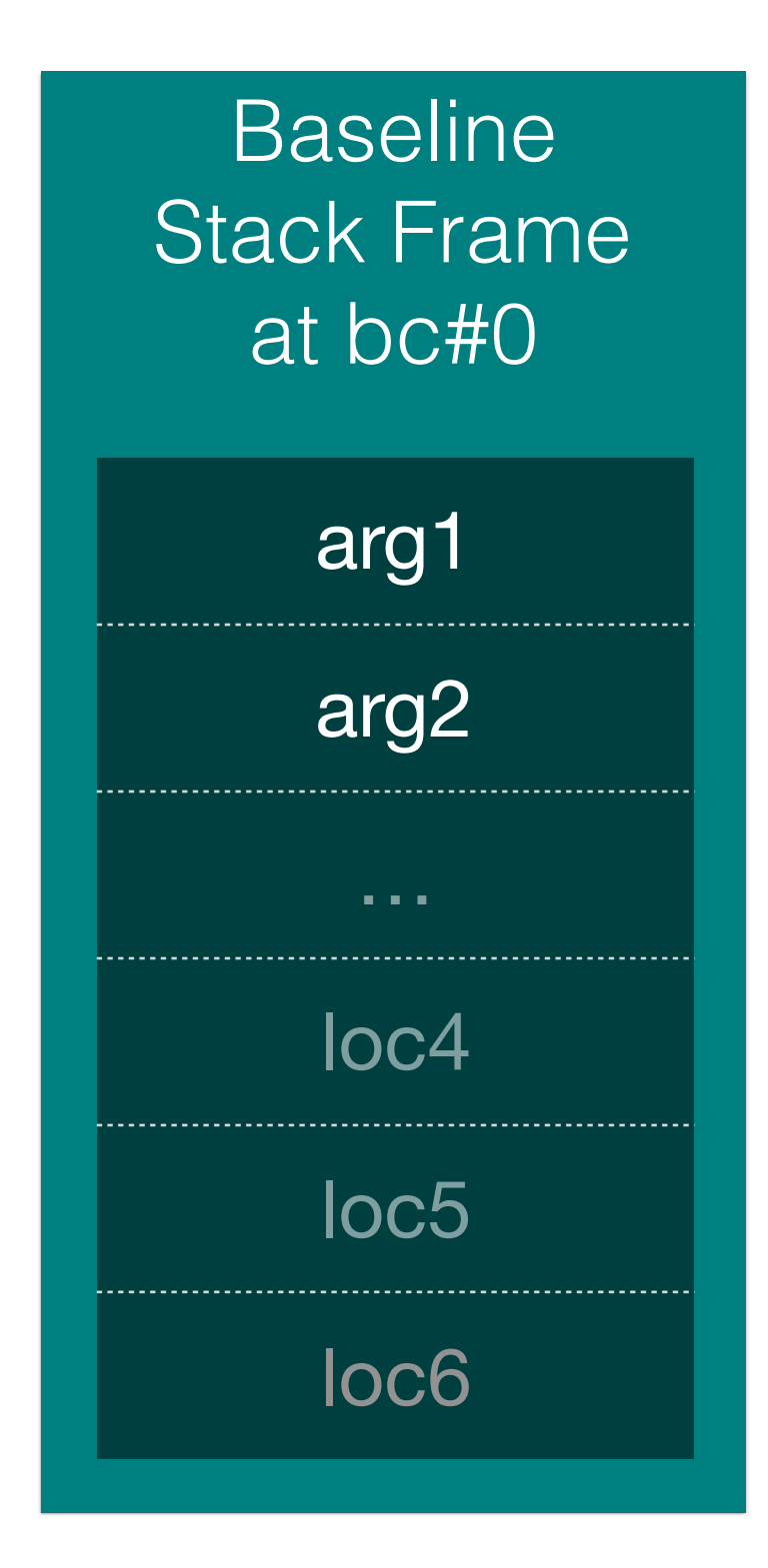

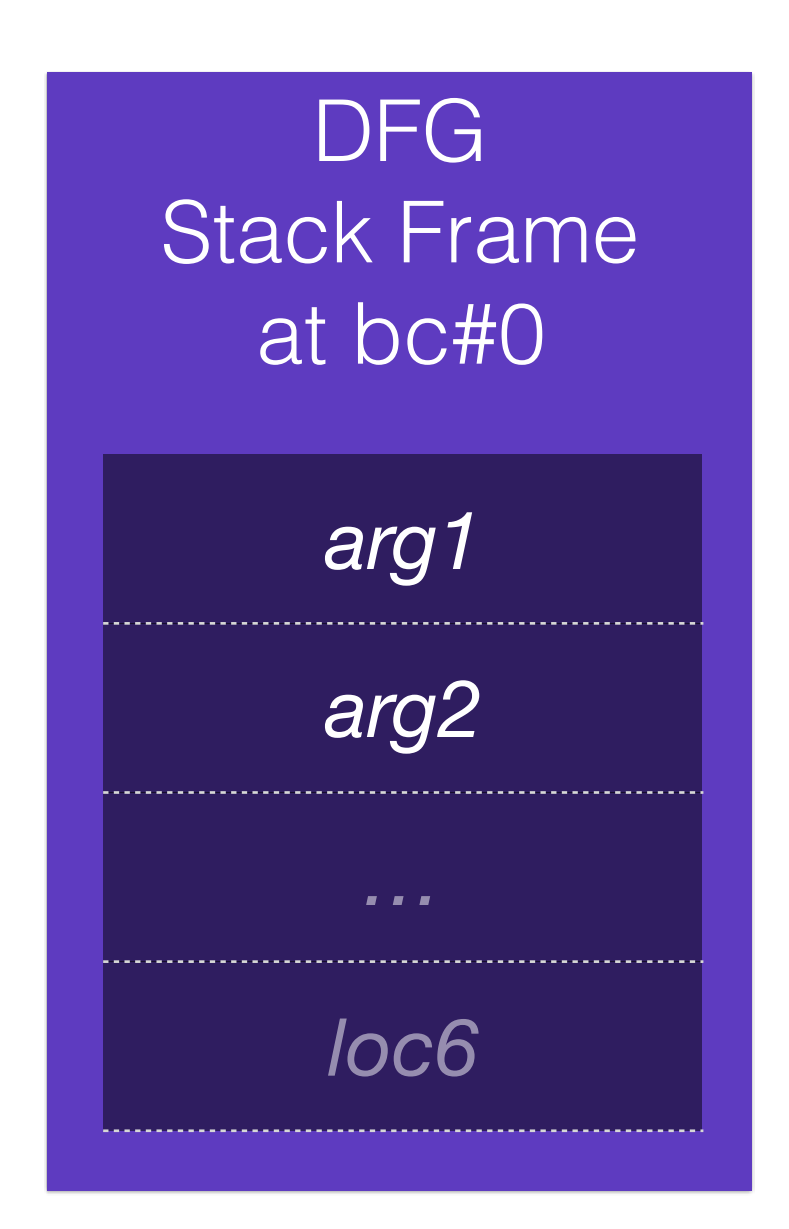

 $loc4 \rightarrow %rcx$  $loc5 \rightarrow %rdx$ *frame layout selected by complex process*

## [ 0] enter

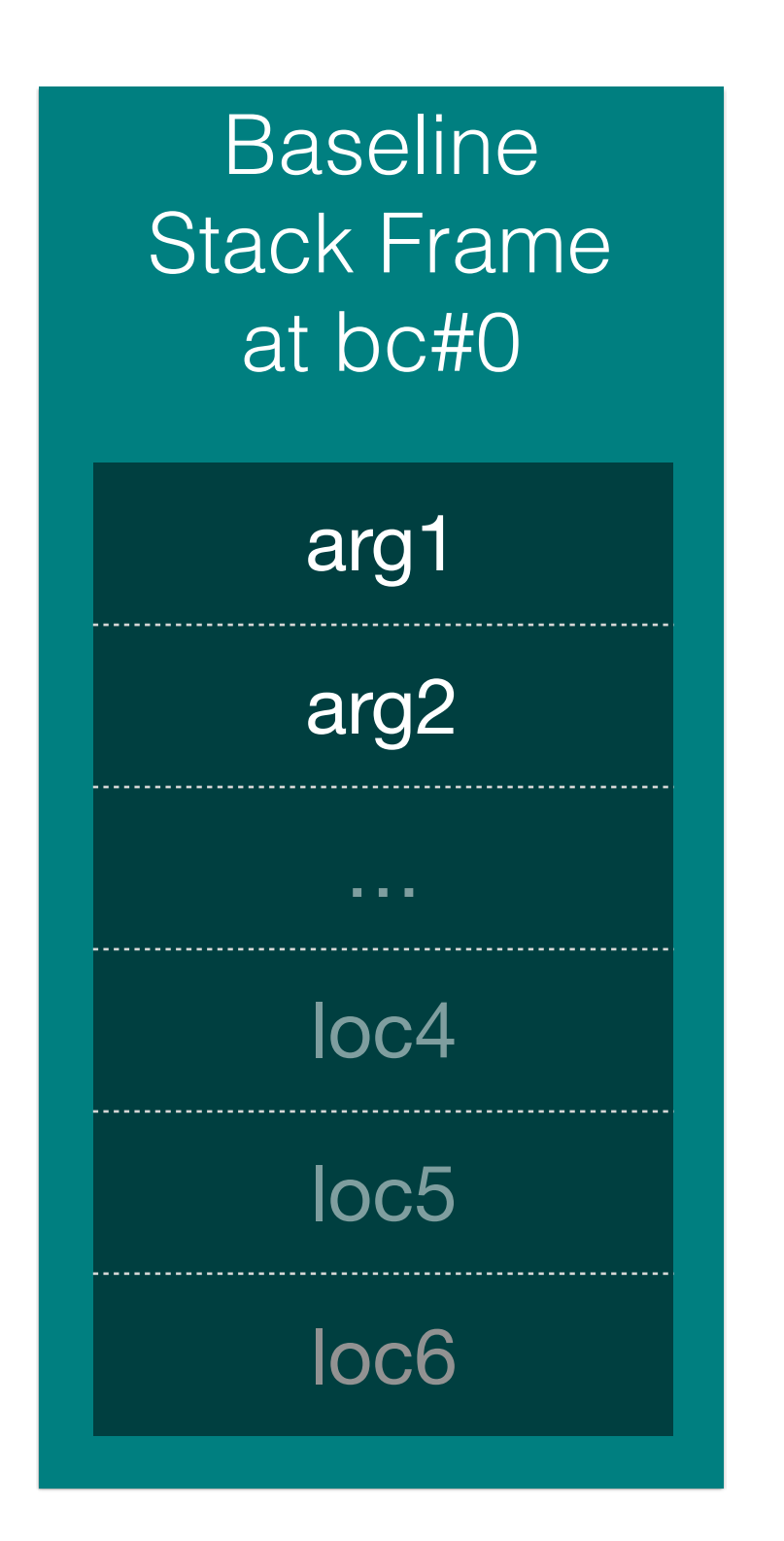

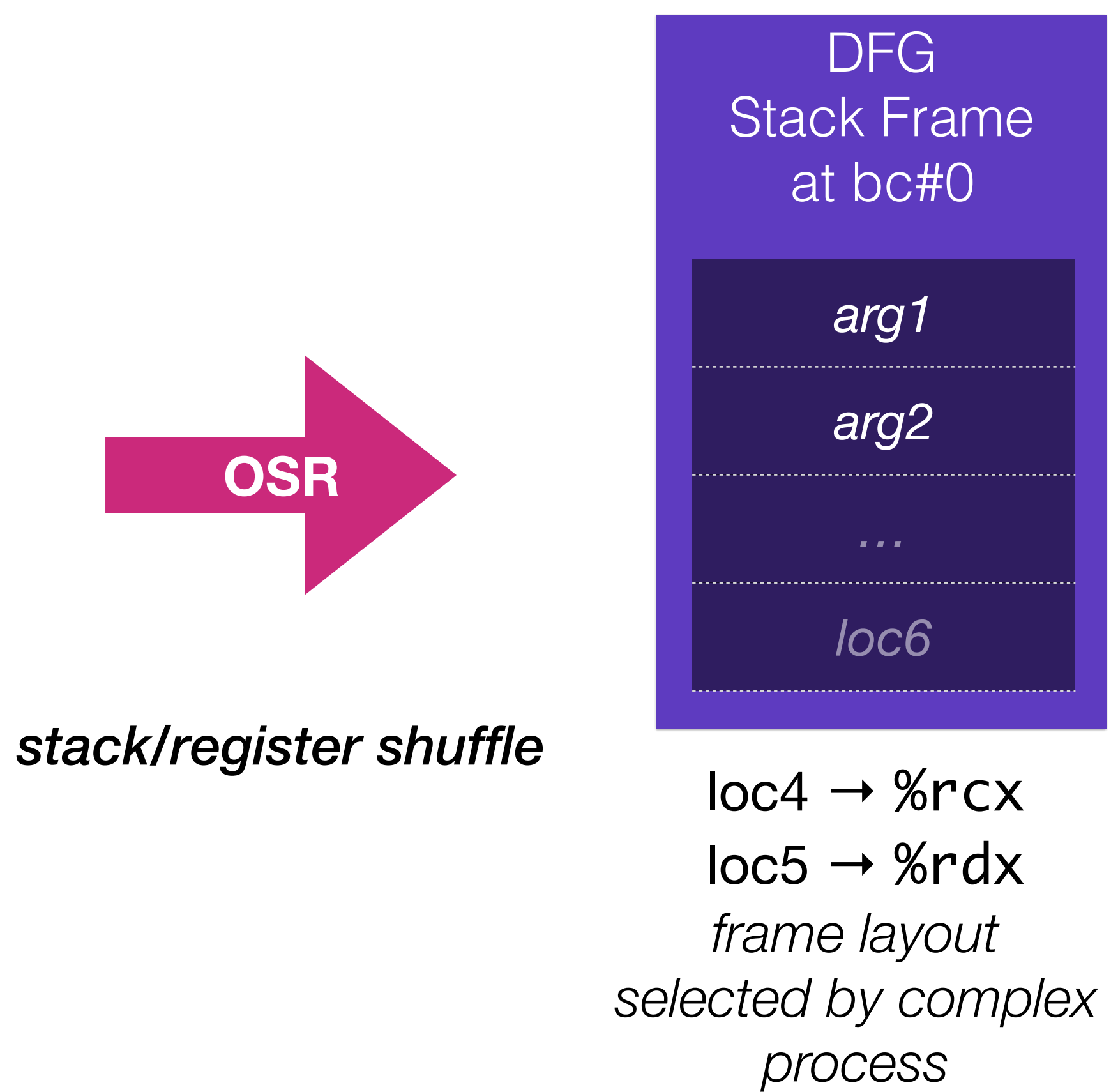

## op\_add(a, b) {<br>} if (isInt32(a) && isInt32(b)) return a + b; return slowAdd(a, b);  $\mathcal{F}$

# Fast Path / Slow Path

- 
- 
- 

# Fast Only

## op\_add(a, b)  $\{$  if (!isInt32(a) || !isInt32(b)) return a + b; }<br>}

 exitToUnoptimizedTier(); // Code below only needs int32 path

## op\_addFast(a, b)  $\left\{ \right\}$  return a + b; }

## if (!isInt32(a)) exitToUnoptimizedTier(); if (!isInt32(b)) exitToUnoptimizedTier();

result =  $op\_addFast(x, 12)$ ;

 $\begin{array}{ccccc} \bullet & \bullet & \bullet & \bullet \end{array}$ 

# Fast Only

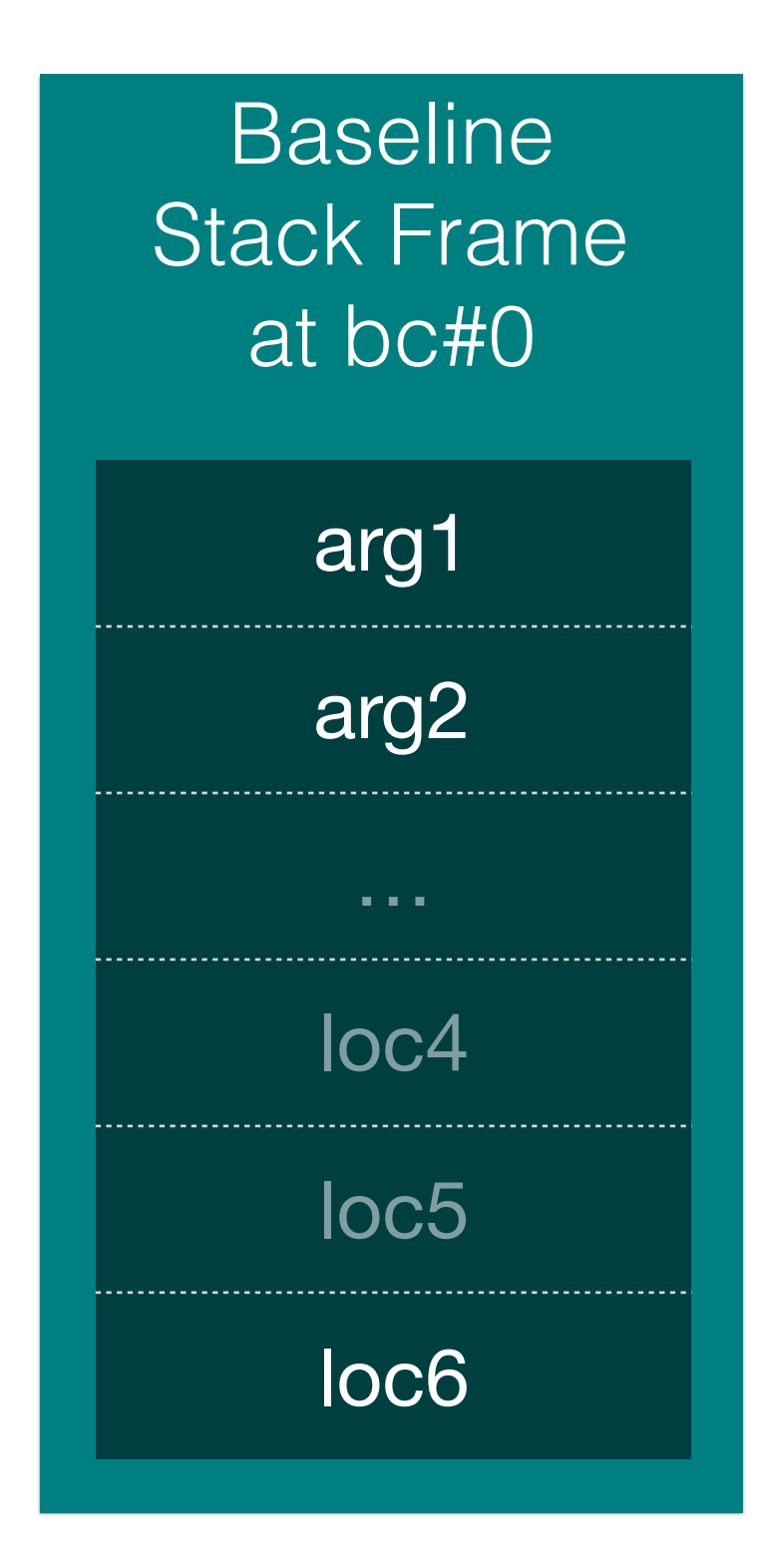

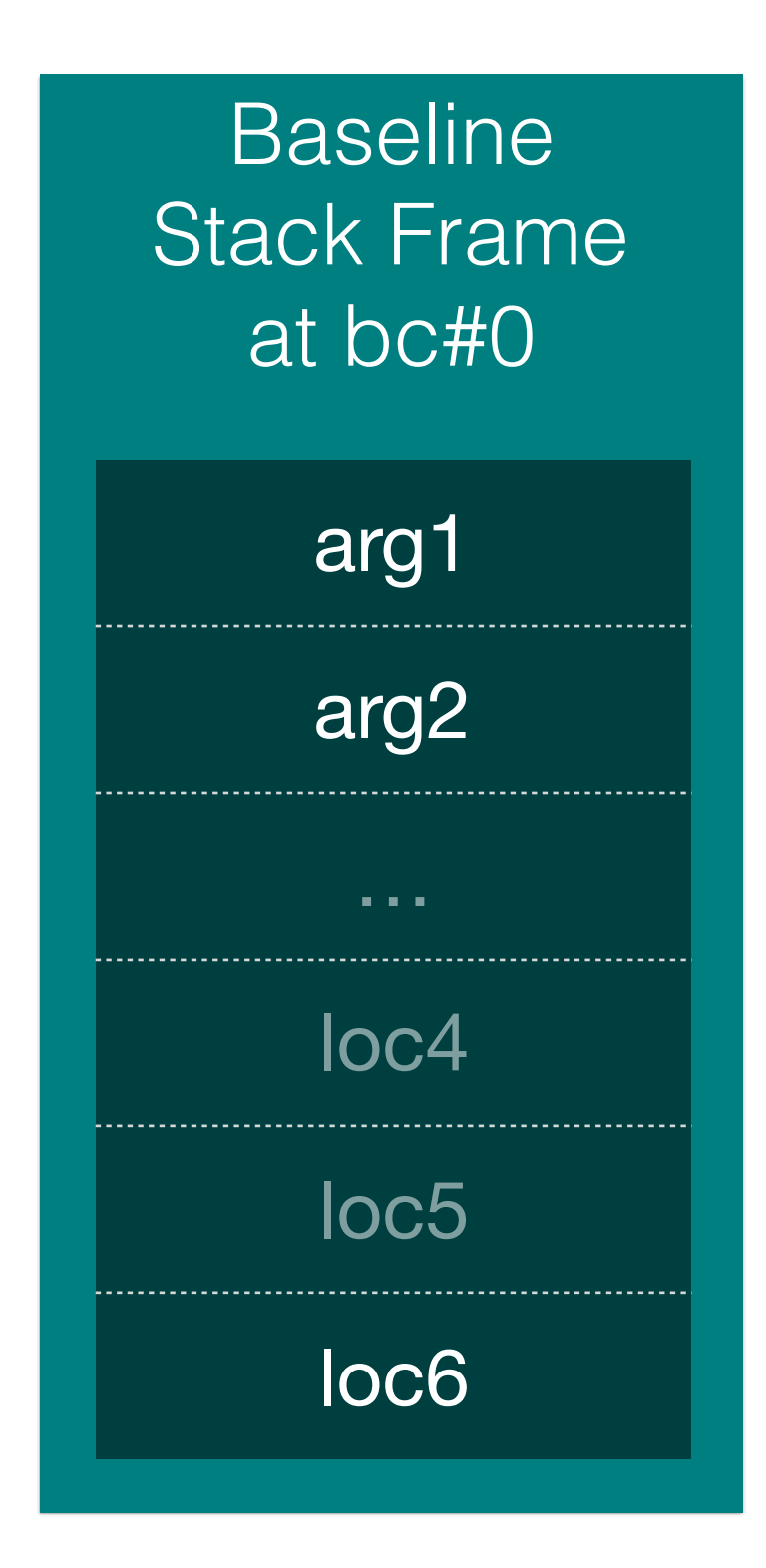

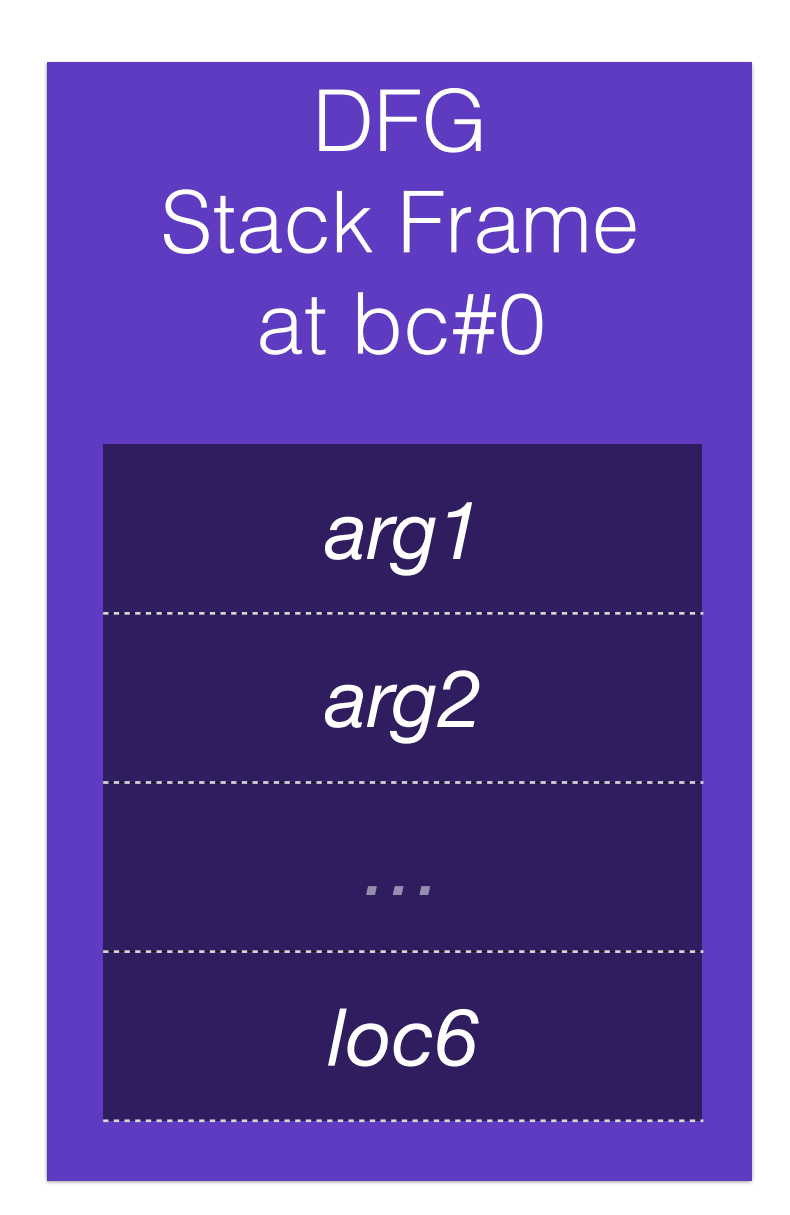

 $loc4 \rightarrow %rcx$  $loc5 \rightarrow %rdx$ *frame layout selected by complex process*

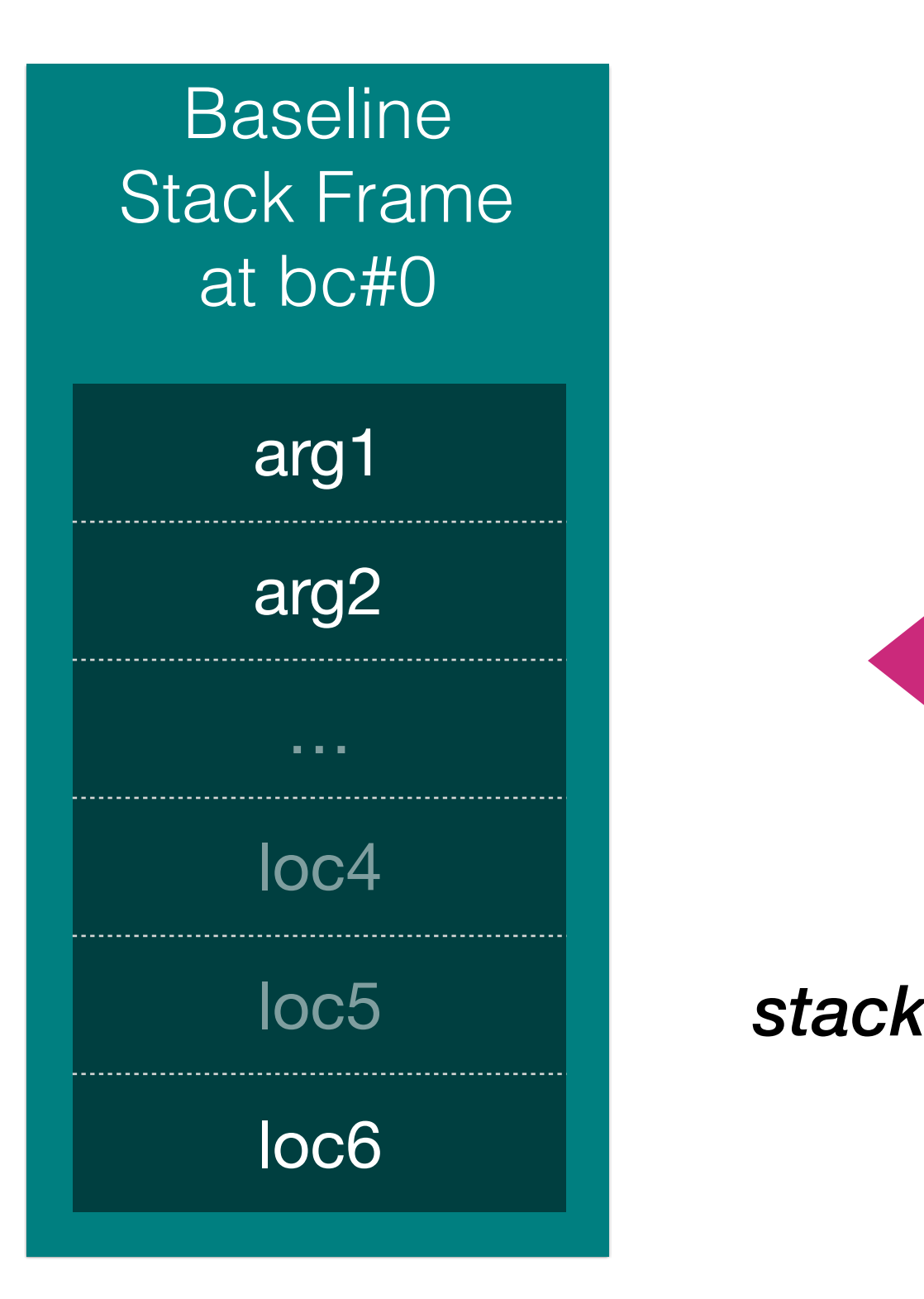

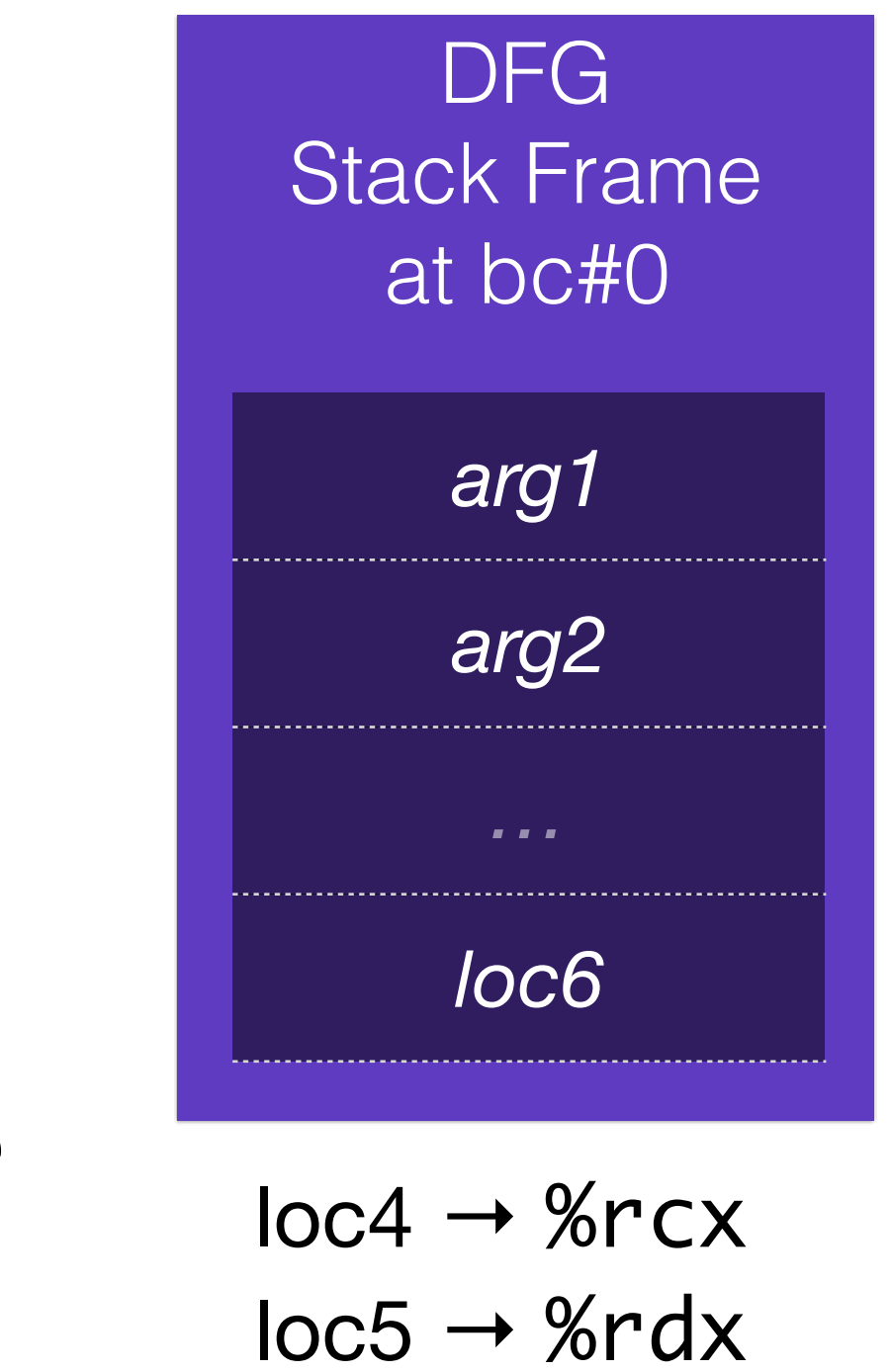

**OSR**

*stack/register shuffle*

*frame layout matches bytecode*

*frame layout selected by complex process*

# Agenda

- High Level Overview
- Tiers
- Optimization Techniques
	- Counting Triggers
	- OSR (On Stack Replacement)
	- Profiling
	- Speculation
	- Inline Caching
	- Other Compiler Optimizations

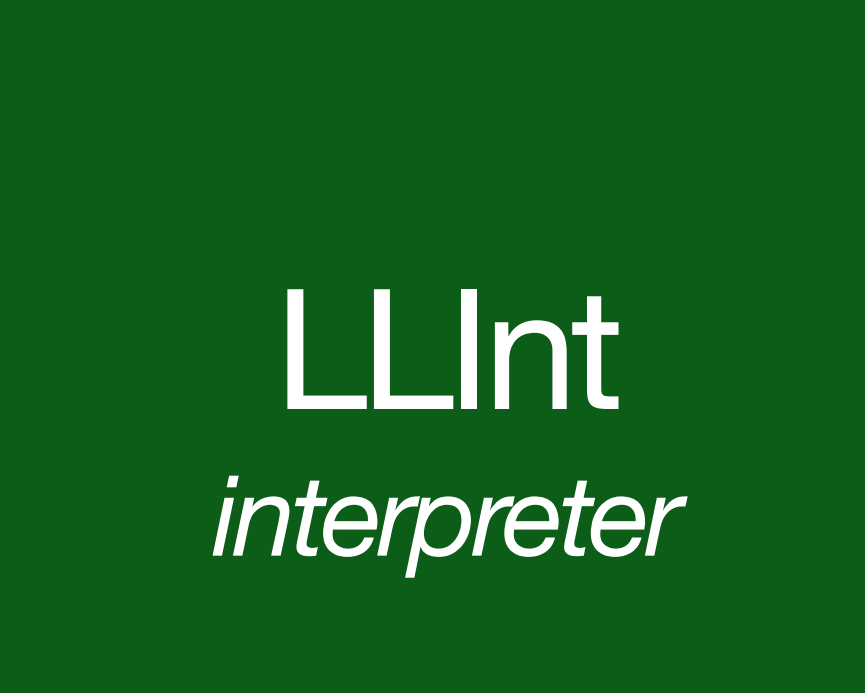

# Four JS Tiers

**Baseline** *template JIT*

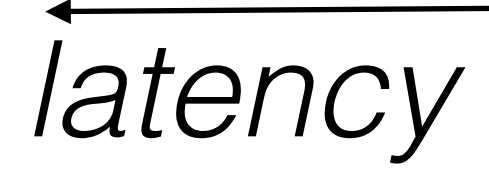

## DFG *less optimizing JIT*

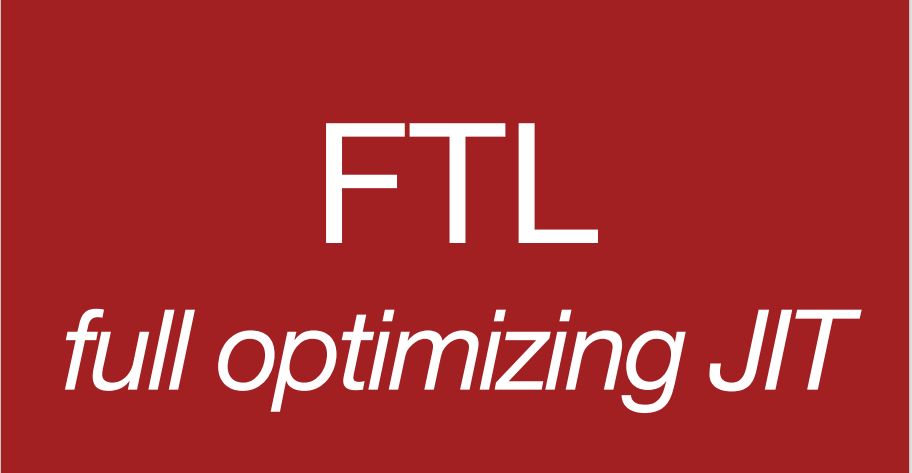

LLInt *interpreter*

## Four JS Tiers

## Profiling Tiers **Optimizing Tiers**

**Baseline** *template JIT*

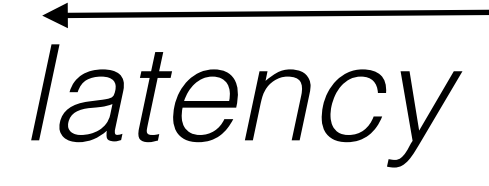

DFG *less optimizing JIT*

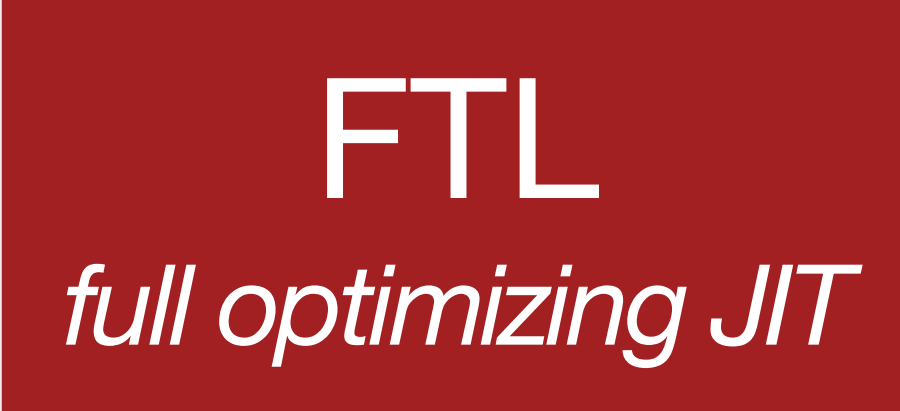

LLInt *interpreter*

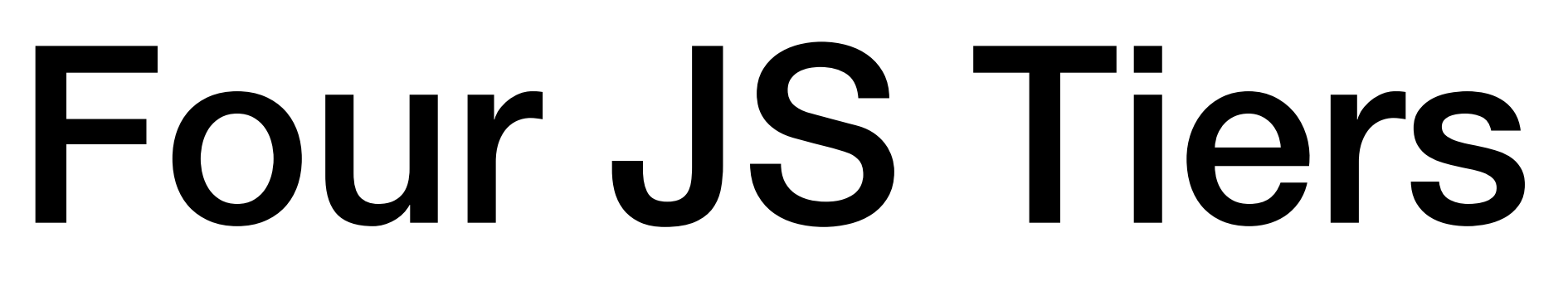

## Profiling Tiers **Optimizing Tiers**

Baseline *template JIT*

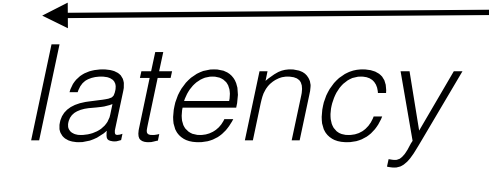

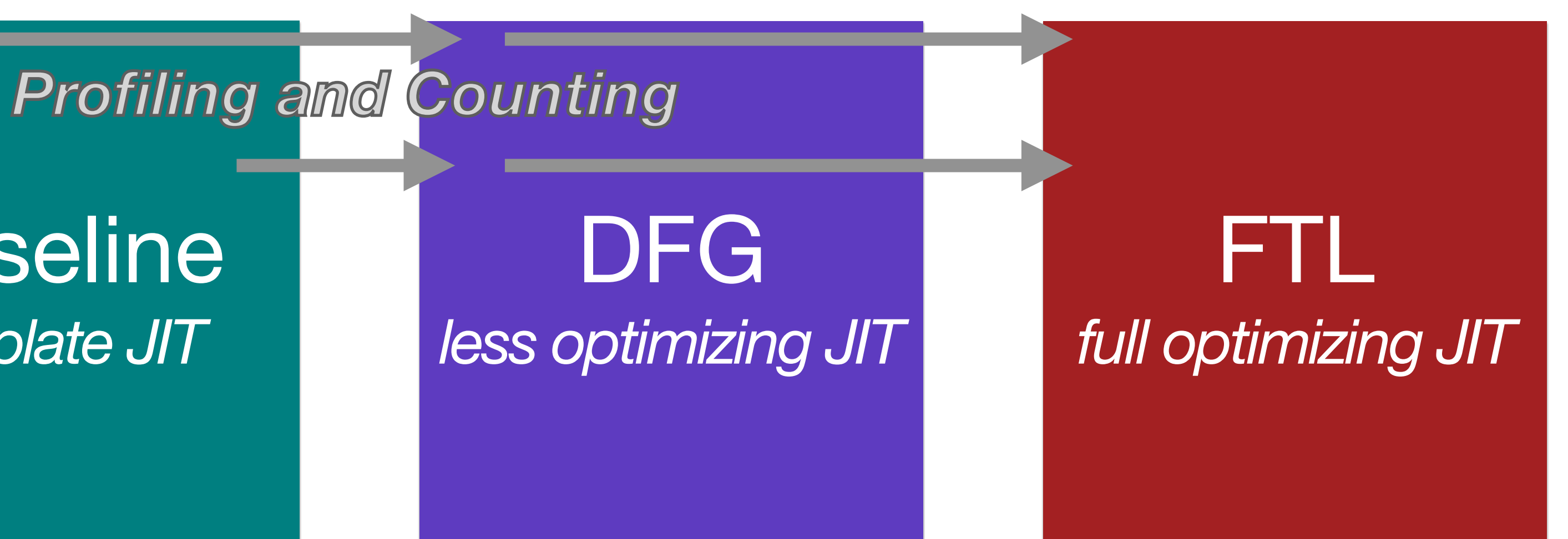

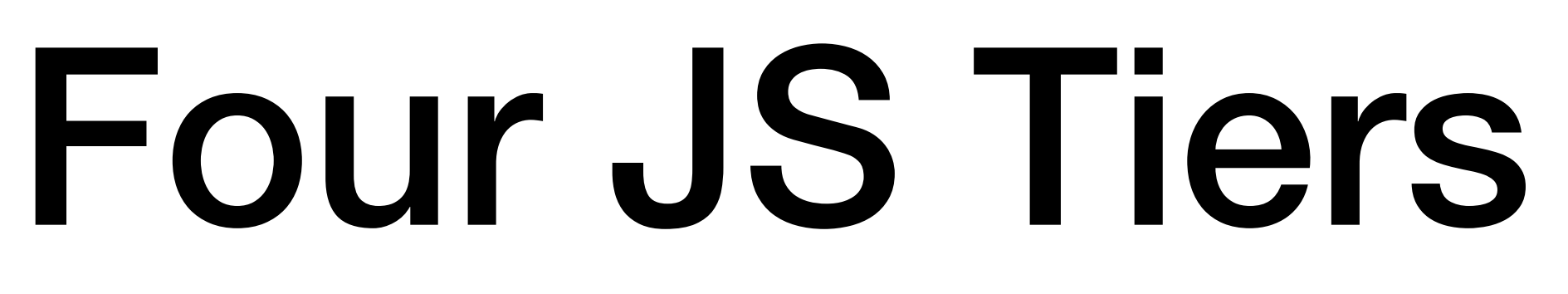

## Profiling Tiers **Optimizing Tiers**

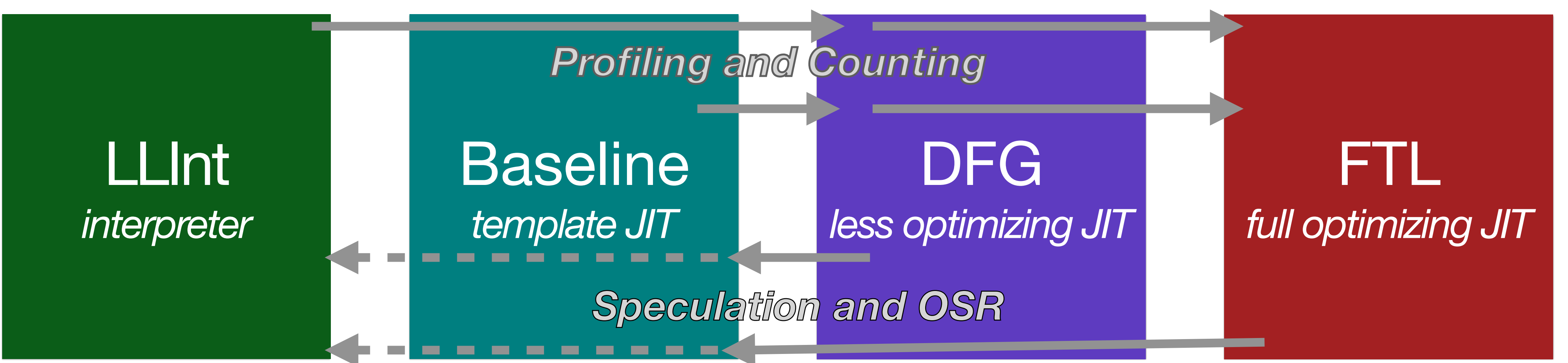

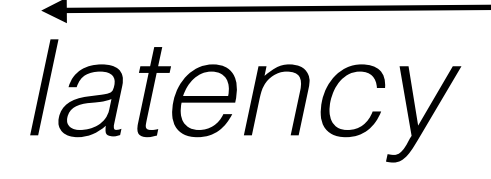

# Simple Profiling

- Record values, types, counts and flags
	- ✦ Low overhead
	- ✦ Provides enough detail
	- ✦ Occasionally we aggregate values and types into sets
	- ✦ Sets kept as a bit masks

# Profiling Sources in JSC

- Value Profiling
- Inline Caches
- Case Flags
- Case Counts
- Watchpoints
- Exit Flags

# Some Profiling Sources in JSC

- Value Profiling  *type inference of values*
- Inline Caches  *type inference of object structure*
- Case Flags  *branch speculation*
- Case Counts *branch speculation*

# Agenda

- High Level Overview
- Tiers
- Optimization Techniques
	- Counting Triggers
	- OSR (On Stack Replacement)
	- Profiling
	- Speculation
	- Inline Caching
	- Other Compiler Optimizations

# Speculation Check

- 
- 
- 
- 
- 
- 
- - - -
			-
- -
- 
- 
- 
- 
- 
- 
- - -
- -
	- - -
- 
- 
- 
- -
- -
- 
- -
	-
- 
- 
- 
- 
- 
- 
- 
- 
- 
- 
- 
- 
- 
- 
- 
- 
- 
- 
- 
- 
- -
- 
- -
- -
	-
	- - - -
- -
	-
- -

# Speculation Check

## speculateIsInt32(v) {<br>} if (!isInt32(v)) }<br>}

exitToUnoptimizedTier();

# Speculation

- Speculation is making a bet
- Profiling helps us win that bet

• Only speculate if we believe that we will win every time.

- Only speculate if we believe that we will win every time.
- Profiling should record counterexamples to useful speculations.

- Only speculate if we believe that we will win every time.
- Profiling should record counterexamples to useful speculations.
- Profiling should run for a long time.

- Only speculate if we believe that we will win every time.
- Profiling should record counterexamples to useful speculations.
- Profiling should run for a long time.
- Don't stress when speculation fails, unless it fails in the average.

## function addTo(o, v)  $\{$  $o.sum += v;$ **}**

## Optimized JS function function addTo(o, v) { speculateIsInt32(o.sum); speculateIsInt32(v);  $0.$  SUM  $+=$   $V$ ; }

- 
- 

# Agenda

- High Level Overview
- Tiers
- Optimization Techniques
	- Counting Triggers
	- OSR (On Stack Replacement)
	- Profiling
	- Speculation
	- Inline Caching
	- Other Compiler Optimizations

## function addTo(o, v)  $\{$  $O.SUM += V;$ } addTo:

```
0] enter
1] get_scope loc4
3] mov loc5, loc4
23] ret Undefined
```

```
[ 6] get_by_id loc6, arg1, "sum" 
[ 11] add loc6, loc6, arg2 
[ 17] put_by_id arg1, "sum", loc6
```
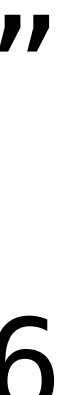

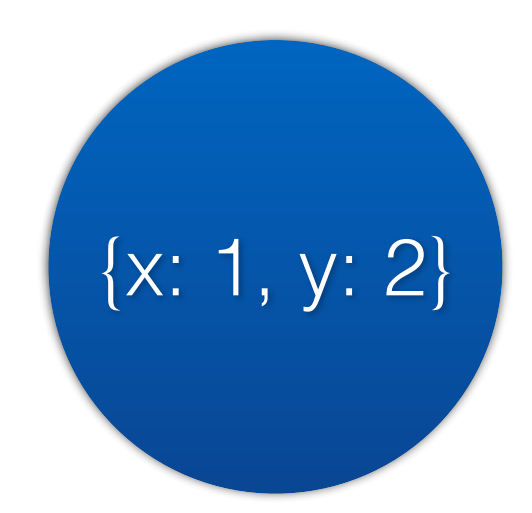

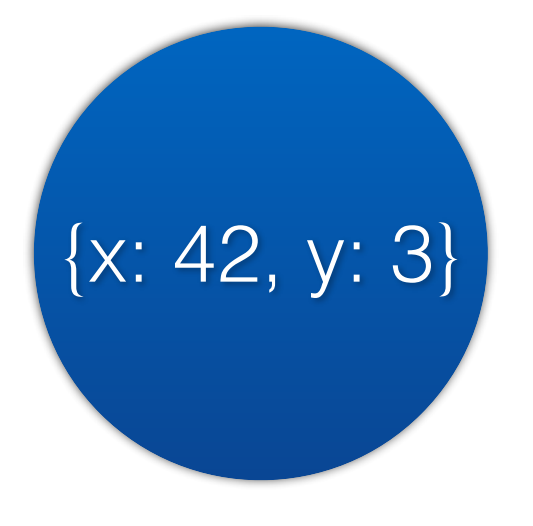

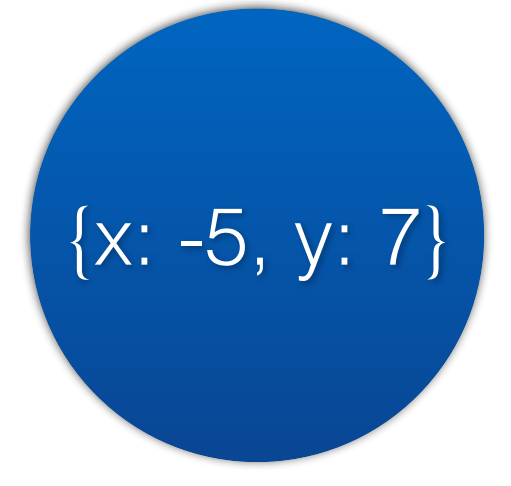

var  $x = 0.X;$ 

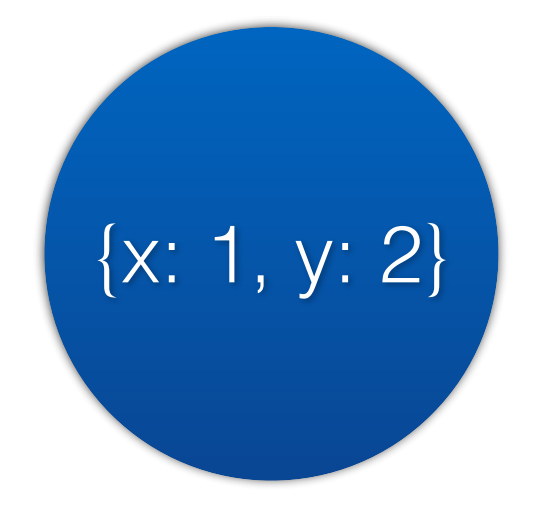

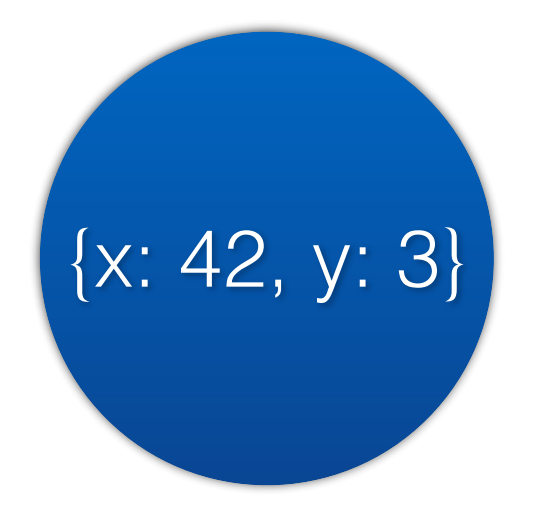

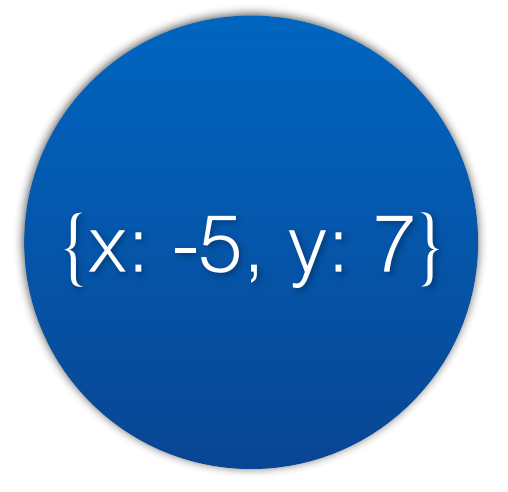

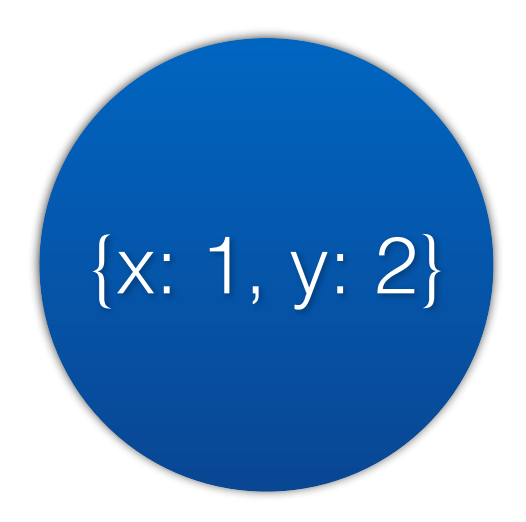

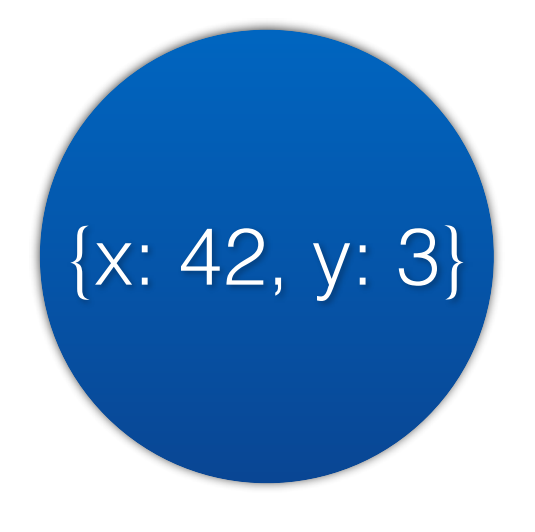

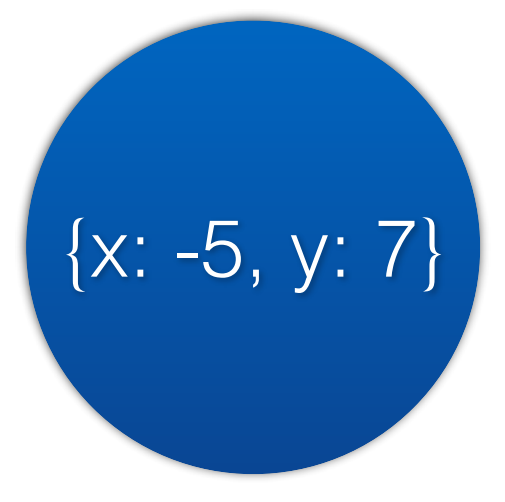

 $0. X = X;$ 

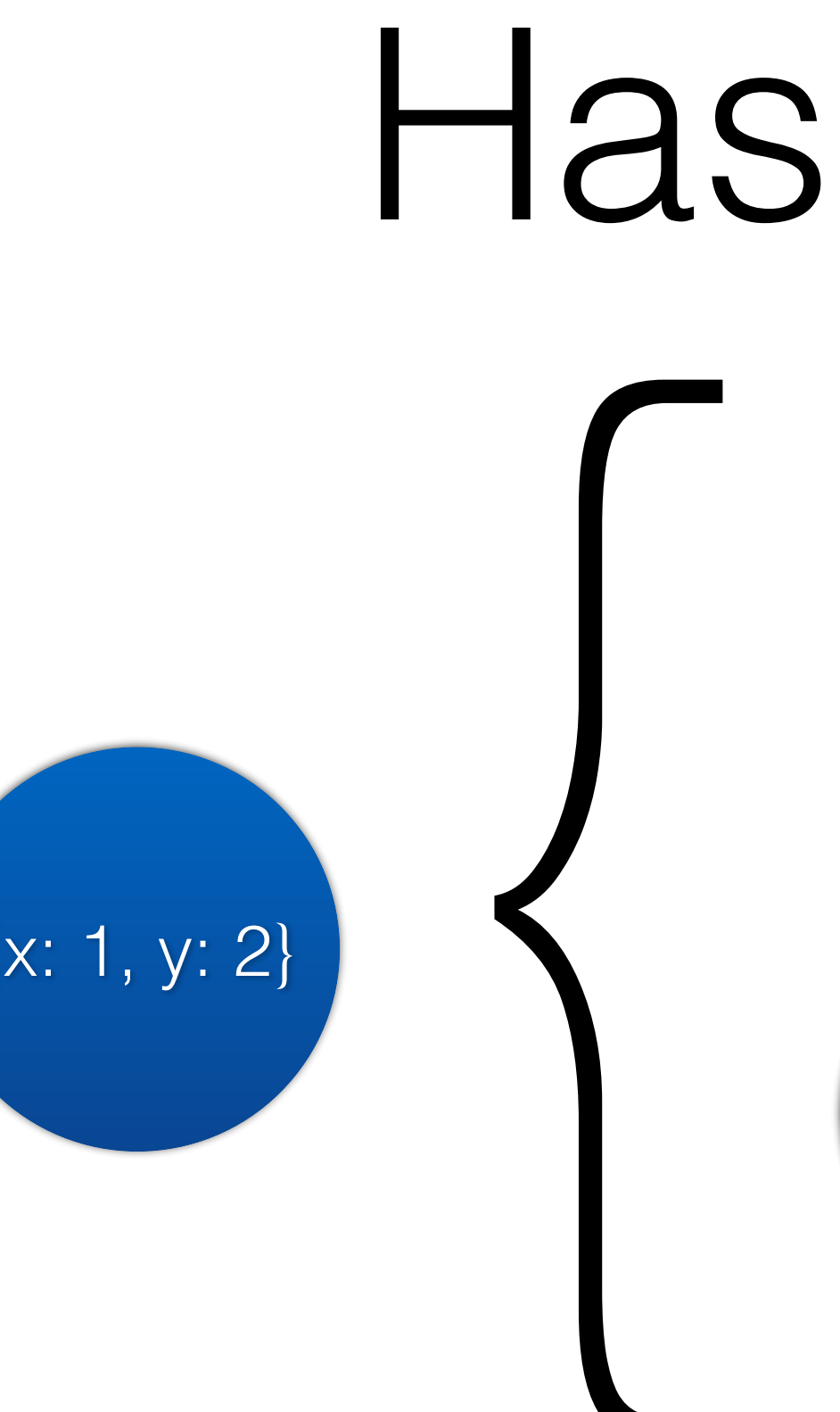

# Hashtable  $(x: 1, y: 2)$ <br>  $(x: 1, y: 2)$ <br>  $x: 1$ <br>  $y: 2$ object **x: 1 y: 2**

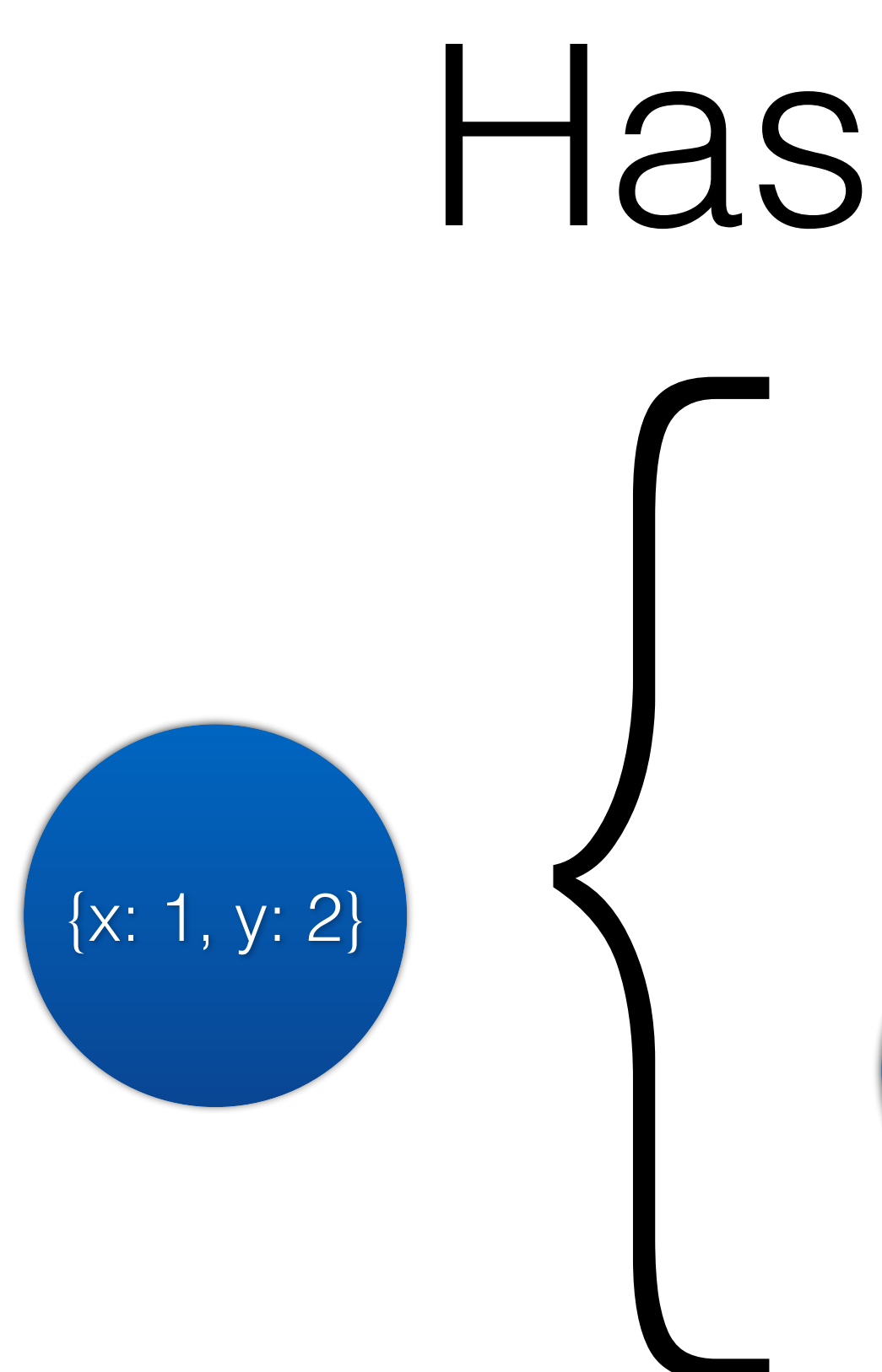

• Pointer chasing is slow

# Hashtable  $(x: 1, y: 2)$ <br>  $(x: 1, y: 2)$ <br>  $x: 1$ <br>  $y: 2$ object **x: 1 y: 2**
- Pointer chasing is slow
- Hash codes take time to compute

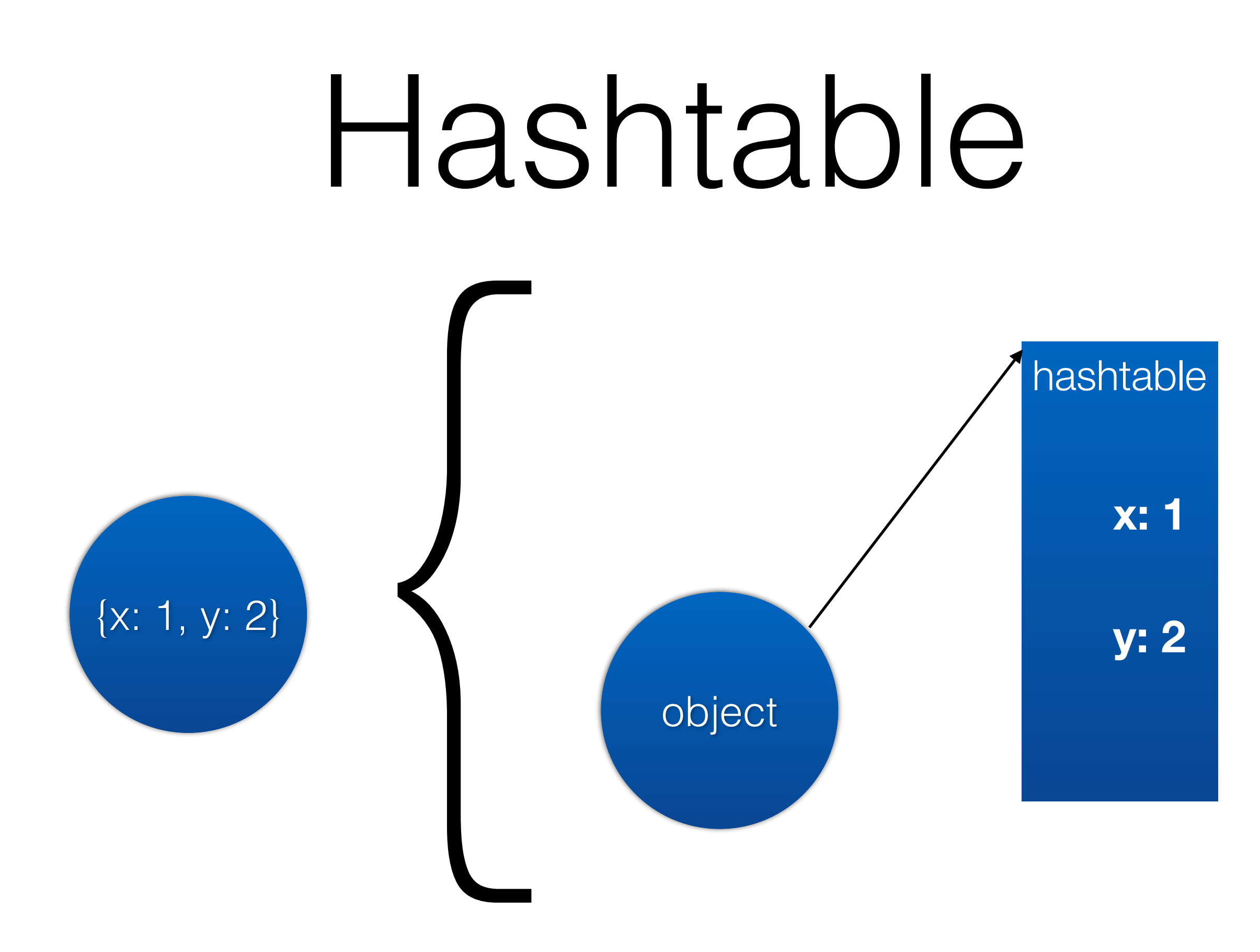

- Pointer chasing is slow
- Hash codes take time to compute
- Lots of instructions, hard to inline

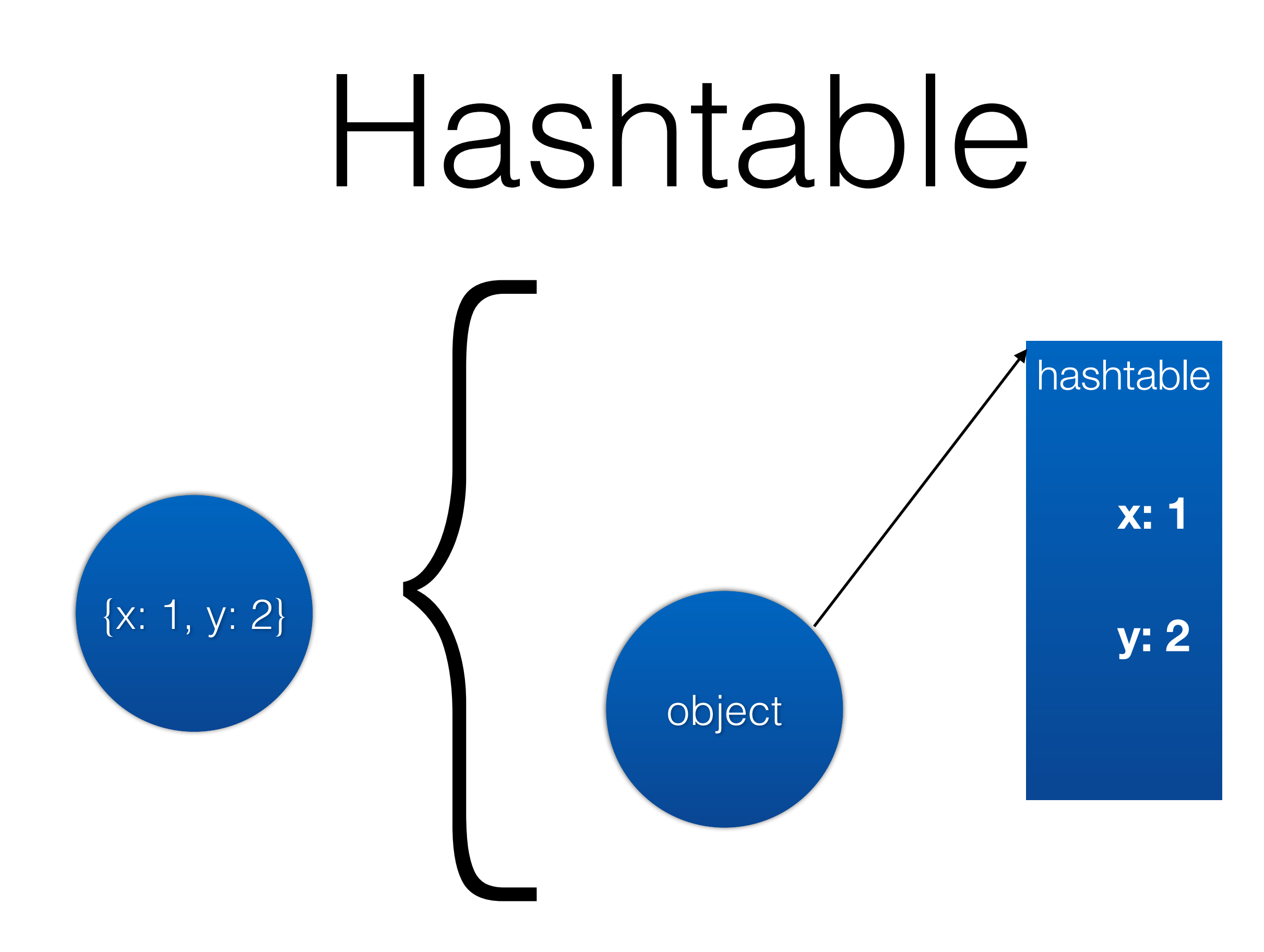

- Pointer chasing is slow
- Hash codes take time to compute
- Lots of instructions, hard to inline

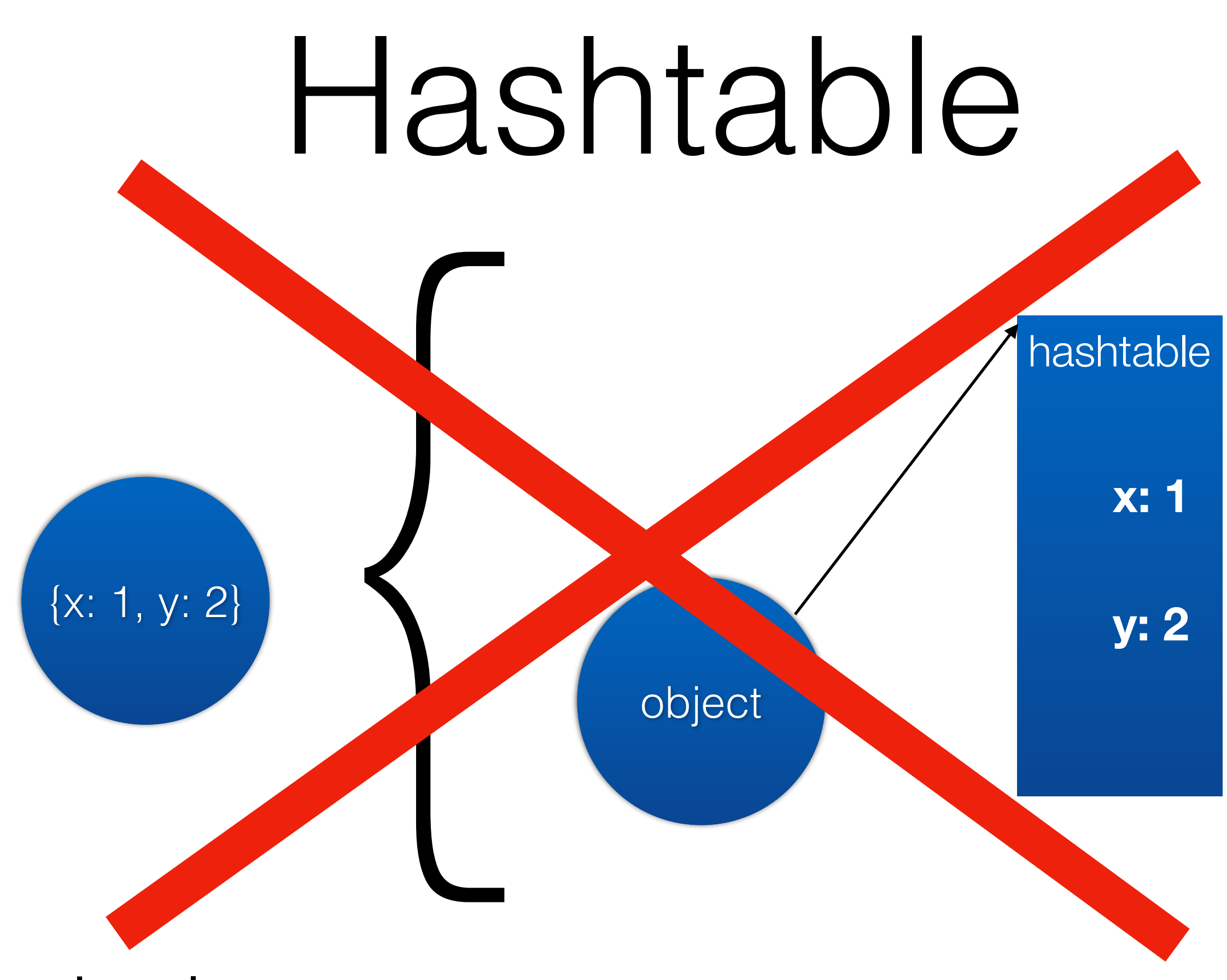

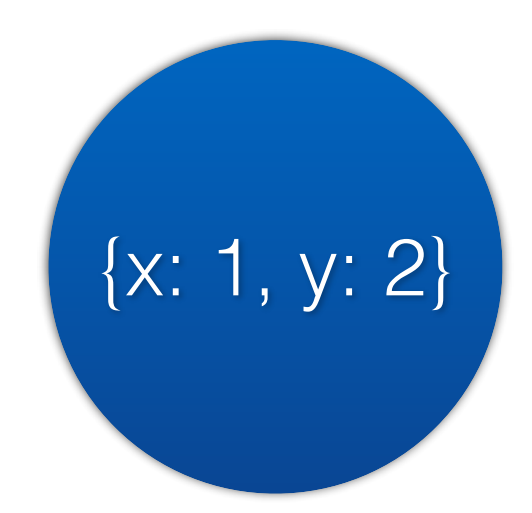

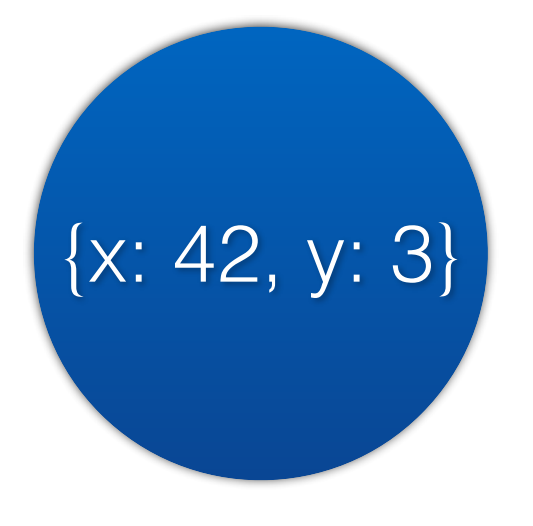

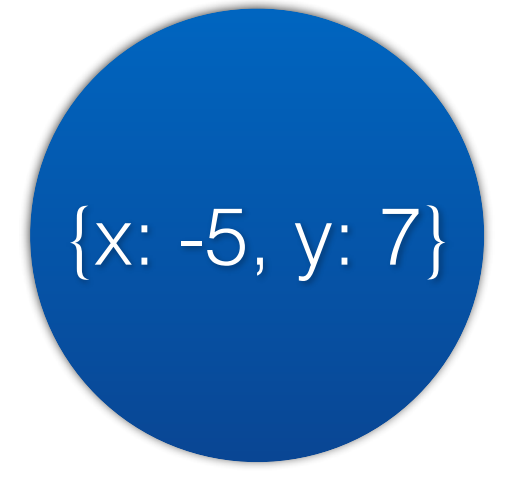

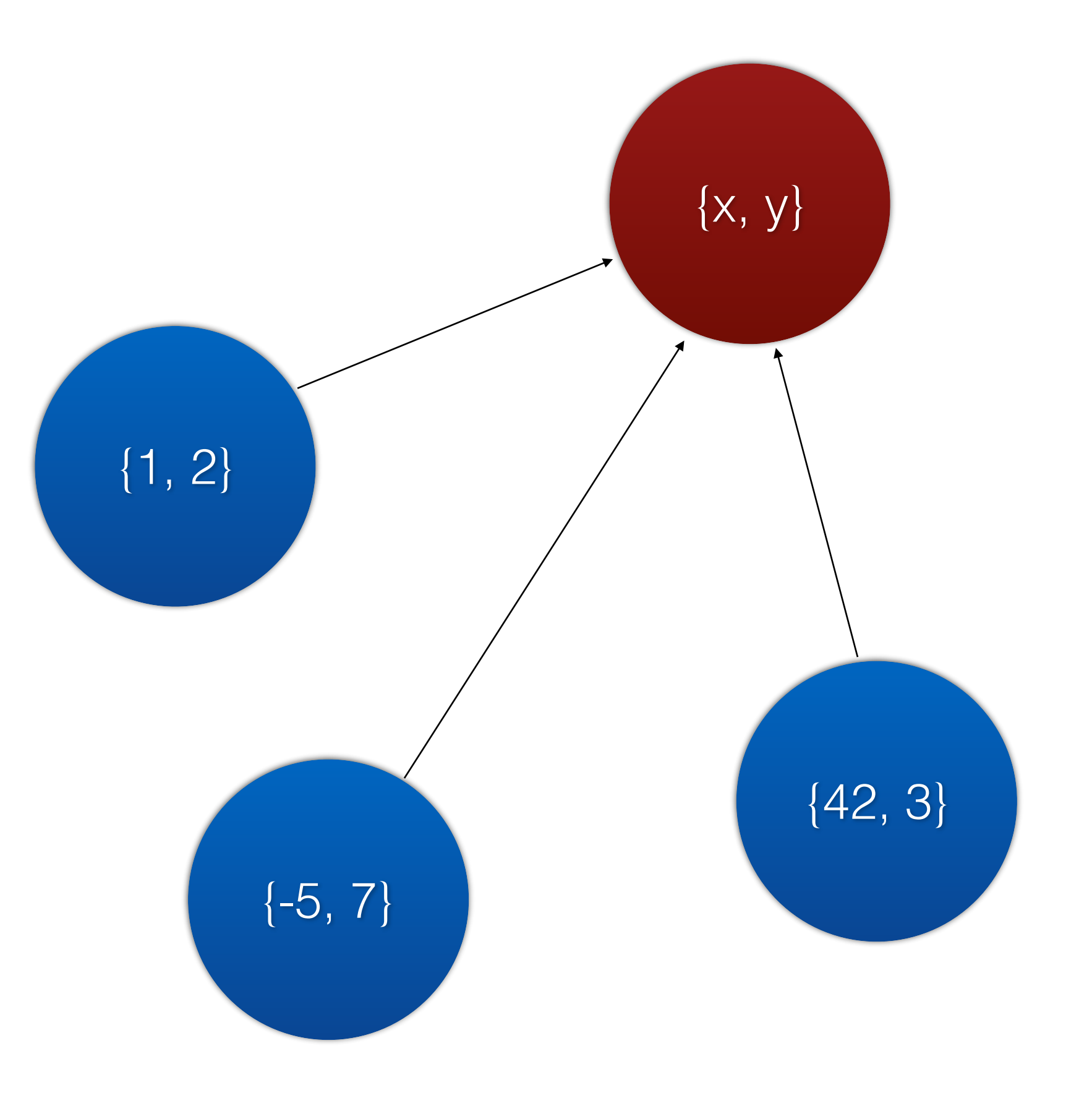

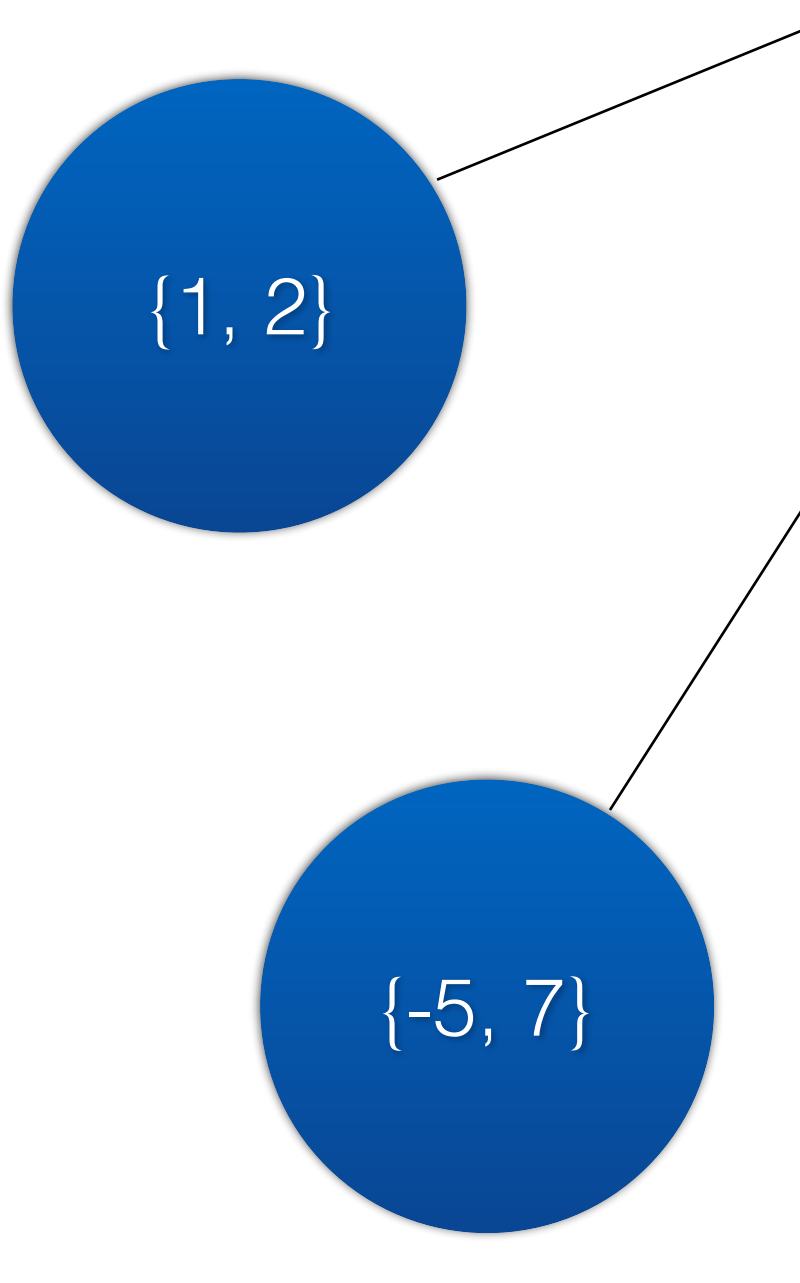

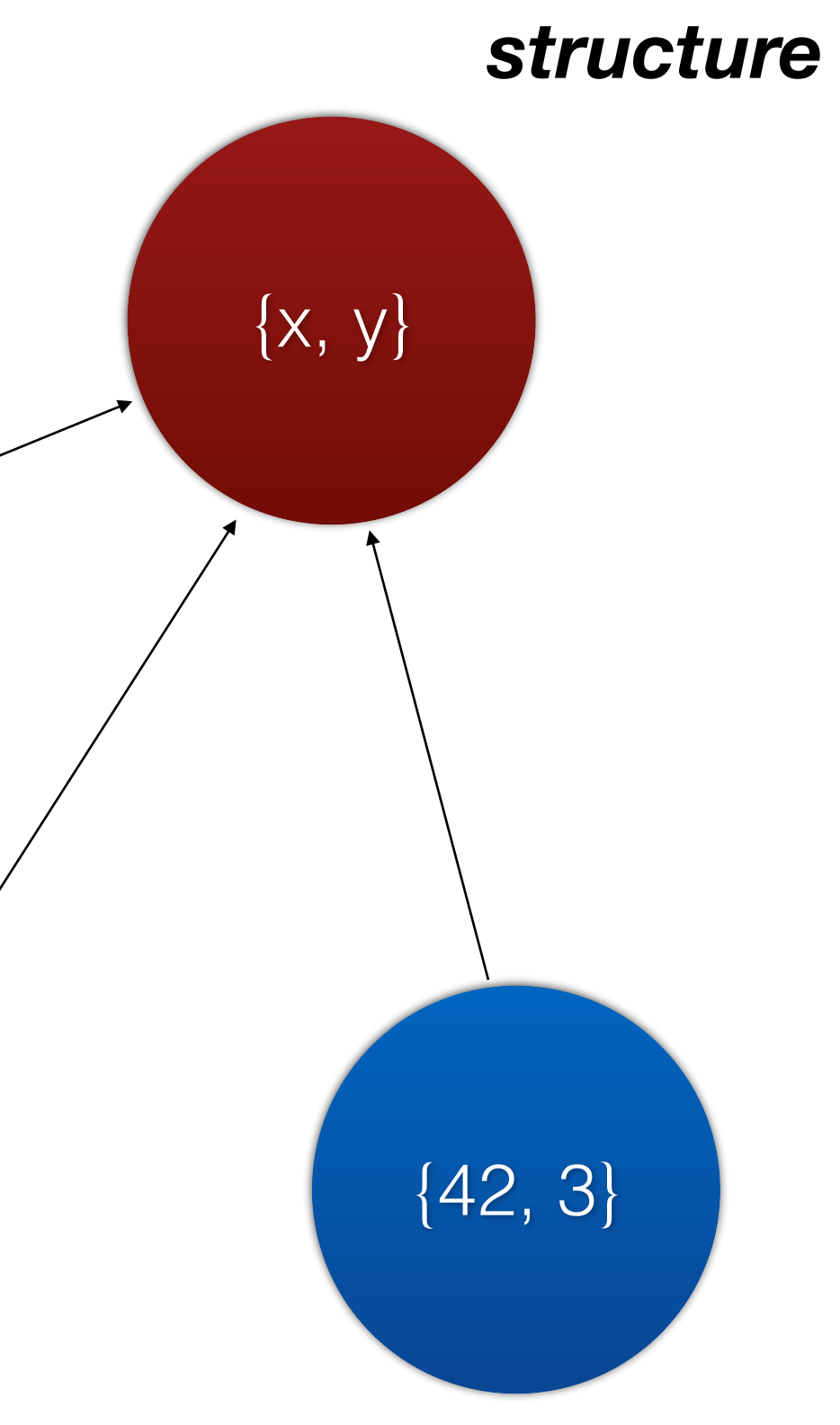

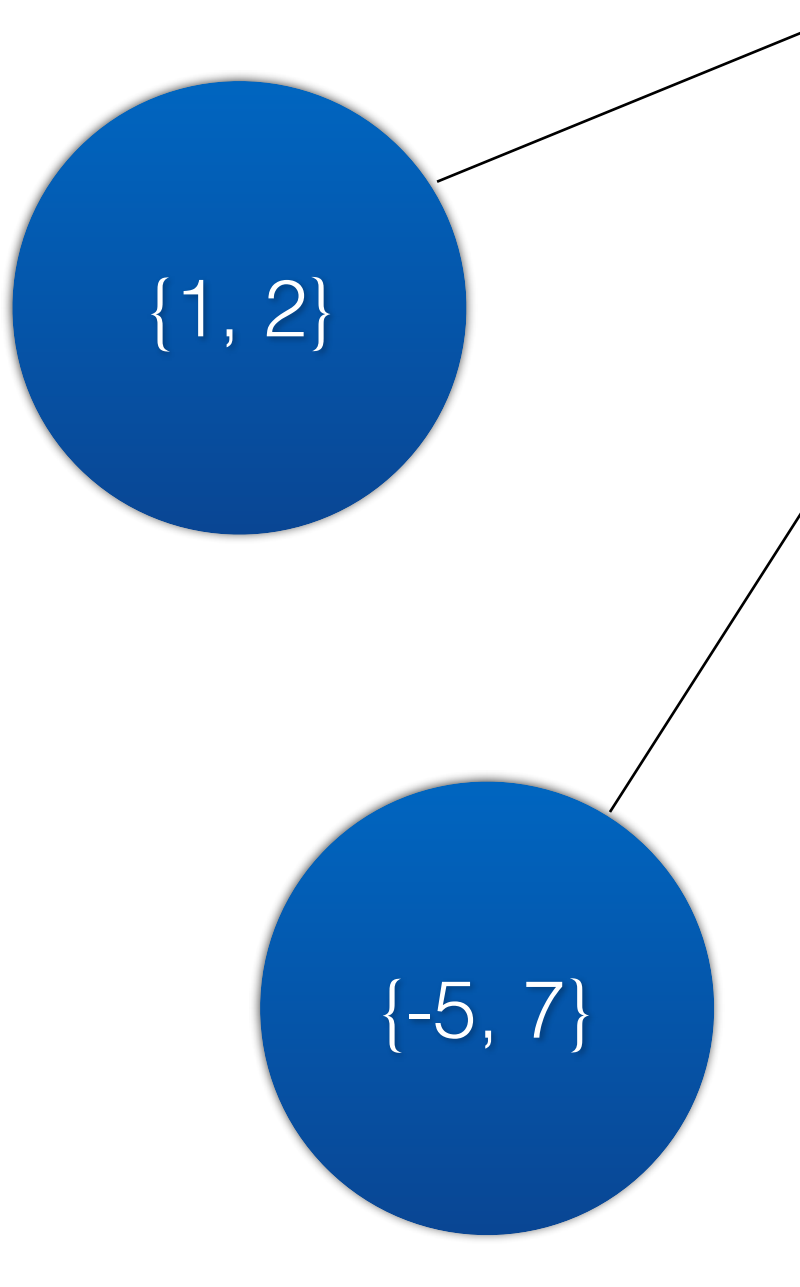

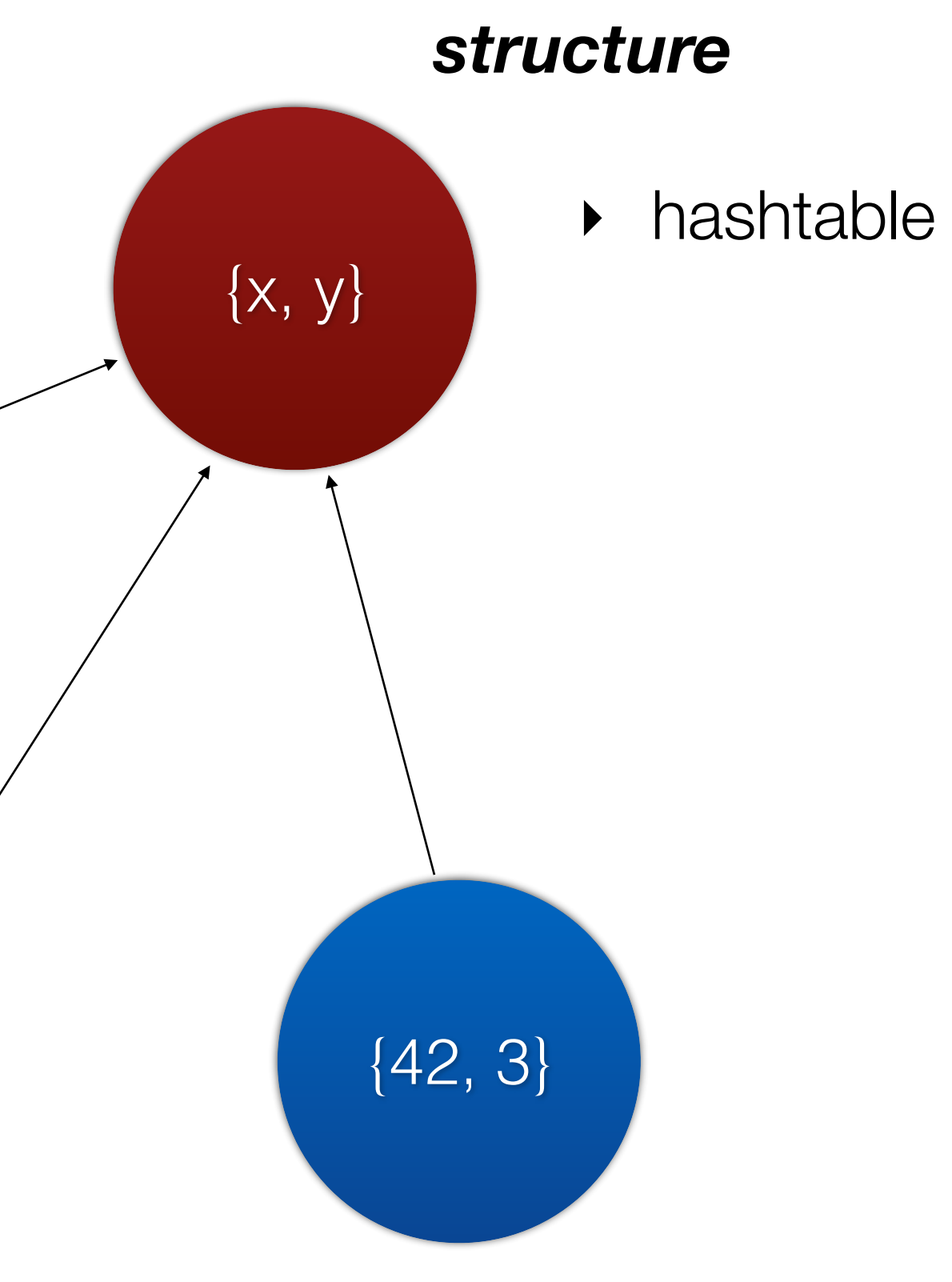

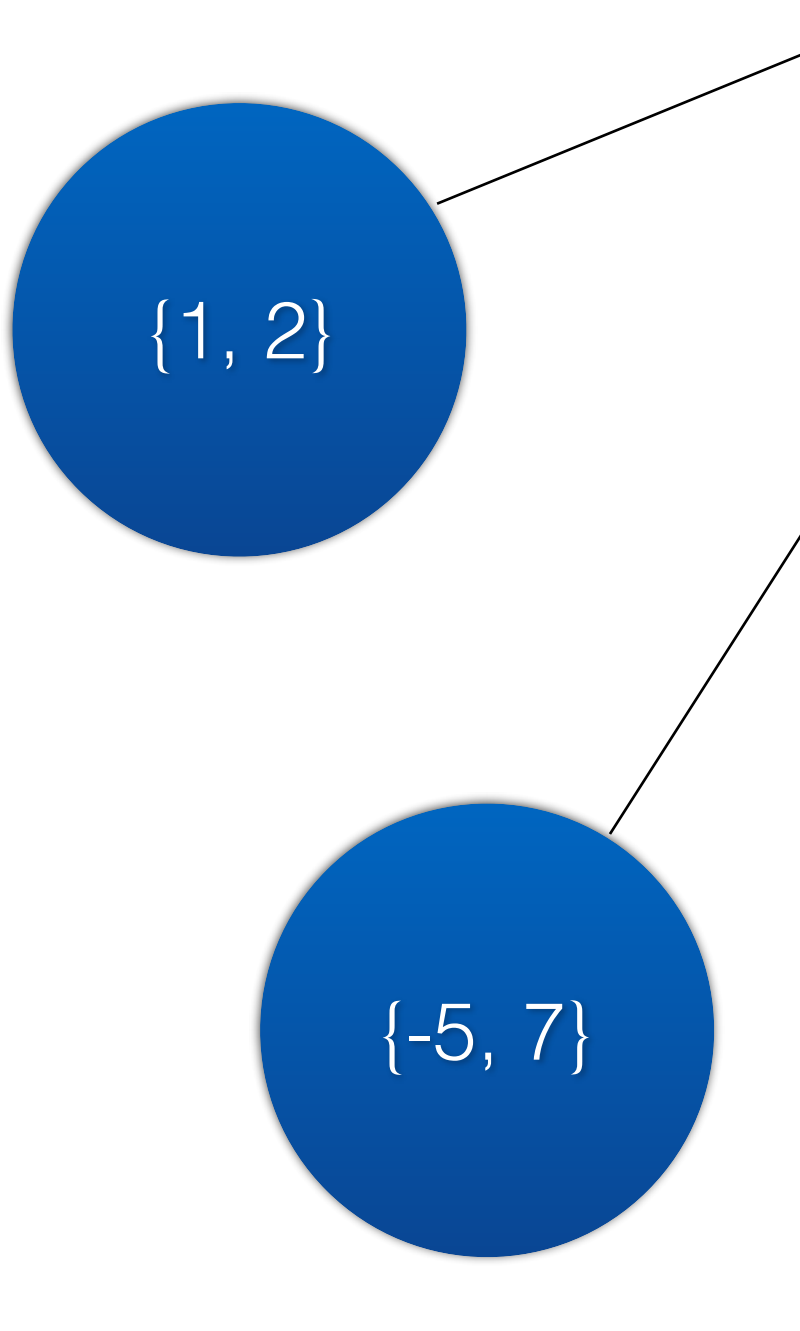

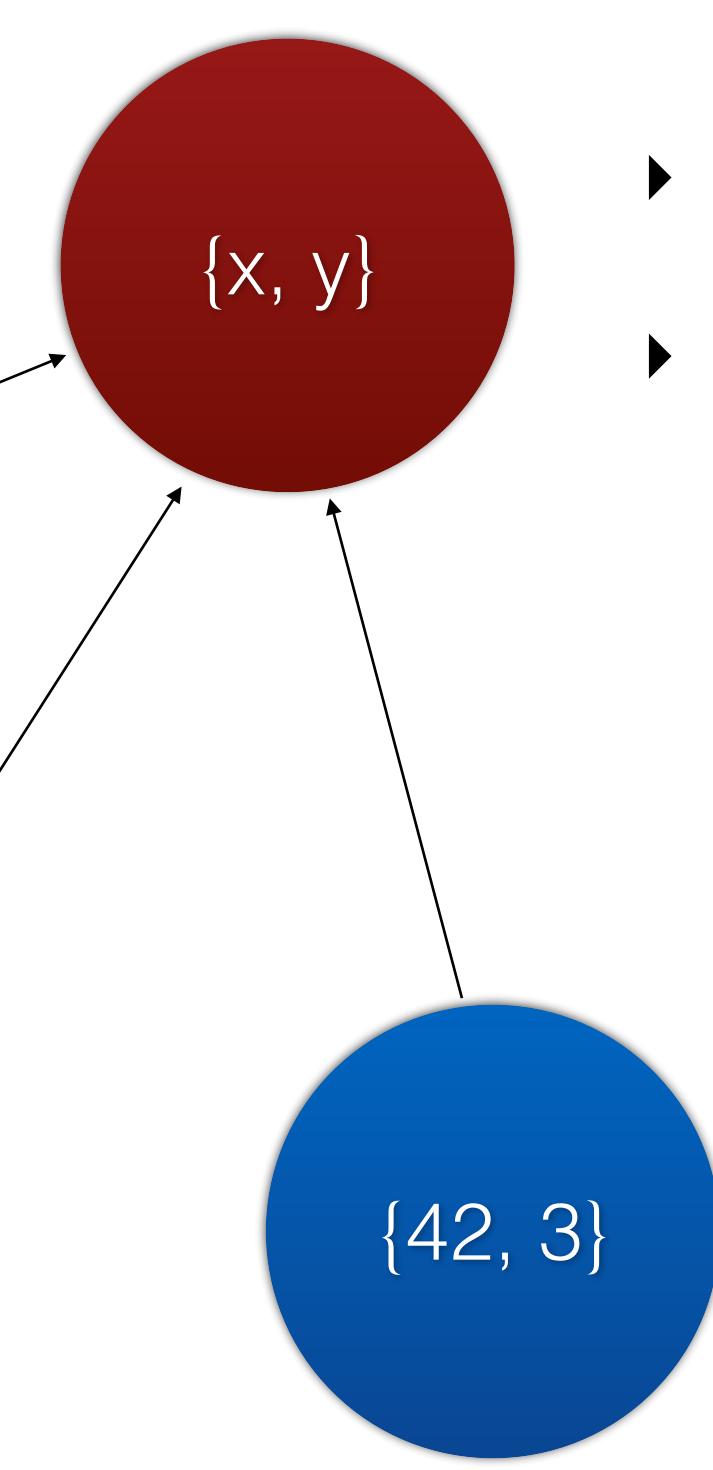

### *structure*

- ‣ hashtable
- ‣ maps name to offset

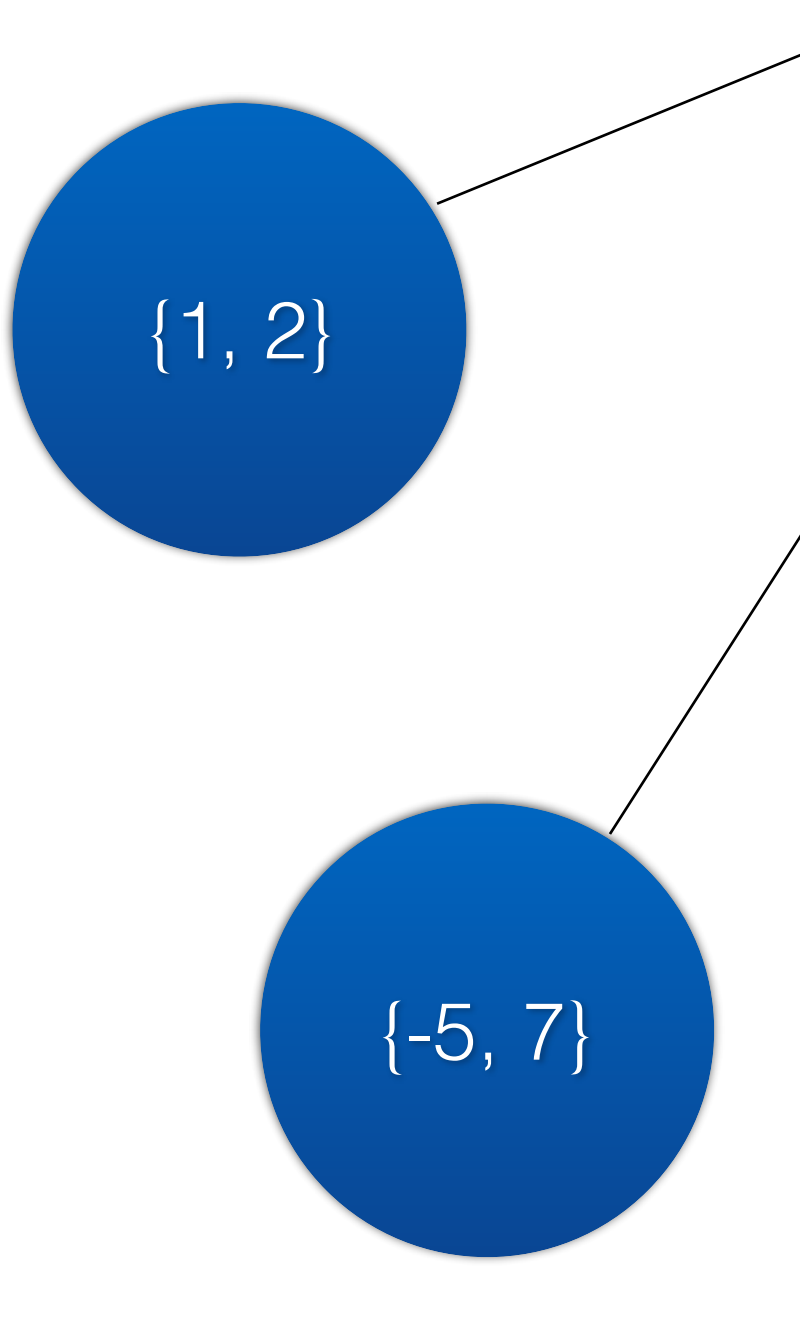

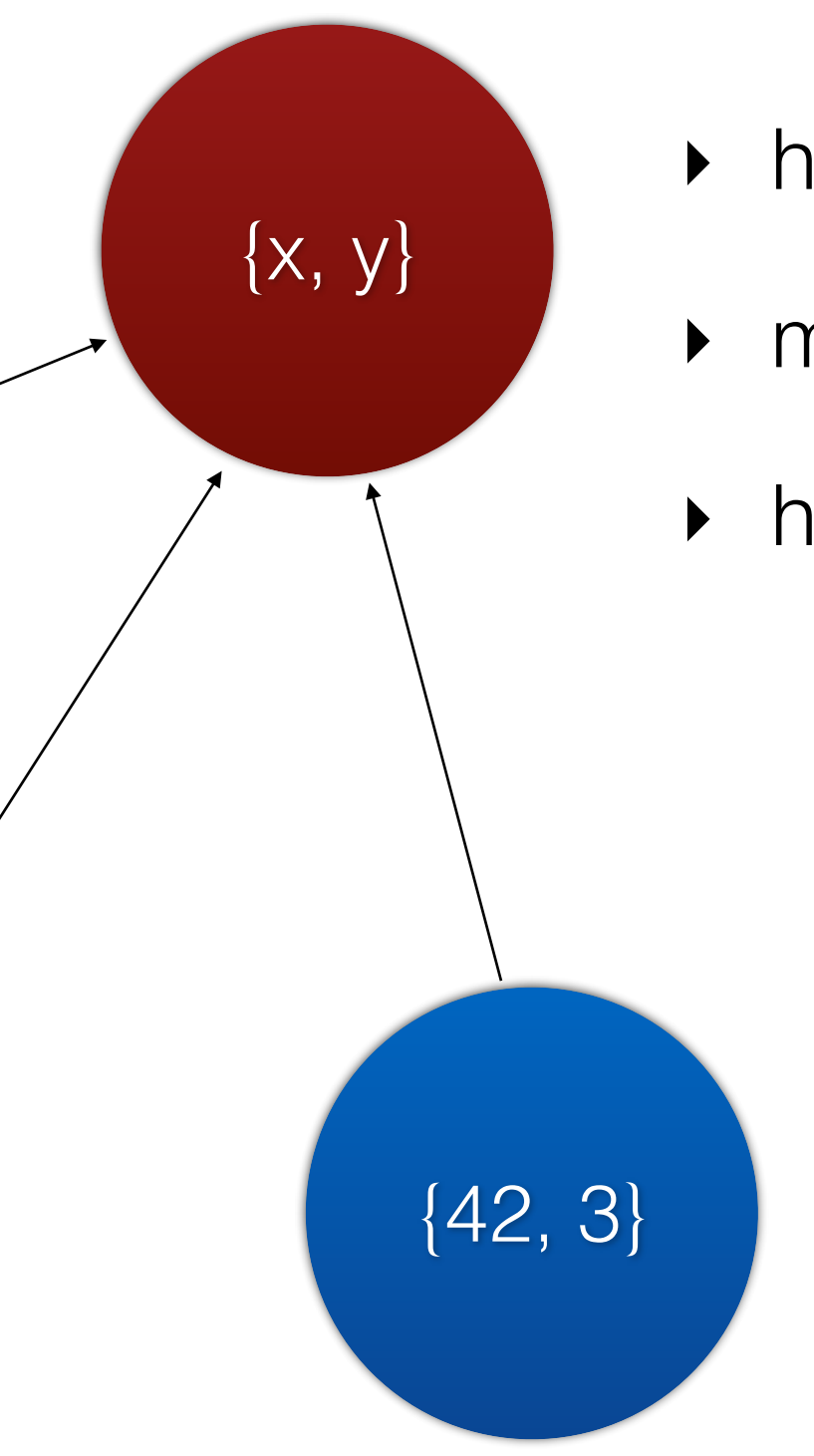

### *structure*

- ‣ hashtable
- ‣ maps name to offset
- ‣ hash-consed

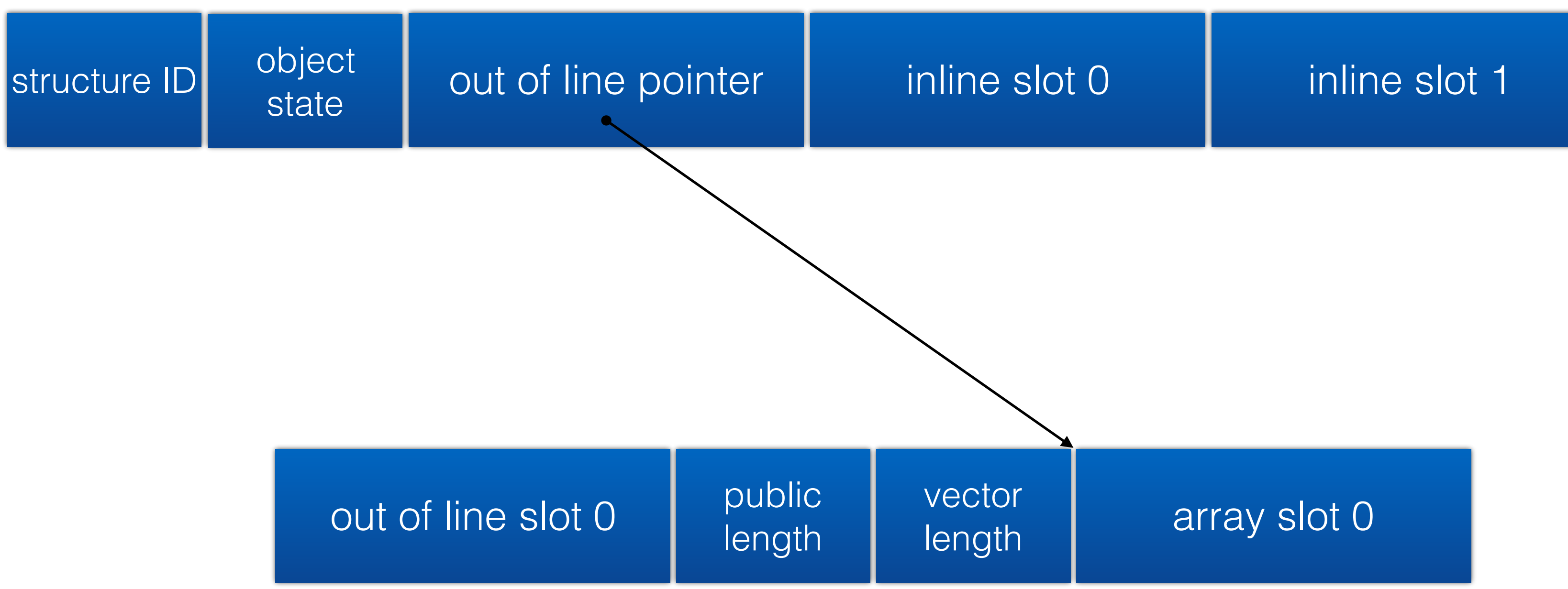

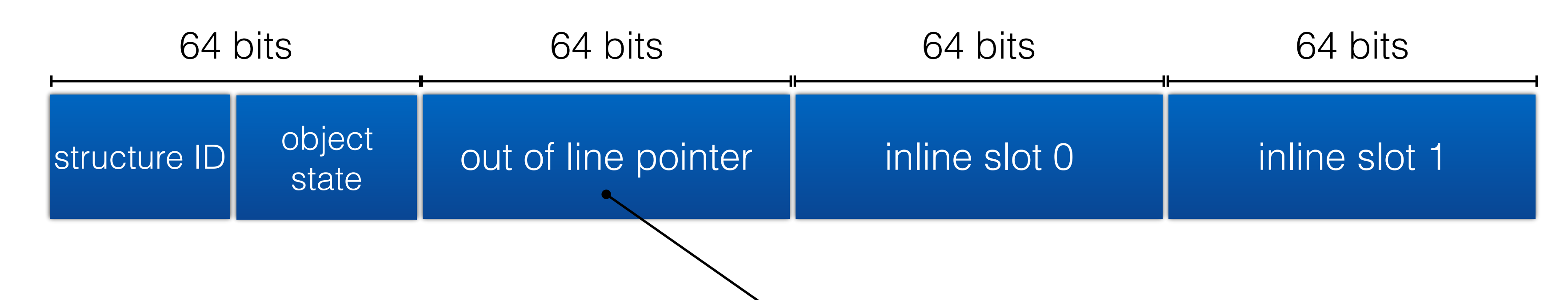

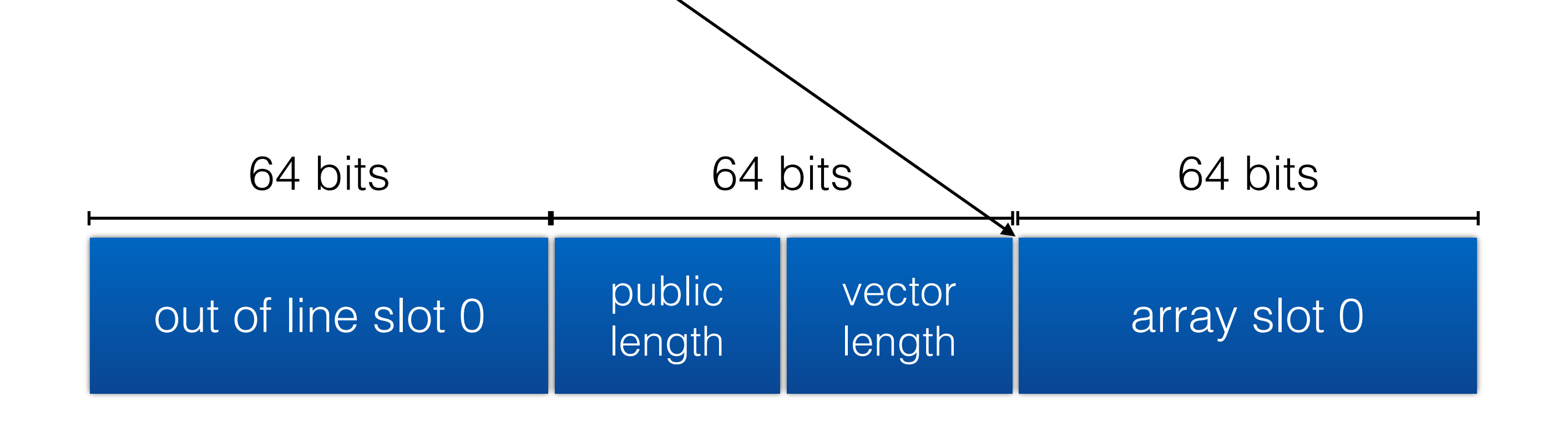

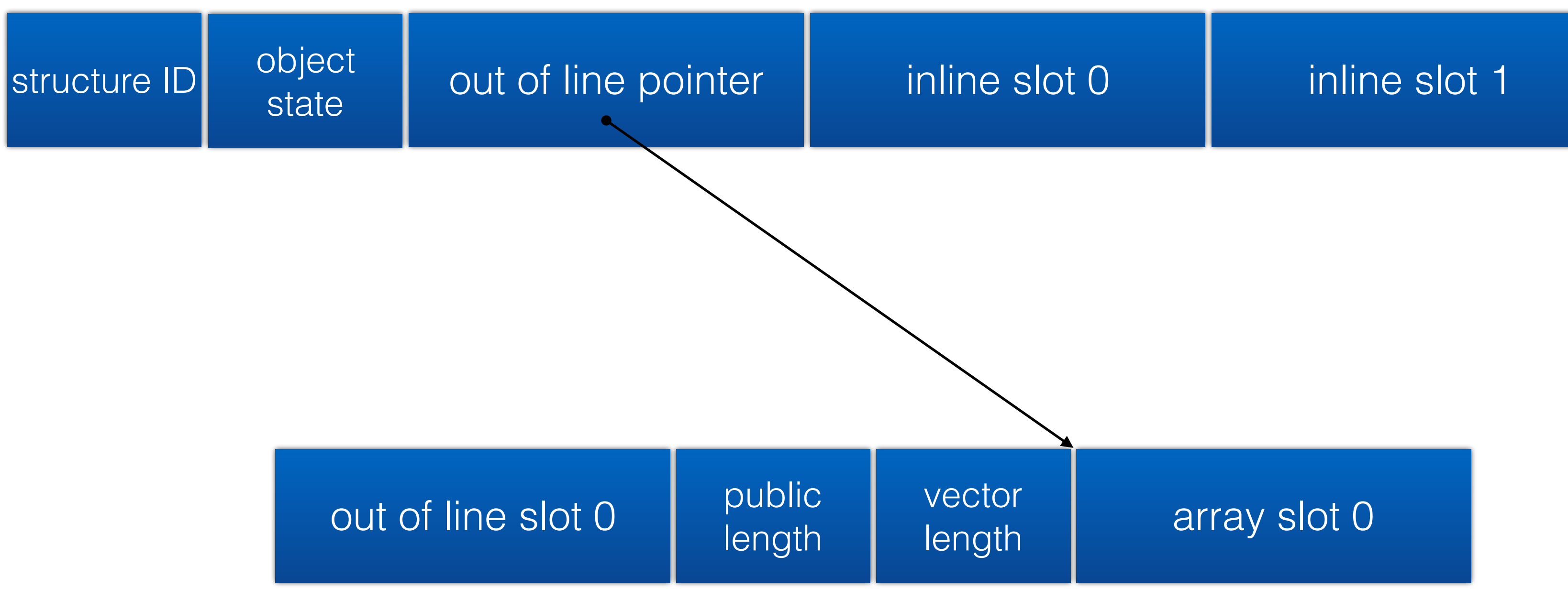

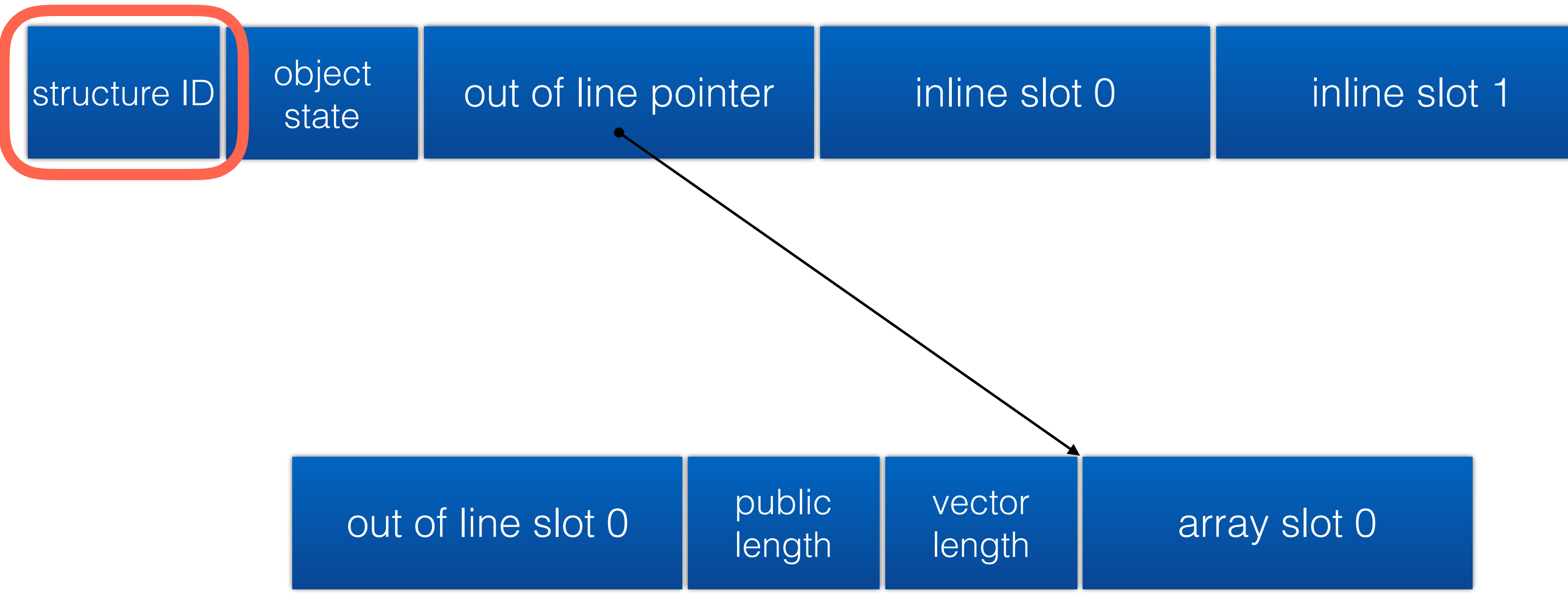

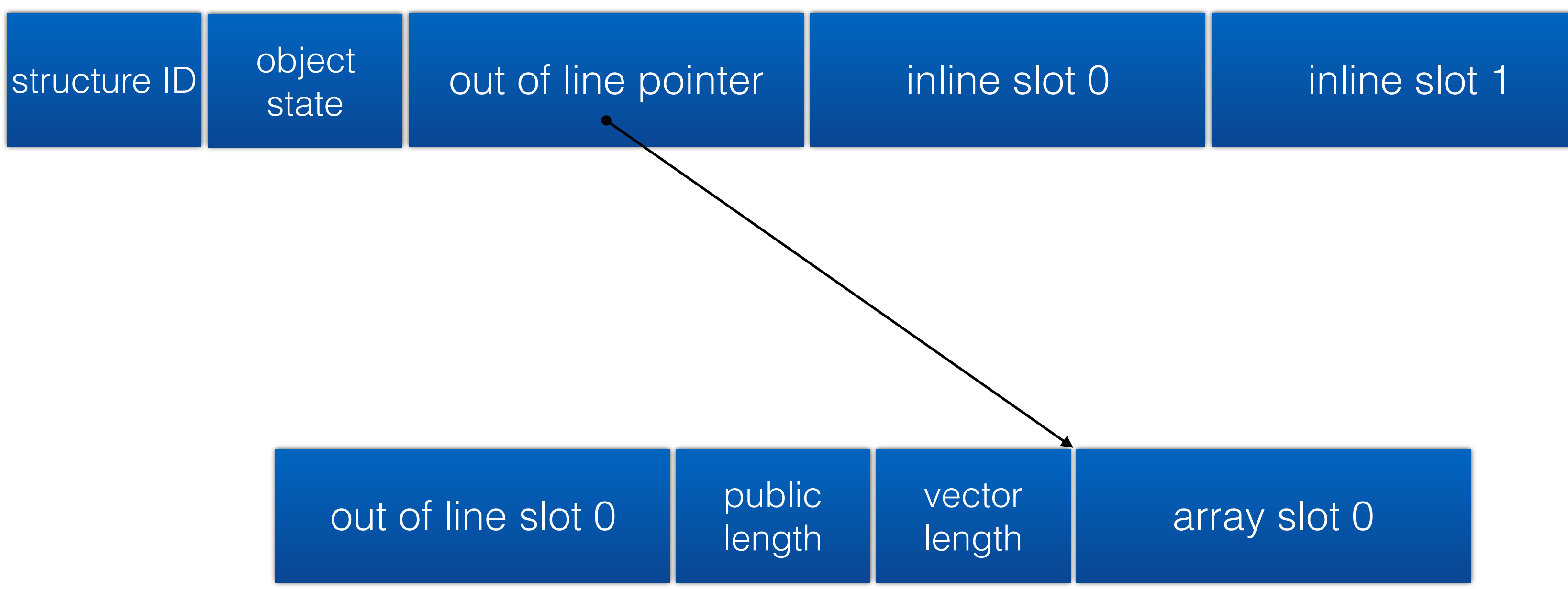

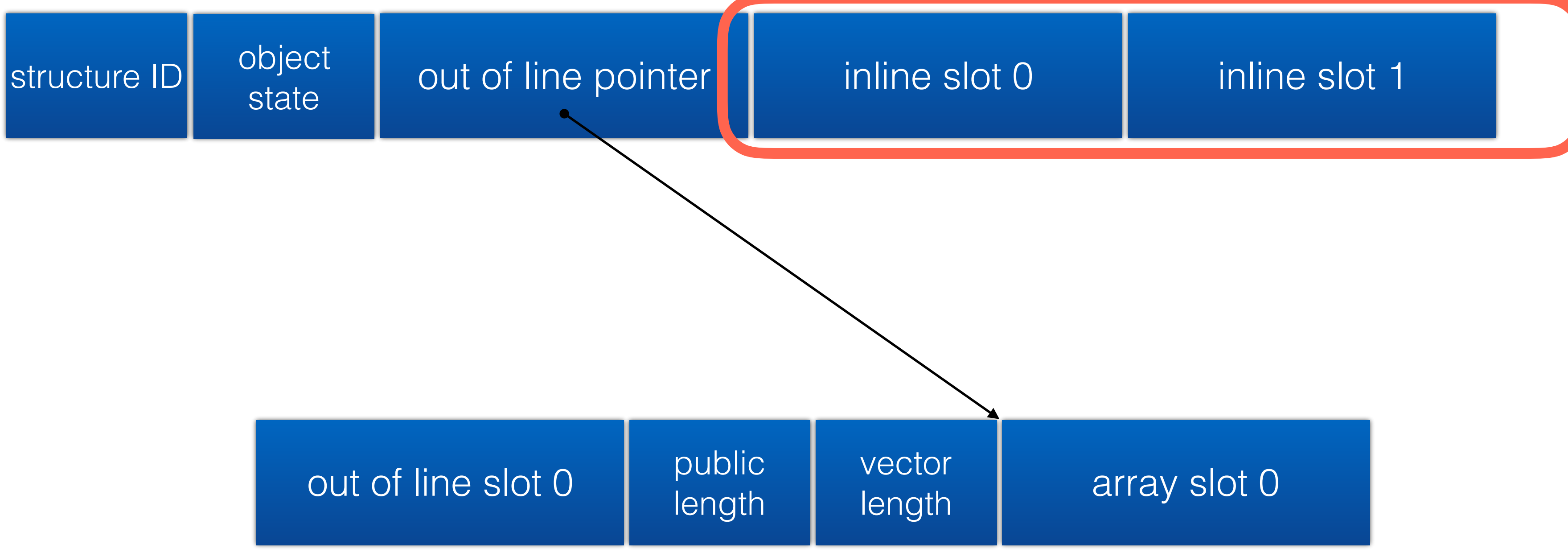

### *statically configurable*

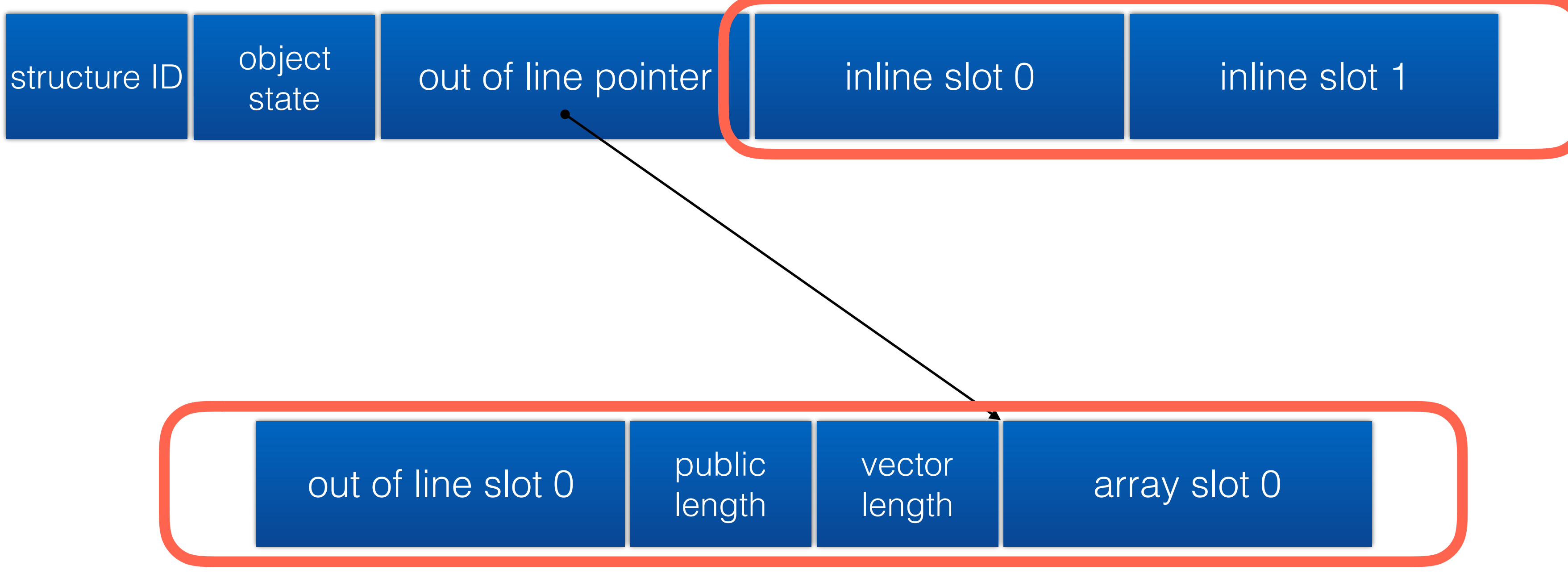

### *statically configurable*

### *dynamically configurable*

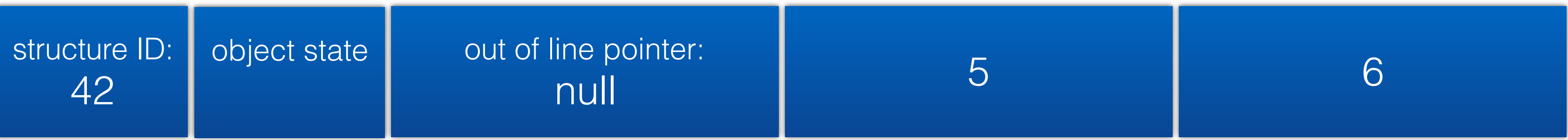

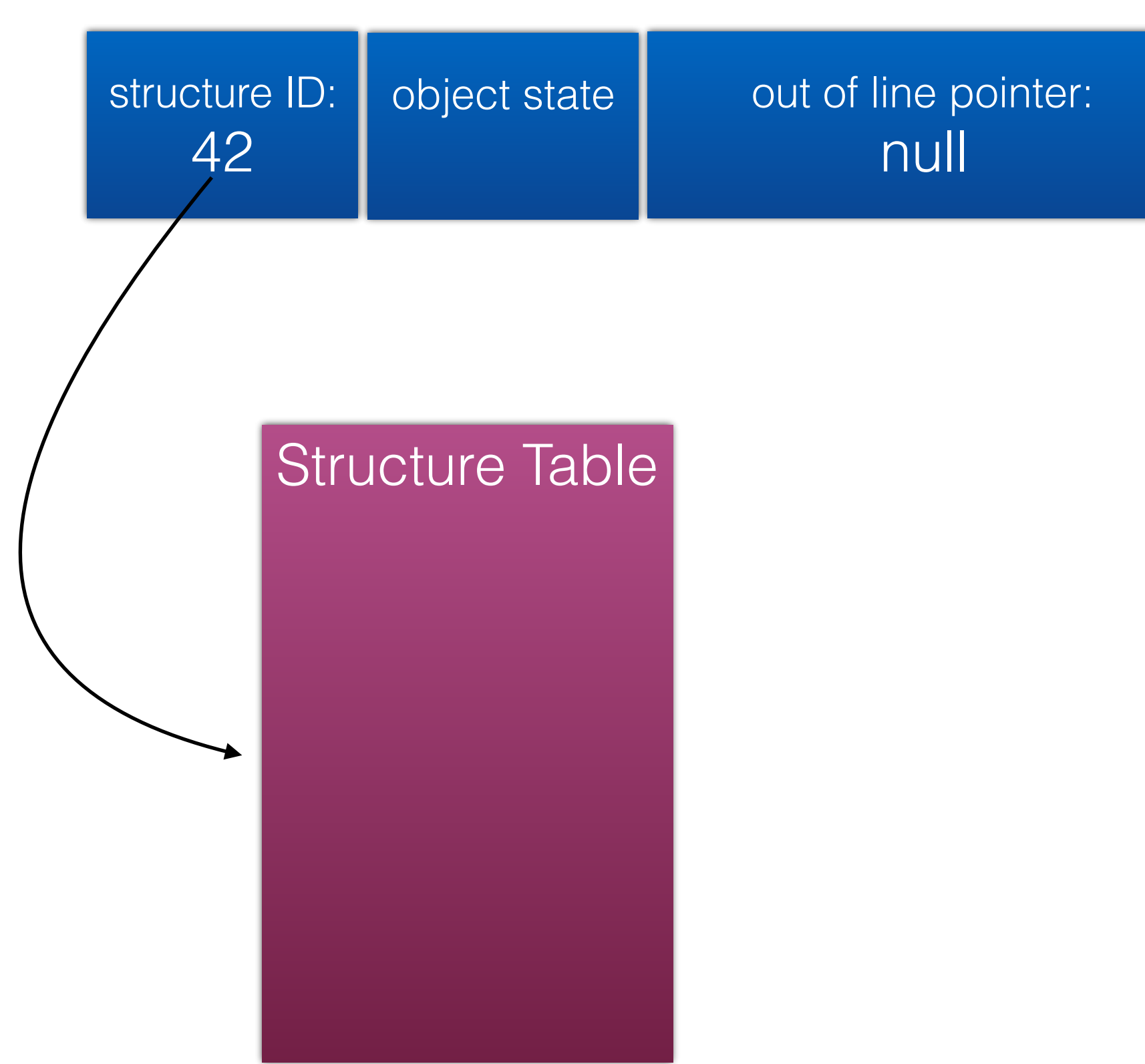

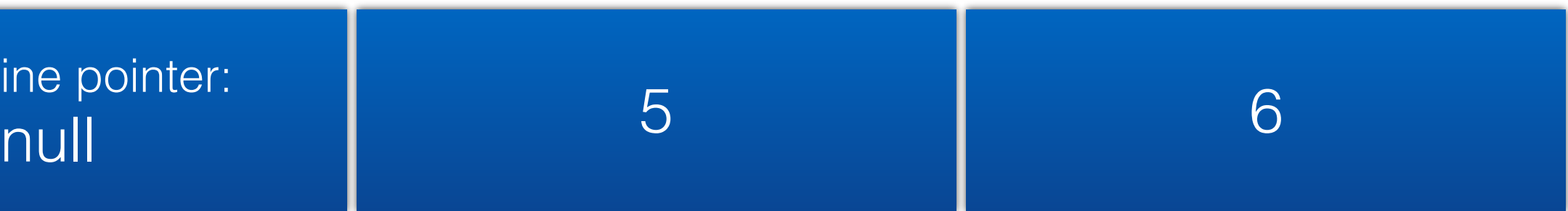

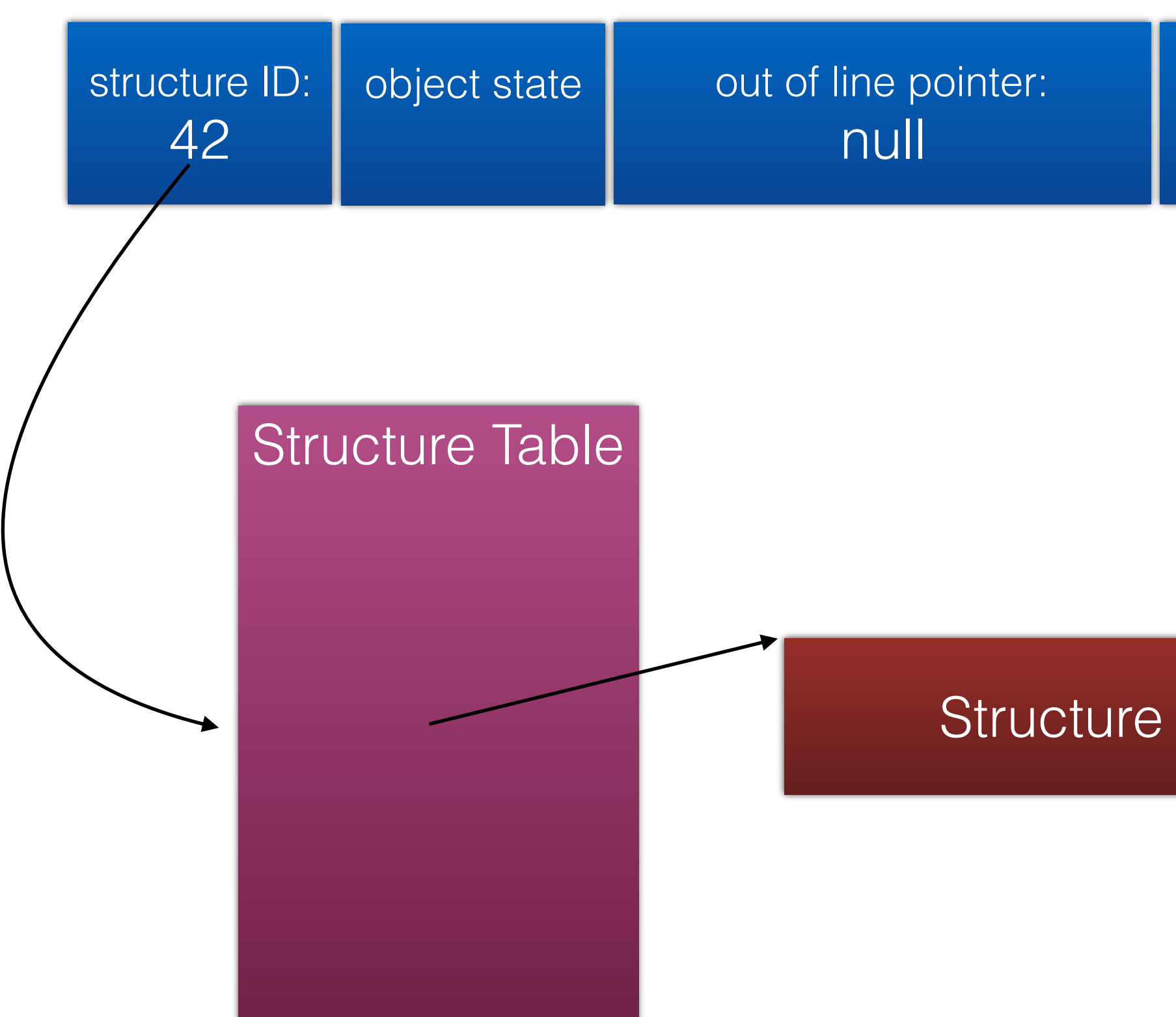

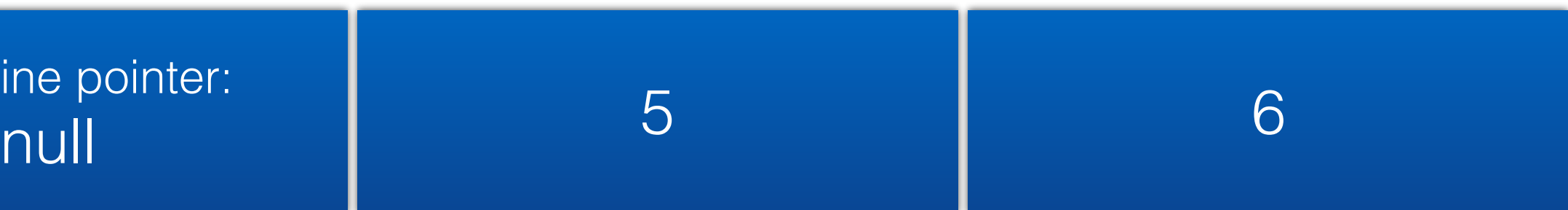

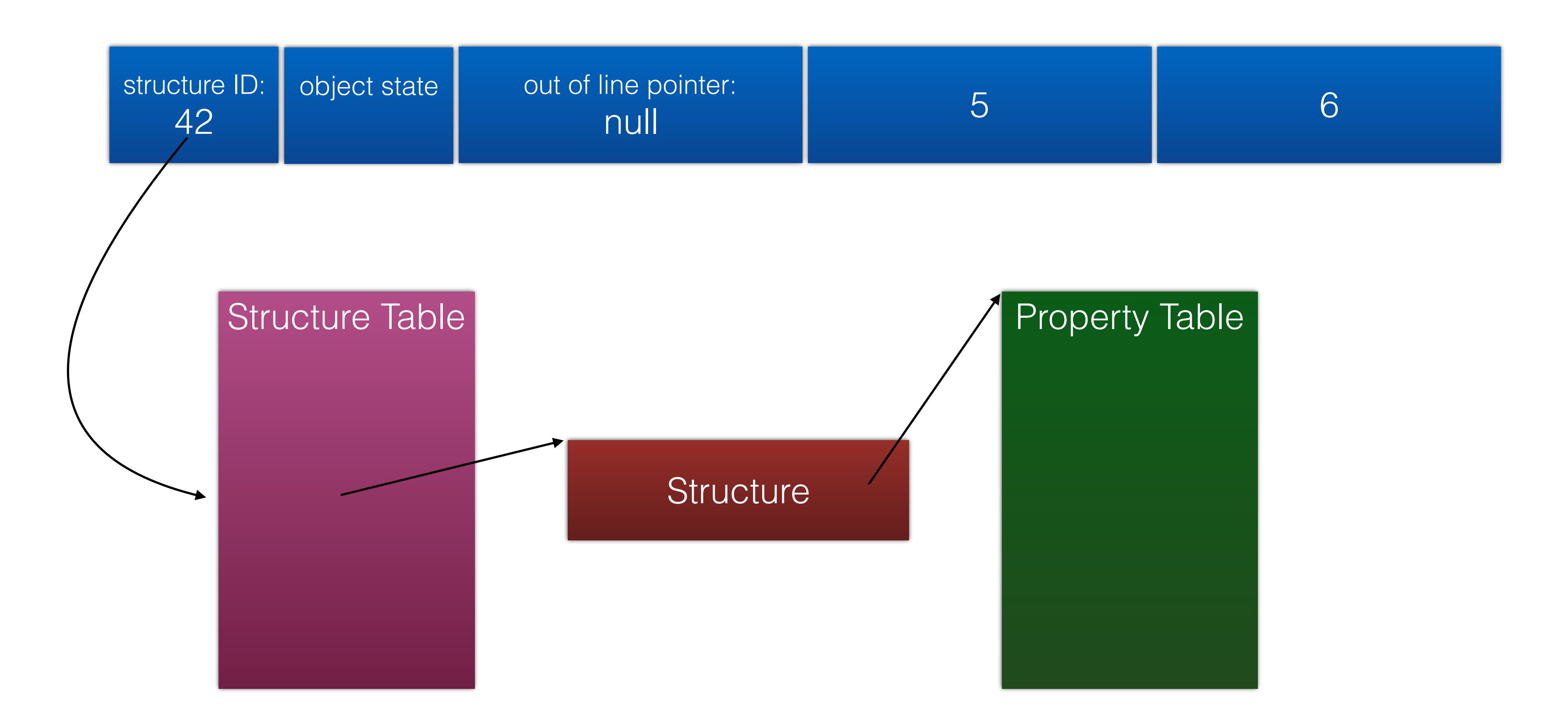

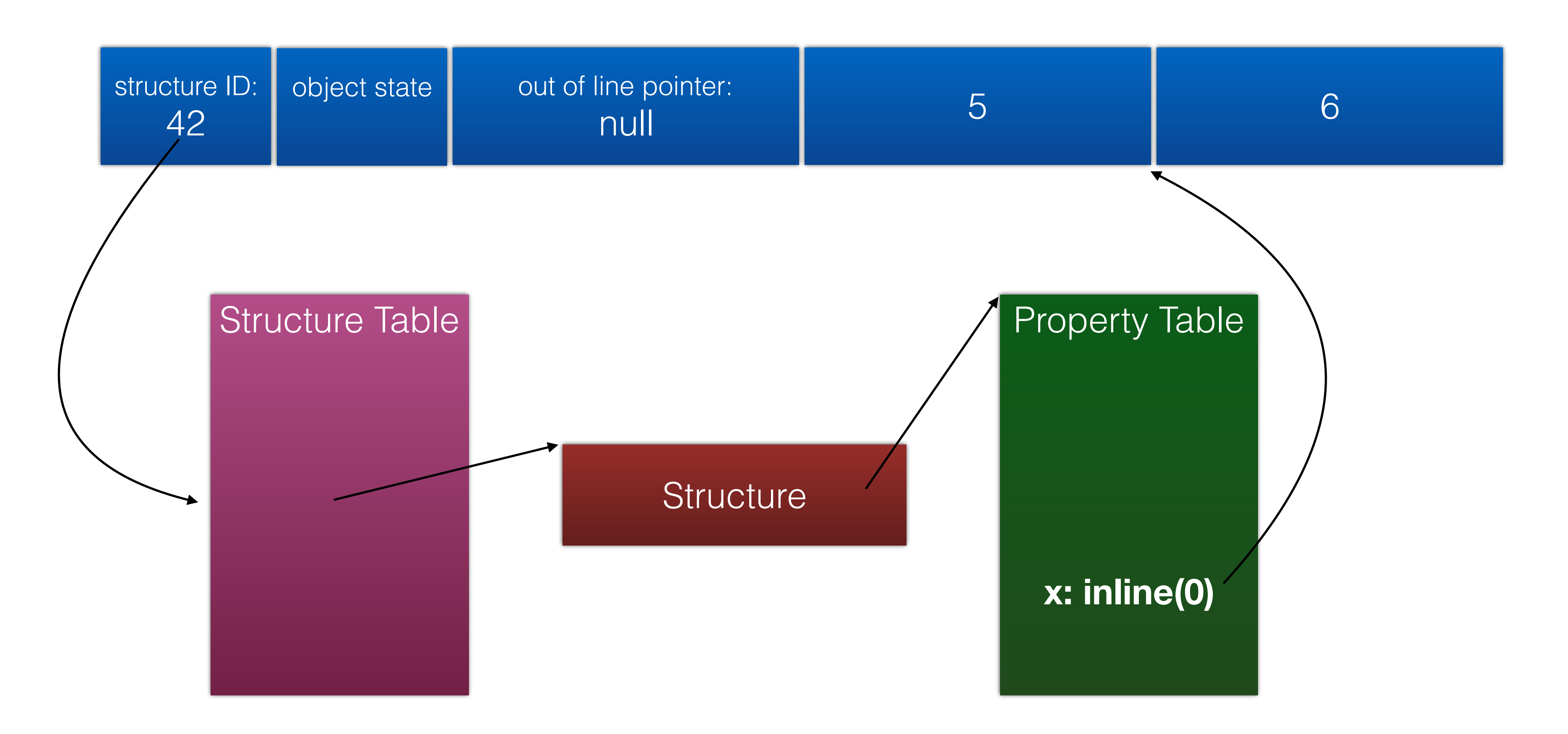

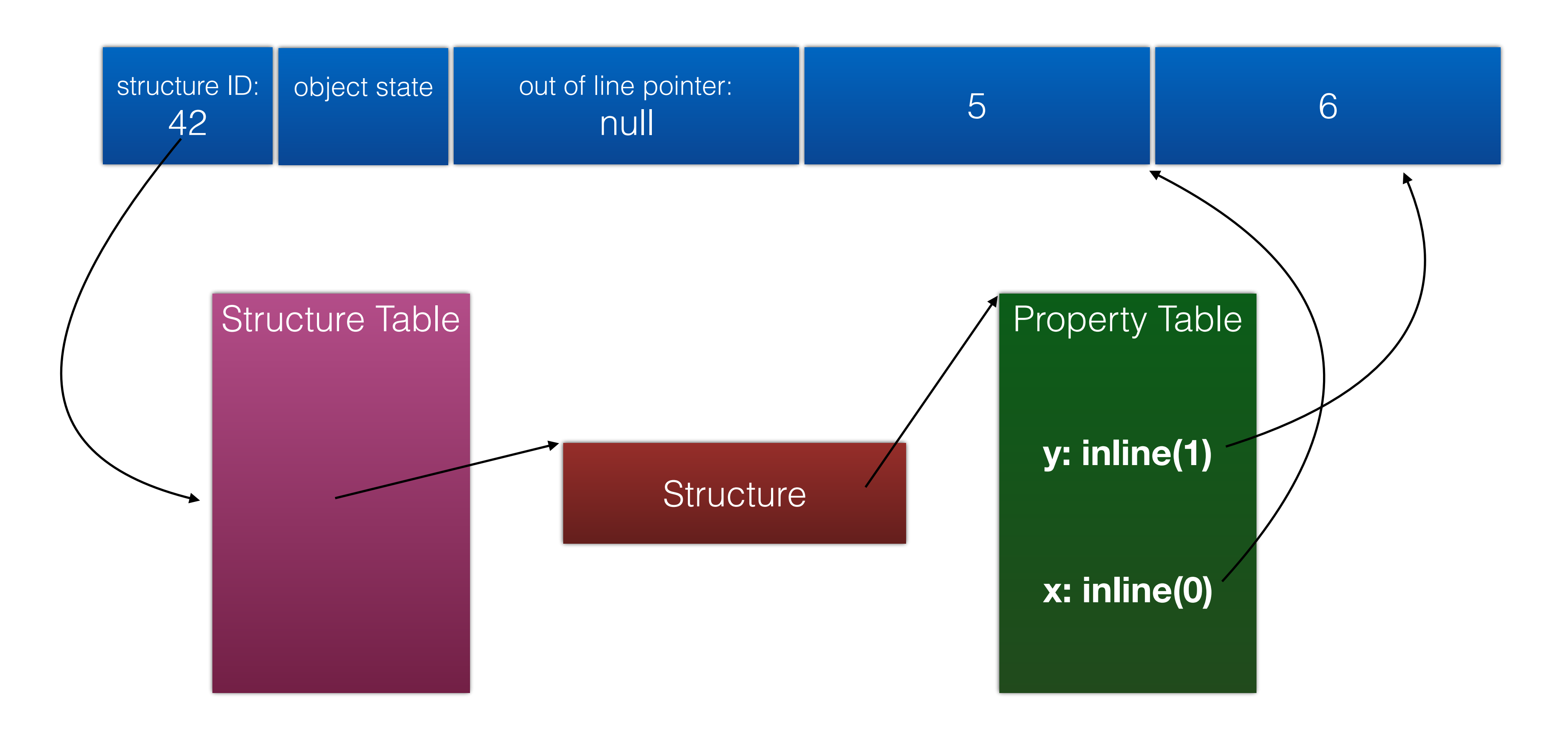

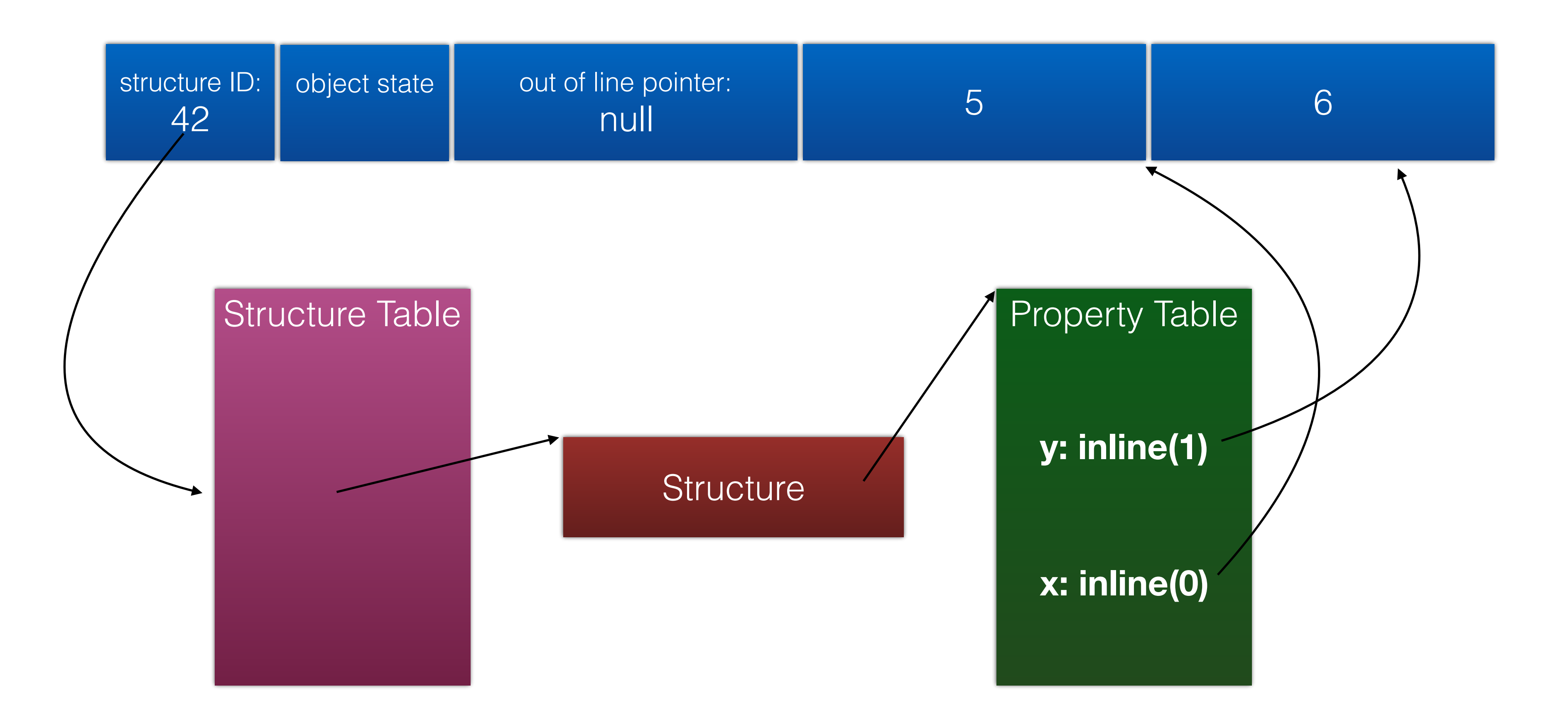

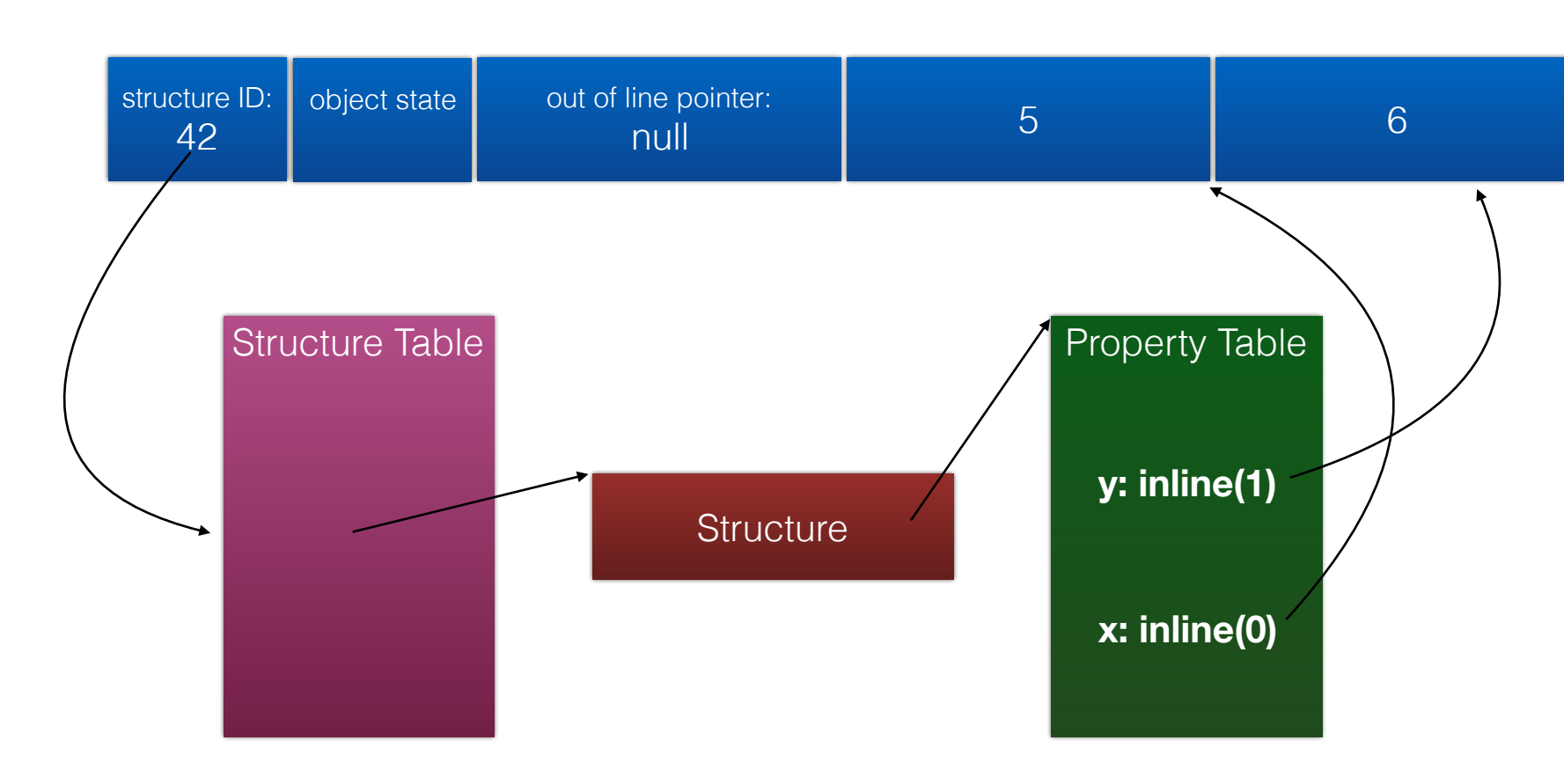

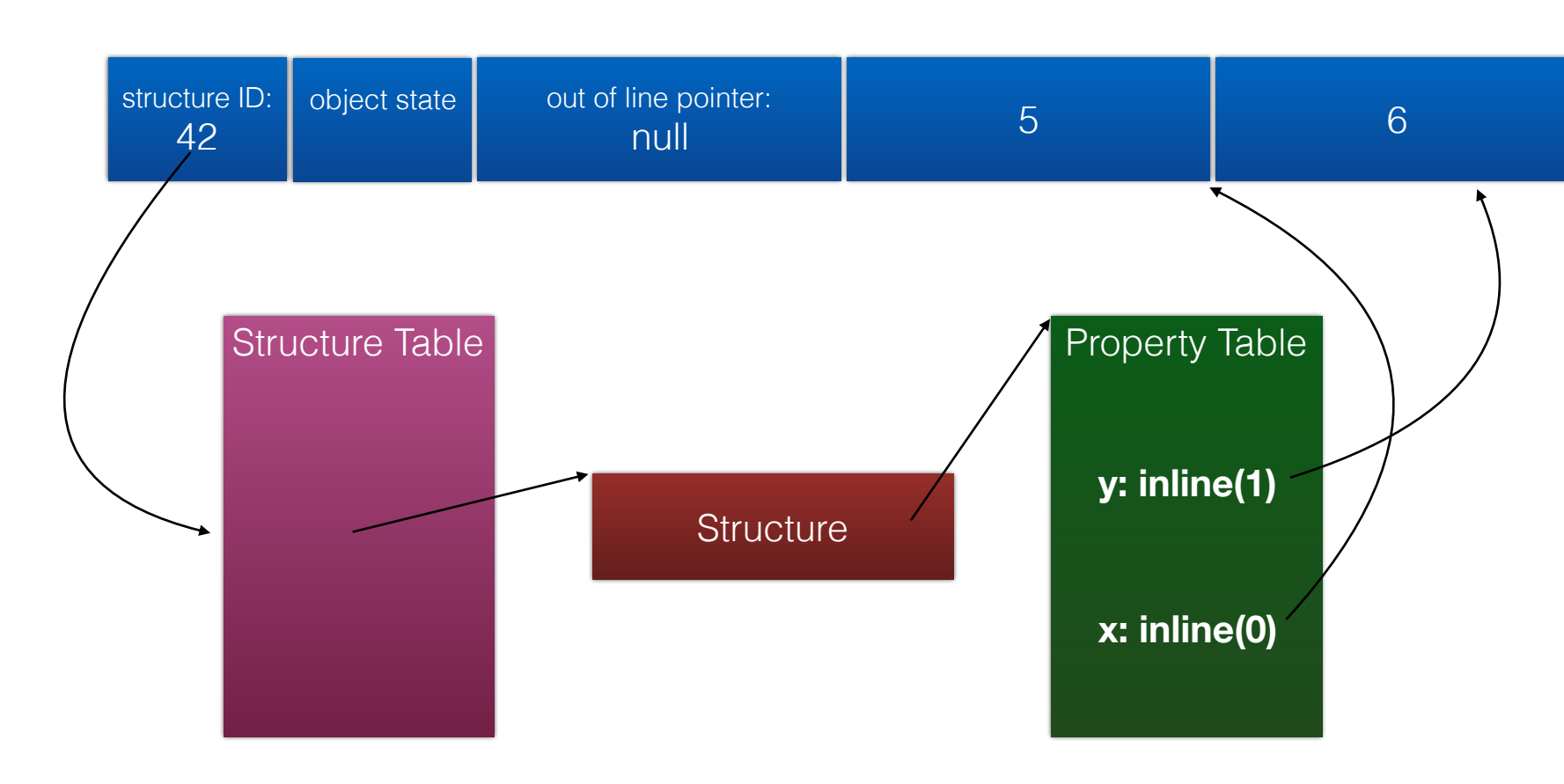

$$
var v = o.x;
$$

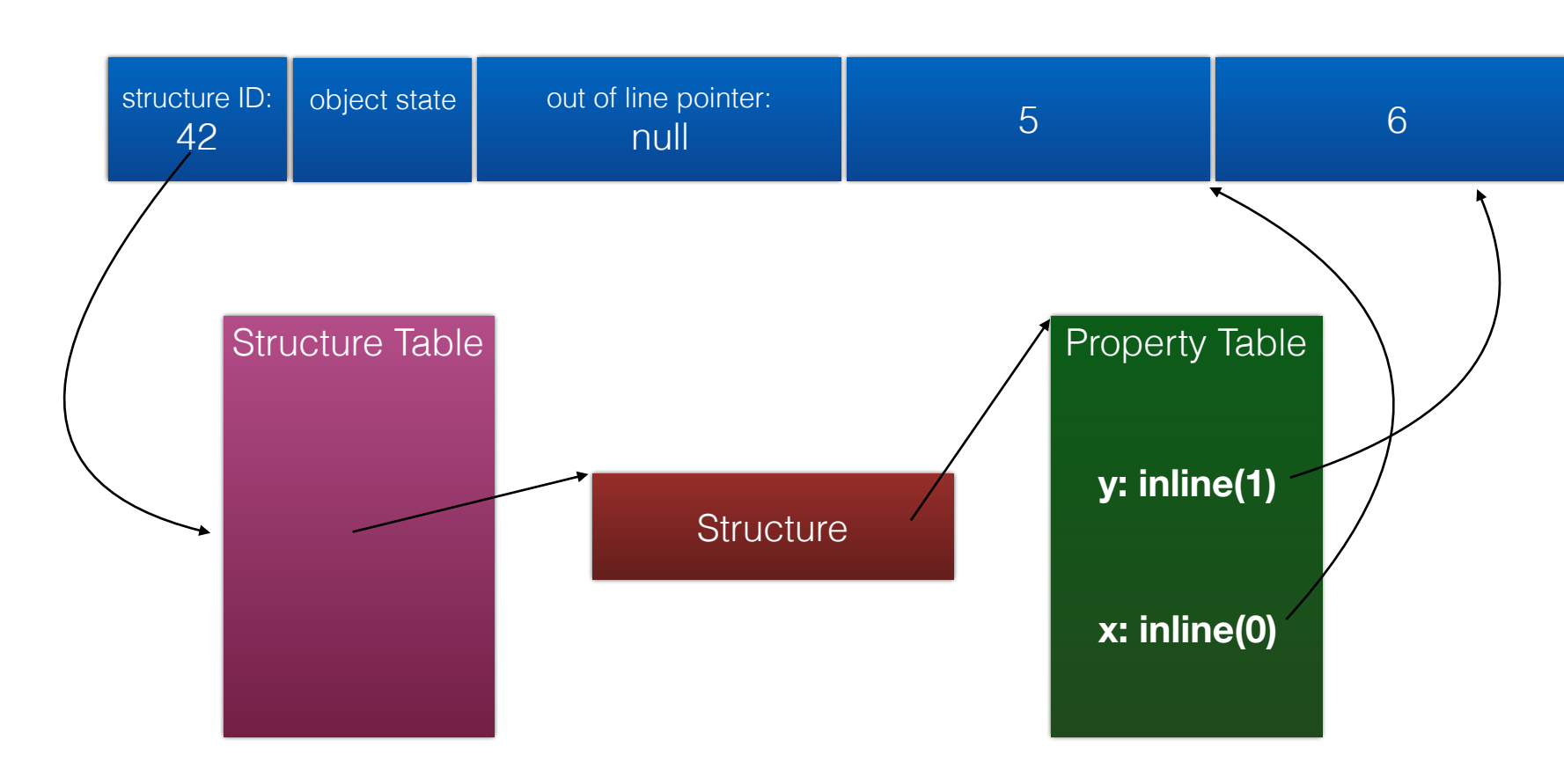

if (o->structureID == 42) v = o->inlineStorage[0] else v = slowGet(o, "x")

var  $v = 0.x;$ 

## "Inline Cache"

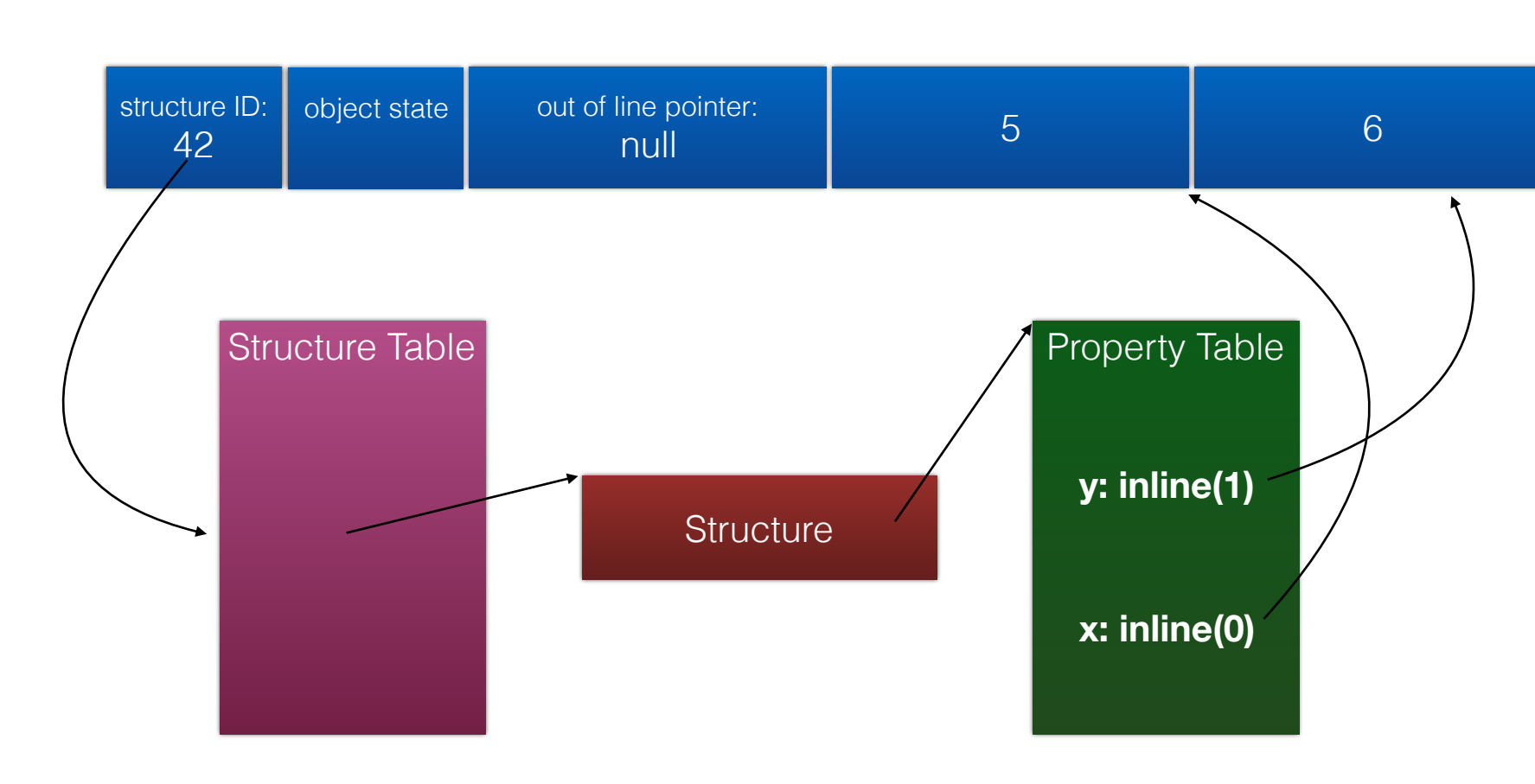

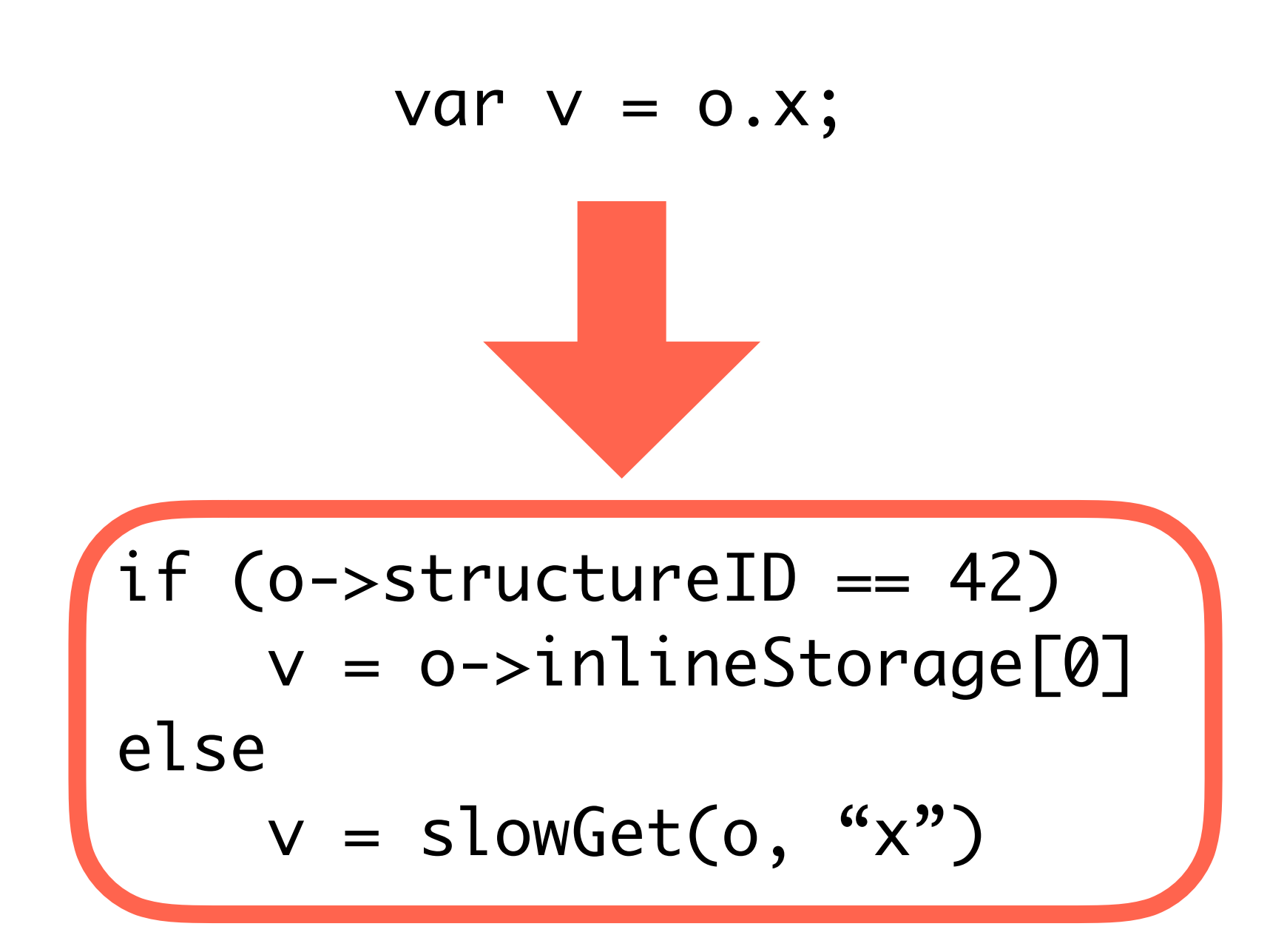

get\_by\_id <result>, <base>, <properyName>

## Interpreter Inline Cache

get\_by\_id <result>, <base>, <properyName>, <cachedStructureID>, <cachedOffset>

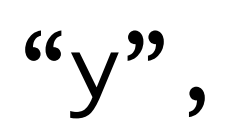

### get\_by\_id loc42, loc43, "y", 0, 0

### get\_by\_id loc42, loc43, "y", 0, 0

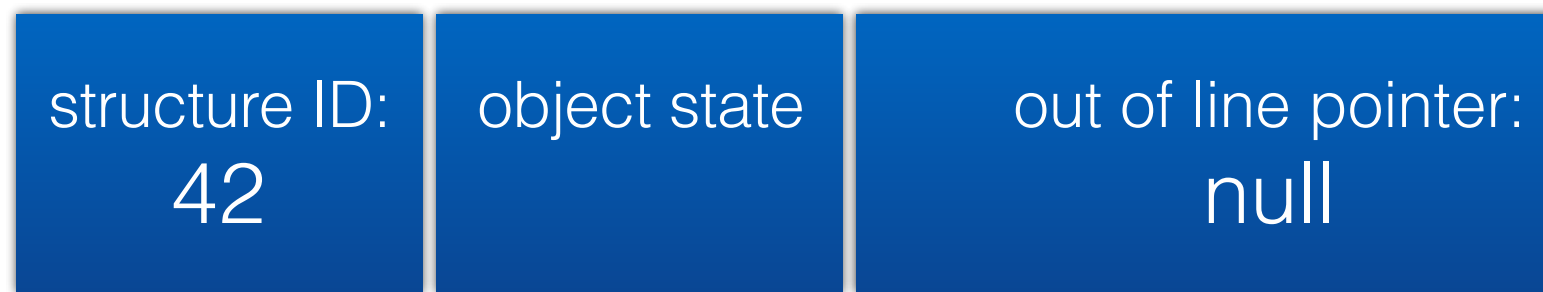

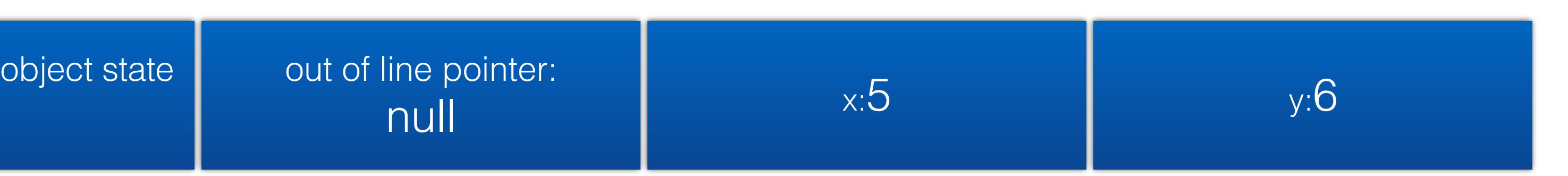

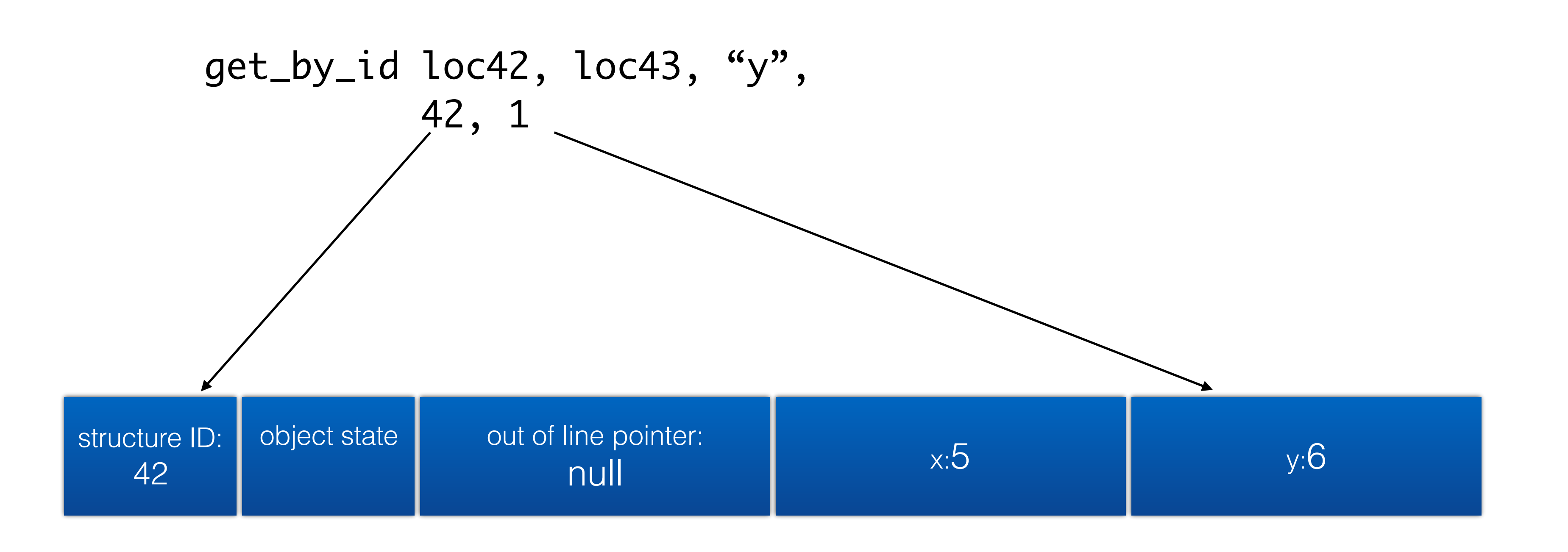

- 
- 
- 
- 
- 0x46f8c30b9b0: mov 0x30(%rbp), %rax 0x46f8c30b9b4: test %rax, %r15 0x46f8c30b9b7: jnz 0x46f8c30ba2c 0x46f8c30b9bd: jmp 0x46f8c30ba2c 0x46f8c30b9c2: o16 nop %cs:0x200(%rax,%rax) 0x46f8c30b9d1: nop (%rax) 0x46f8c30b9d4: mov %rax, -0x38(%rbp)
- 
- 

- 0x46f8c30b9b0: mov 0x30(%rbp), %rax 0x46f8c30b9b4: test %rax, %r15
- 0x46f8c30b9b7: jnz 0x46f8c30ba2c
- 0x46f8c30b9bd: jmp 0x46f8c30ba2c
- 0x46f8c30b9c2: o16 nop %cs:0x200(%rax,%rax)
- 0x46f8c30b9d1: nop (%rax)
- 0x46f8c30b9d4: mov %rax, -0x38(%rbp)

- 0x46f8c30b9b0: mov 0x30(%rbp), %rax 0x46f8c30b9b4: test %rax, %r15
- 
- 0x46f8c30b9b7: jnz 0x46f8c30ba2c
- 0x46f8c30b9bd: jmp 0x46f8c30ba2c
- 
- 0x46f8c30b9c2: o16 nop %cs:0x200(%rax,%rax) 0x46f8c30b9d1: nop (%rax)

0x46f8c30b9d4: mov %rax, -0x38(%rbp)

- 0x46f8c30b9b0: mov 0x30(%rbp), %rax
- 0x46f8c30b9b4: test %rax, %r15
- 0x46f8c30b9b7: jnz 0x46f8c30ba2c
- 0x46f8c30b9bd: cmp \$0x2a, (%rax)
- 0x46f8c30b9c3: jnz 0x46f8c30ba2c
- 0x46f8c30b9c9: mov 0x18(%rax), %rax
- 0x46f8c30b9cd: nop 0x200(%rax)

0x46f8c30b9d4: mov %rax, -0x38(%rbp)
## Agenda

- High Level Overview
- Tiers
- Optimization Techniques
	- Counting Triggers
	- OSR (On Stack Replacement)
	- Profiling
	- Speculation
	- Inline Caching
	- Other Compiler Optimizations

## Optimizations

- Generatorification
- Inlining
- Strength Reduction
- CSE (local and global)
- LICM
- Type/Bounds/Overflow Check Removal
- Object Allocation Sinking
- Arguments/Varargs Elimination
- Sparse Conditional Constant Propagation
- Barrier Placement
- Strength Reduction
- Tail Duplication
- Switch Inference
- Float Inference
- DCE
- Register Allocation
	- Linear Scan
	- Briggs
	- Iterated Register Coalescing
- Stack Allocation

## DFG optimization pipeline

- Bytecode Parsing and Inlining
	- Type Inference
	- Check Scheduling
	- Abstract Interpreter
		- Local CSE
	- Simplify (CFG, etc.)
	- Varargs Forwarding
	- GC Barrier Scheduling
		- Template Codegen

# FTL optimization pipeline

Bytecode Parsing and Inlining

Type Inference

Check Scheduling

Simplify (CFG etc)

Abstract Interpretation

Global CSE

Escape Analysis

LICM

Integer Range Optimization

GC Barrier Scheduling

Lower to B3 IR

Double-to-Float

Simplify (folding, CFG, etc)

LICM<sub>-</sub>

Global CSE

Switch Inference

Tail Duplication

Path Constants

Macro Lowering

**Legalization** 

Constant Motion

Lower to Air (isel)

Simplify CFG

Macro Lowering

DCE

Graph Coloring Reg Alloc

Spill CSE

Graph Coloring Stack Alloc

Report Used Registers

Lower Multiple Entrypoints

Select Block Order

Emit Machine Code

Fix Partial Register Stalls

#### Results

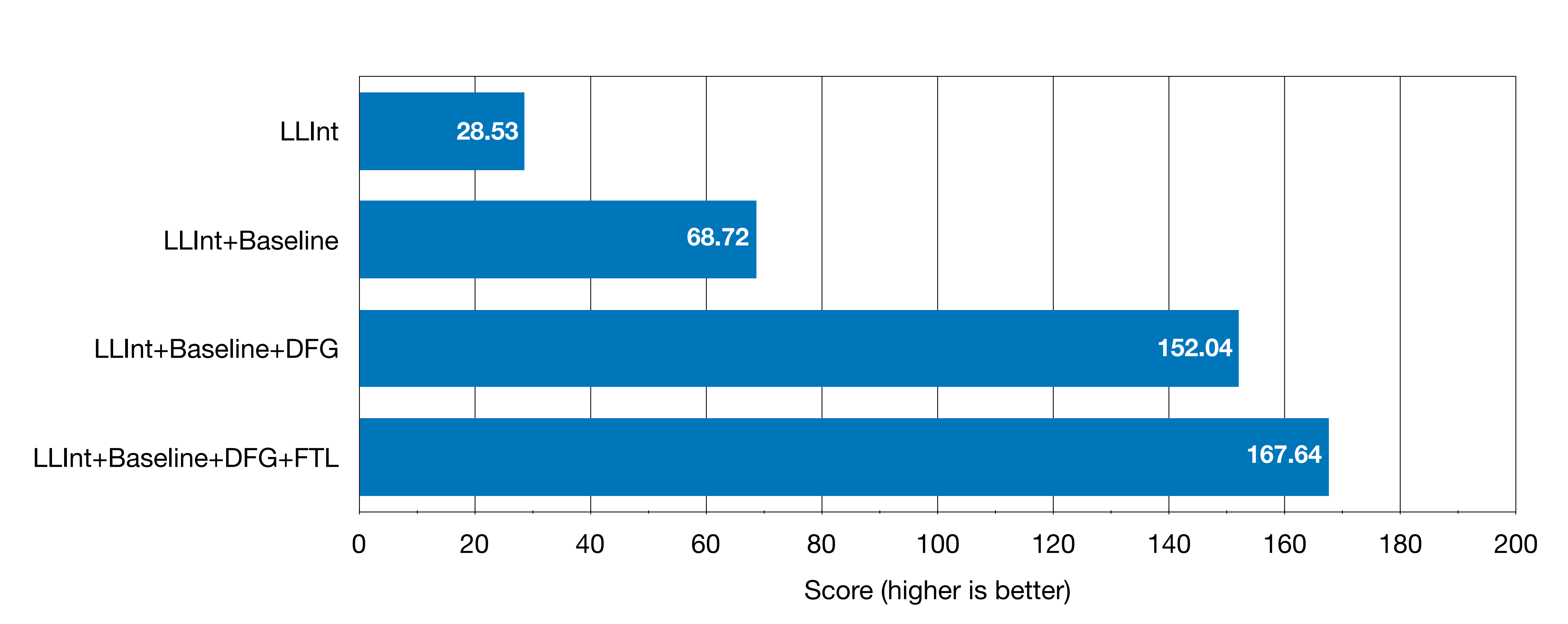

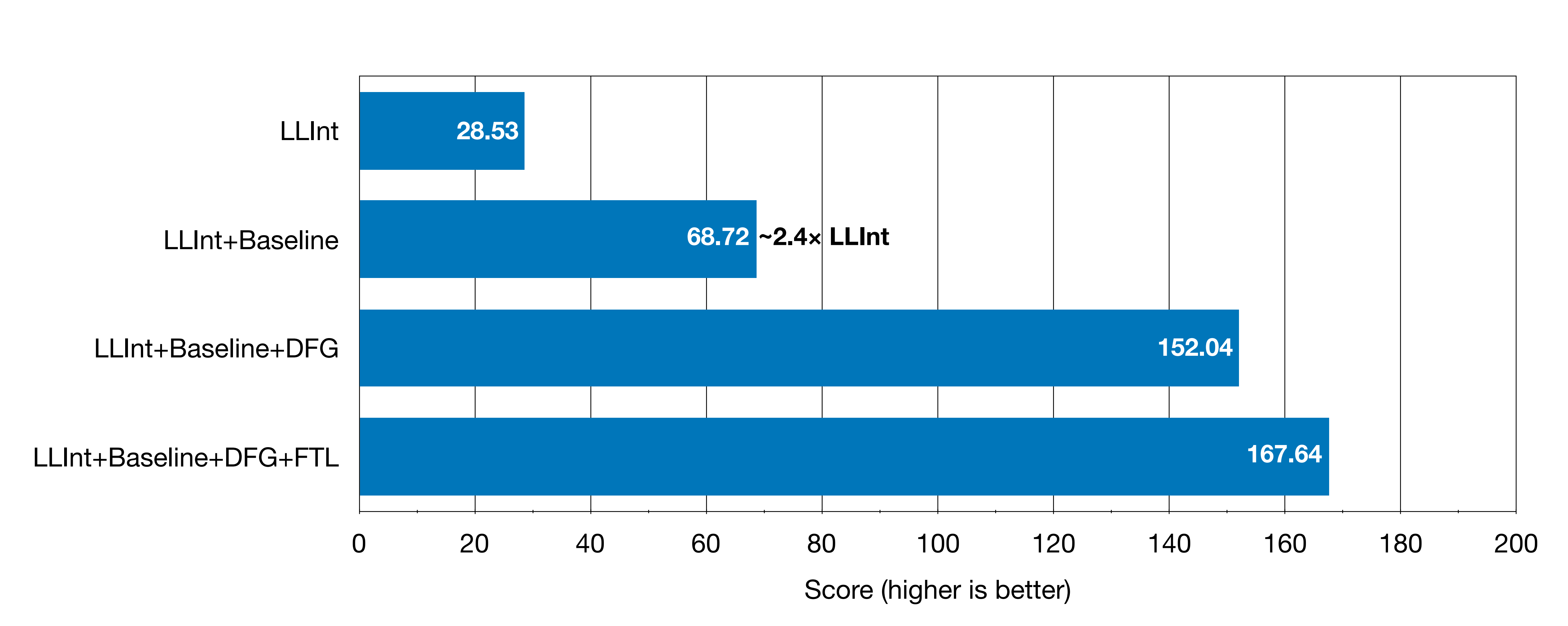

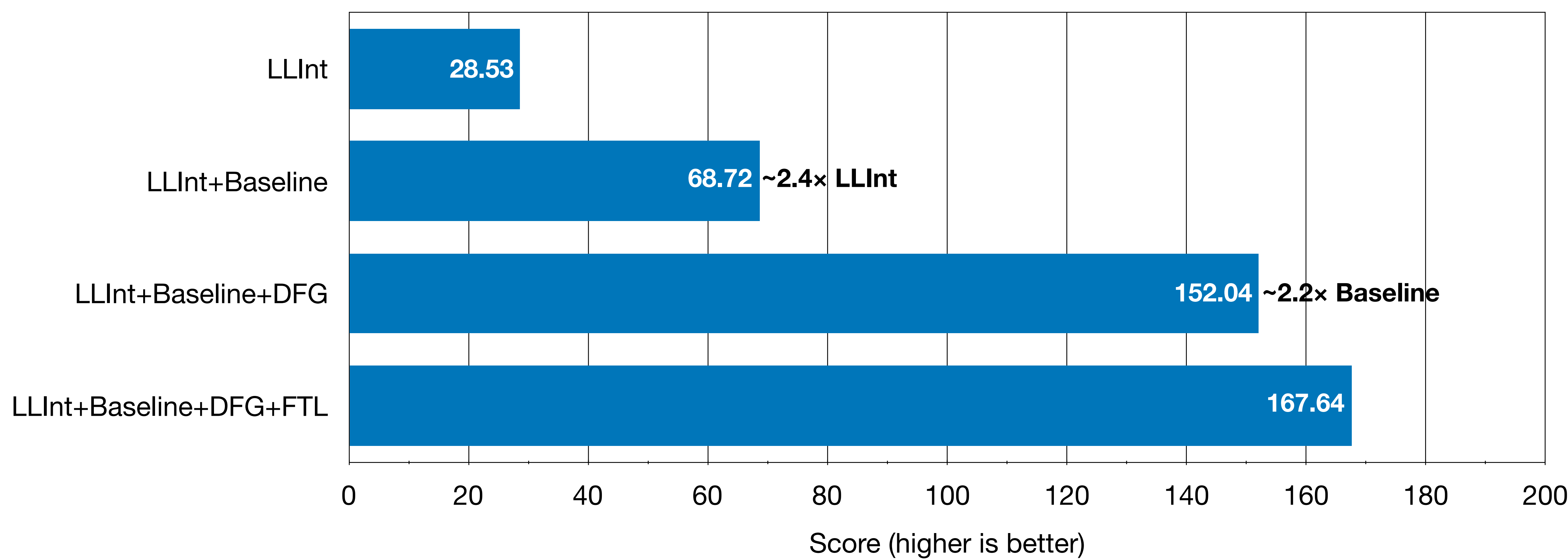

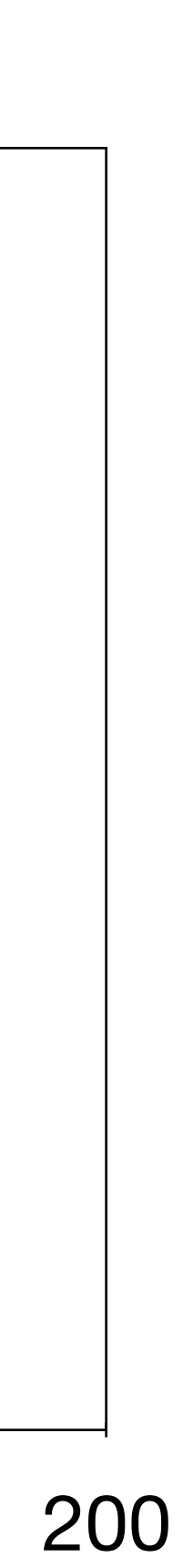

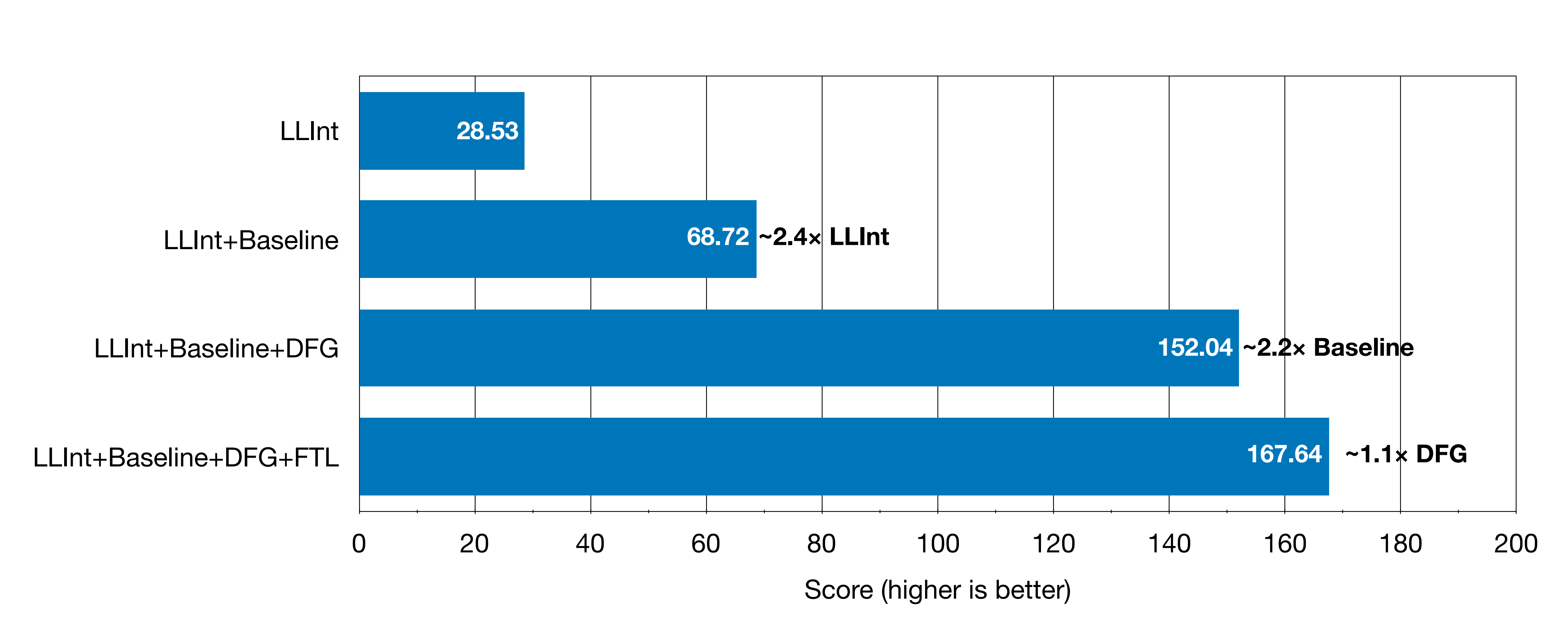

## Questions?

# JavaScriptCore, Many Compilers Make this Engine Perform

Michael Saboff Apple Inc.